# INSIDE MACINTOSH

Network Setup

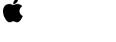

© Apple Computer, Inc. 2000

Download from Www.Somanuals.com. All Manuals Search And Download.

 Apple Computer, Inc.
 2000 Apple Computer, Inc. All rights reserved.

No part of this publication may be reproduced, stored in a retrieval system, or transmitted, in any form or by any means, mechanical, electronic, photocopying, recording, or otherwise, without prior written permission of Apple Computer, Inc., except to make a backup copy of any documentation provided on CD-ROM.

The Apple logo is a trademark of Apple Computer, Inc. Use of the "keyboard" Apple logo (Option-Shift-K) for commercial purposes without the prior written consent of Apple may constitute trademark infringement and unfair competition in violation of federal and state laws.

No licenses, express or implied, are granted with respect to any of the technology described in this book. Apple retains all intellectual property rights associated with the technology described in this book. This book is intended to assist application developers to develop applications only for Apple-labeled or Apple-licensed computers.

Every effort has been made to ensure that the information in this manual is accurate. Apple is not responsible for typographical errors.

Apple Computer, Inc. 1 Infinite Loop Cupertino, CA 95014 408-996-1010

Apple, the Apple logo, and Macintosh are trademarks of Apple Computer, Inc., registered in the United States and other countries.

Adobe, Acrobat, and PostScript are trademarks of Adobe Systems Incorporated or its subsidiaries and may be registered in certain jurisdictions. Helvetica and Palatino are registered trademarks of Linotype-Hell AG and/or its subsidiaries.

ITC Zapf Dingbats is a registered trademark of International Typeface Corporation.

Simultaneously published in the United States and Canada.

Even though Apple has reviewed this manual, APPLE MAKES NO WARRANTY OR REPRESENTATION, EITHER EXPRESS OR IMPLIED, WITH RESPECT TO THIS MANUAL, ITS QUALITY, ACCURACY, MERCHANTABILITY, OR FITNESS FOR A PARTICULAR PURPOSE. AS A RESULT, THIS MANUAL IS SOLD "AS IS," AND YOU, THE PURCHASER, ARE ASSUMING THE ENTIRE RISK AS TO ITS QUALITY AND ACCURACY.

IN NO EVENT WILL APPLE BE LIABLE FOR DIRECT, INDIRECT, SPECIAL, INCIDENTAL, OR CONSEQUENTIAL DAMAGES RESULTING FROM ANY DEFECT OR INACCURACY IN THIS MANUAL, even if advised of the possibility of such damages.

THE WARRANTY AND REMEDIES SET FORTH ABOVE ARE EXCLUSIVE AND IN LIEU OF ALL OTHERS, ORAL OR WRITTEN, EXPRESS OR IMPLIED. No Apple dealer, agent, or employee is authorized to make any modification, extension, or addition to this warranty.

Some states do not allow the exclusion or limitation of implied warranties or liability for incidental or consequential damages, so the above limitation or exclusion may not apply to you. This warranty gives you specific legal rights, and you may also have other rights which vary from state to state.

# Contents

7 Figures, Tables, and Listings About This Manual Preface 9 9 Conventions Used in This Manual For More Information 10 About Network Setup Chapter 1 11 Network Setup Architecture 11 Inside the Network Setup Library 14 Network Setup Database Fundamentals 16 **Database Structure** 16 17 Database Structure Example 19 Database Operations 21 Preference Coherency Legacy Issues 21 22 Legacy Synchronization Algorithm Network Setup Version History 23 Chapter 2 Using Network Setup 25 Opening and Closing the Network Setup Database 25 Opening the Database for Reading 25 Opening the Database for Writing 26 Closing the Database After Reading 28 28 Closing the Database After Writing Working with Entities 30 30 Listing All Entities 34 Finding an Active Entity **Reading and Writing Preferences** 34 35 Reading Fixed-size Preferences 37 Reading Variable-size Preferences

| Writing Preferences 39                            |    |
|---------------------------------------------------|----|
| Iterating the Preferences in an Entity 40         |    |
| Working with Sets 42                              |    |
| Finding the Active Set Entity 43                  |    |
| Areas and Sets 48                                 |    |
| Protocol-specific Topics 49                       |    |
| TCP/IP Notes 49                                   |    |
| Remote Access Notes 53                            |    |
| Modem Notes 54                                    |    |
| Notes for Third Parties 55                        |    |
| Storing Third-party Preferences in Apple Entities | 55 |
| Network Setup and Third-party Protocol Stacks     | 55 |

### Chapter 3 Network Setup Reference 57

Network Setup Functions 57 Opening and Closing the Network Setup Database 57 Managing Areas 59 **Managing Entities** 72 Managing Preferences 83 92 **Preference Utilities** Installing and Removing a Notification Callback 94 **Application-Defined Routines** 96 Network Setup Structures and Data Types 97 104 Network Setup Constants 104 Entity Classes and Types Wildcard Classes and Types 105 106 **Common Preference Types** 106 Per-connection Preference Types **Global Preference Types** 107 Set Entity Preference Types 108 Backward Compatibility Preference Types 108 **Global Backward Compatibility Preference Types** 108 OTCfgUserMode Preference 109 Invalid Area ID 109 **Result Codes** 110

### Chapter 4 Network Setup Protocol Structures and Data Types 111

Protocol Structures 111 TCP/IP Structures 111 Apple Remote Access Structures 122 Modem Structures 141 **AppleTalk Structures** 144 Infrared Structures 158 Protocol Constants and Other Data Types 159 TCP/IP Constants and Other Data Types 160 Apple Remote Access Constants and Other Data Types 163 170 Modem Constants and Other Data Types AppleTalk Constants and Other Data Types 172 173 Infrared Constants and Other Data Types

Glossary 175

Index 179

# Figures, Tables, and Listings

### Chapter 1 About Network Setup 11

| Figure 1-1 | Network configuration prior to Network Setup 12    |  |
|------------|----------------------------------------------------|--|
| Figure 1-2 | Network Setup in Mac OS 8.5 through the present 13 |  |
| Figure 1-3 | Future Network Setup architecture 14               |  |
| Figure 1-4 | Structure of the Network Setup Library 15          |  |
| Figure 1-5 | Sample organization of the default area 18         |  |
| Figure 1-6 | Reading and writing the default area 20            |  |
| Table 1-1  | Network Setup versions 23                          |  |

### Chapter 2 Using Network Setup 25

| Figure 2-1Set entities reference other entities42Listing 2-1Opening the database for reading26Listing 2-2Opening the database for writing27Listing 2-3Closing the database after reading28Listing 2-4Closing the database after writing29Listing 2-5Finding all entities of a particular class and type31Listing 2-6Printing the user-visible name for an entity33Listing 2-7Reading a fixed-size preference35Listing 2-8Reading the DHCP lease info preference in a TCP/IP network connection entity36Listing 2-9Reading the user-visible name preference37Listing 2-10Calling OTCfgGetPrefsSize to read a variable-size preference1Listing 2-11Writing a preference39Listing 2-12Printing an entity's table of contents40Listing 2-13Finding the active set entity44Listing 2-14Finding the active set entity44Listing 2-15Finding the active TCP/IP entity47Listing 2-16Packing and unpacking the kOTCfgTCPInterfacesPref<br>preference50Listing 2-17Encrypting the user's password54 | •            | •                                                            |    |
|----------------------------------------------------------------------------------------------------|--------------|--------------------------------------------------------------|----|
| Listing 2-2Opening the database for writing27Listing 2-3Closing the database after reading28Listing 2-4Closing the database after writing29Listing 2-5Finding all entities of a particular class and type31Listing 2-6Printing the user-visible name for an entity33Listing 2-7Reading a fixed-size preference35Listing 2-8Reading the DHCP lease info preference in a TCP/IP network connection entity36Listing 2-9Reading the user-visible name preference37Listing 2-10Calling OTCfgGetPrefsSize to read a variable-size preferenceListing 2-11Writing a preference39Listing 2-12Printing an entity's table of contents40Listing 2-13Finding the active set entity44Listing 2-14Finding the active TCP/IP entity47Listing 2-15Finding the active TCP/IP entity47Listing 2-16Packing and unpacking the kOTCfgTCPInterfacesPref<br>preference50                                                                                                    | Figure 2-1   | Set entities reference other entities 42                     |    |
| Listing 2-3Closing the database after reading 28Listing 2-4Closing the database after writing 29Listing 2-5Finding all entities of a particular class and type 31Listing 2-6Printing the user-visible name for an entity 33Listing 2-7Reading a fixed-size preference 35Listing 2-8Reading the DHCP lease info preference in a TCP/IP network connection entity 36Listing 2-9Reading the user-visible name preference 37Listing 2-10Calling OTCfgGetPrefsSize to read a variable-size preferenceListing 2-11Writing a preference 39Listing 2-12Printing an entity's table of contents 40Listing 2-13Finding the active set entity 44Listing 2-14Finding the active TCP/IP entity 47Listing 2-15Finding the active TCP/IP entity 47Listing 2-16Packing and unpacking the kOTCfgTCPInterfacesPref<br>preference 50                                                                                                    | Listing 2-1  | Opening the database for reading 26                          |    |
| Listing 2-4Closing the database after writing29Listing 2-5Finding all entities of a particular class and type31Listing 2-6Printing the user-visible name for an entity33Listing 2-7Reading a fixed-size preference35Listing 2-8Reading the DHCP lease info preference in a TCP/IP network connection entity36Listing 2-9Reading the user-visible name preference37Listing 2-10Calling OTCfgGetPrefsSize to read a variable-size preferenceListing 2-11Writing a preference39Listing 2-12Printing an entity's table of contents40Listing 2-13Finding the active set entity44Listing 2-14Finding the active TCP/IP entity47Listing 2-15Finding the active TCP/IP entity47Listing 2-16Packing and unpacking the kOTCfgTCPInterfacesPref<br>preference50                                                                                                    | Listing 2-2  | Opening the database for writing 27                          |    |
| Listing 2-5Finding all entities of a particular class and type31Listing 2-6Printing the user-visible name for an entity33Listing 2-7Reading a fixed-size preference35Listing 2-8Reading the DHCP lease info preference in a TCP/IP network<br>connection entity36Listing 2-9Reading the user-visible name preference37Listing 2-10Calling OTCfgGetPrefsSize to read a variable-size preferenceListing 2-11Writing a preference39Listing 2-12Printing an entity's table of contents40Listing 2-13Finding the active set entity44Listing 2-14Finding the active entity of a given class and type46Listing 2-15Finding the active TCP/IP entity47Listing 2-16Packing and unpacking the kOTCfgTCPInterfacesPref<br>preference50                                                                                                    | Listing 2-3  | Closing the database after reading 28                        |    |
| Listing 2-6Printing the user-visible name for an entity33Listing 2-7Reading a fixed-size preference35Listing 2-8Reading the DHCP lease info preference in a TCP/IP network<br>connection entity36Listing 2-9Reading the user-visible name preference37Listing 2-10Calling OTCfgGetPrefsSize to read a variable-size preferenceListing 2-11Writing a preference39Listing 2-12Printing an entity's table of contents40Listing 2-13Finding the active set entity44Listing 2-14Finding the active entity of a given class and type46Listing 2-15Finding the active TCP/IP entity47Listing 2-16Packing and unpacking the kOTCfgTCPInterfacesPref<br>preference50                                                                                                    | Listing 2-4  | Closing the database after writing 29                        |    |
| Listing 2-7Reading a fixed-size preference35Listing 2-8Reading the DHCP lease info preference in a TCP/IP network<br>connection entity36Listing 2-9Reading the user-visible name preference37Listing 2-10Calling OTCfgGetPrefsSize to read a variable-size preferenceListing 2-11Writing a preference39Listing 2-12Printing an entity's table of contents40Listing 2-13Finding the active set entity44Listing 2-14Finding the active entity of a given class and type46Listing 2-15Finding the active TCP/IP entity47Listing 2-16Packing and unpacking the kOTCfgTCPInterfacesPref<br>preference50                                                                                                    | Listing 2-5  | Finding all entities of a particular class and type 31       |    |
| Listing 2-8Reading the DHCP lease info preference in a TCP/IP network<br>connection entity 36Listing 2-9Reading the user-visible name preference 37Listing 2-10Calling OTCfgGetPrefsSize to read a variable-size preferenceListing 2-11Writing a preference 39Listing 2-12Printing an entity's table of contents 40Listing 2-13Finding the active set entity 44Listing 2-14Finding the active entity of a given class and type 46Listing 2-15Finding the active TCP/IP entity 47Listing 2-16Packing and unpacking the kOTCfgTCPInterfacesPref<br>preference 50                                                                                                    | Listing 2-6  | Printing the user-visible name for an entity 33              |    |
| connection entity36Listing 2-9Reading the user-visible name preference37Listing 2-10Calling OTCfgGetPrefsSize to read a variable-size preferenceListing 2-11Writing a preference39Listing 2-12Printing an entity's table of contents40Listing 2-13Finding the active set entity44Listing 2-14Finding the active entity of a given class and type46Listing 2-15Finding the active TCP/IP entity47Listing 2-16Packing and unpacking the kOTCfgTCPInterfacesPref<br>preference50                                                                                                    | Listing 2-7  | Reading a fixed-size preference 35                           |    |
| Listing 2-10Calling OTCfgGetPrefsSize to read a variable-size preferenceListing 2-11Writing a preference39Listing 2-12Printing an entity's table of contents40Listing 2-13Finding the active set entity44Listing 2-14Finding the active entity of a given class and type46Listing 2-15Finding the active TCP/IP entity47Listing 2-16Packing and unpacking the kOTCfgTCPInterfacesPref<br>preference50                                                                                                    | Listing 2-8  |                                                              |    |
| Listing 2-11Writing a preference39Listing 2-12Printing an entity's table of contents40Listing 2-13Finding the active set entity44Listing 2-14Finding the active entity of a given class and type46Listing 2-15Finding the active TCP/IP entity47Listing 2-16Packing and unpacking the kOTCfgTCPInterfacesPref<br>preference50                                                                                                    | Listing 2-9  | Reading the user-visible name preference 37                  |    |
| Listing 2-12Printing an entity's table of contents40Listing 2-13Finding the active set entity44Listing 2-14Finding the active entity of a given class and type46Listing 2-15Finding the active TCP/IP entity47Listing 2-16Packing and unpacking the kOTCfgTCPInterfacesPref<br>preference50                                                                                                    | Listing 2-10 | Calling OTCfgGetPrefsSize to read a variable-size preference | 38 |
| Listing 2-13Finding the active set entity44Listing 2-14Finding the active entity of a given class and type46Listing 2-15Finding the active TCP/IP entity47Listing 2-16Packing and unpacking the kOTCfgTCPInterfacesPref<br>preference50                                                                                                    | Listing 2-11 | Writing a preference 39                                      |    |
| Listing 2-14Finding the active entity of a given class and type46Listing 2-15Finding the active TCP/IP entity47Listing 2-16Packing and unpacking the kOTCfgTCPInterfacesPref<br>preference50                                                                                                    | Listing 2-12 | Printing an entity's table of contents 40                    |    |
| Listing 2-15Finding the active TCP/IP entity47Listing 2-16Packing and unpacking the kOTCfgTCPInterfacesPref<br>preference50                                                                                                    | Listing 2-13 | Finding the active set entity 44                             |    |
| Listing 2-16 Packing and unpacking the kOTCfgTCPInterfacesPref<br>preference 50                                                                                                    | Listing 2-14 | Finding the active entity of a given class and type 46       |    |
| preference 50                                                                                                    | Listing 2-15 | Finding the active TCP/IP entity 47                          |    |
| Listing 2-17 Encrypting the user's password 54                                                                                                    | Listing 2-16 |                                                              |    |
|                                                                                                    | Listing 2-17 | Encrypting the user's password 54                            |    |

# About This Manual

This manual describes Network Setup, which is a programming interface that allows you to manipulate the contents of the Network Setup database. The Network Setup database contains settings for all of the network protocols installed on the system. Using Network Setup, you can programmatically modify any network setting that the user can see in the various networking control panels.

# Conventions Used in This Manual

The Courier font is used to indicate text that you type or see displayed. This manual includes special text elements to highlight important or supplemental information:

### Note

Text set off in this manner presents sidelights or interesting points of information. ◆

### IMPORTANT

Text set off in this manner—with the word Important— presents important information or instructions. ▲

### 🔺 WARNING

Text set off in this manner—with the word Warning indicates potentially serious problems. ▲

# For More Information

The following sources provide additional information that may be of interest to developers who use the Network Setup programming interface:

- *Inside AppleTalk*, Second Edition.
- Inside Macintosh: Networking with Open Transport.
- Open Transport Advanced Client Programming, available at http://developer.apple.com/macos/opentransport/OTAdvancedClientProg/ OTAdvancedClientProg.html

Network Setup is a system service that allows you to manipulate network configurations. You can use Network Setup to read, create, modify, and delete network configurations. Any option that is accessible to the user through the network control panels provided by Apple is also available to you through the Network Setup programming interface.

This chapter describes the overall Network Setup architecture and introduces the terminology needed to understand how to use Network Setup. It assumes that you are familiar with the existing network control panels provided by Apple (for example, the TCP/IP control panel) from a user's perspective, especially the configurations window used to select, duplicate, and rename network configurations.

# Network Setup Architecture

Prior to the introduction of Network Setup, each network protocol stack used its own private mechanism to store preferences and make those preferences active. Network preferences were stored as resources in files in the Preferences folder. Figure 1-1 shows the overall network configuration architecture prior to the introduction of Network Setup.

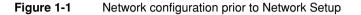

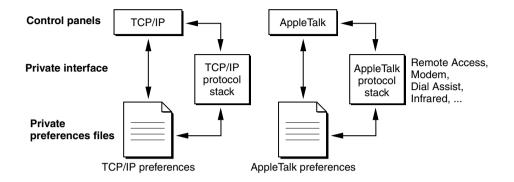

The architecture shown in Figure 1-1 had a number of drawbacks:

- There was a control panel for each protocol type, leading to an unnecessary proliferation of control panels.
- There was no programming interface for changing network settings. With the explosion of interest in networking prompted by the rise of the Internet, this proved to be a problem. Internet setup programs, whether provided by Apple or by third parties, were required to reverse engineer the network preferences file format. After changing the files "underneath" the protocol stacks, these programs had to force the protocol stack to read the new preferences through a variety of unsupported means.
- The dependence of third-party applications on the preferences file format and private interfaces to the protocol stack made it difficult for Apple to ship modern network features, such as TCP/IP multihoming, and to support the multiple users feature in Mac OS 9.
- Resource files are susceptible to corruption when the system crashes.

Network Setup was designed to eliminate these problems by giving developers, both inside and outside of Apple, a programming interface to modify network preferences without relying on internal implementation details of the individual protocol stacks.

Network Setup is being introduced in two stages. The architecture of the first stage (Mac OS 8.5 to the present day) is shown in Figure 1-2.

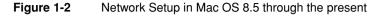

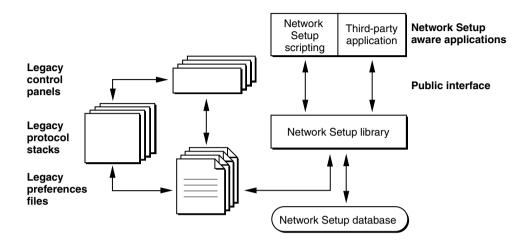

The following key points are to be taken from Figure 1-2:

- The Network Setup library provides a standard programming interface for manipulating network configurations stored in the Network Setup database. The database is designed to store network preferences reliably even if the system crashes while preferences are being modified.
- The Network Setup library provides automatic synchronization between the database and legacy preference files. Synchronization allows existing software with dependencies on the format of those files (such as third-party Internet setup software, Apple control panels, and protocol stacks) to continue working in the new environment.
- Third-party developers are encouraged to migrate to the Network Setup programming interface, but in so doing, their existing applications in the field will not break.
- Network Setup scripting is a bridge between the Network Setup programming interface and AppleScript. It allows script developers to manipulate network configurations through a standard AppleScript object model interface.

The primary disadvantage of the current Network Setup architecture is that the synchronization between the legacy preferences files and the Network Setup database is a time consuming operation. Consequently, Apple intends to

Network Setup Architecture

remove support for legacy preferences files as soon as possible. Figure 1-3 shows the future Network Setup architecture.

### Figure 1-3 Future Network Setup architecture

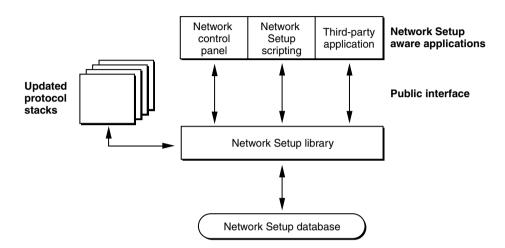

In the future Network Setup architecture, all developers, applications that manipulate network preferences will be required to use the Network Setup programming interface. If you have an application that manipulates legacy preferences files directly, to guarantee future compatibility you must update it to use the Network Setup programming interface.

## Inside the Network Setup Library

Figure 1-4 shows the structure of the Network Setup library itself and its relationship to the applications that call it. This structure is mostly irrelevant to programmers who call the programming interface — Network Setup acts like a "black box"— but it helps to explain how Network Setup works.

Figure 1-4 Structure of the Network Setup Library

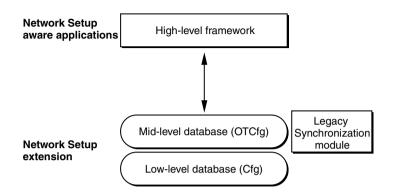

As shown in Figure 1-4, the Network Setup library is divided into four key components:

- The low-level database, which is an internal component of the Network Setup Extension file. The low-level database contains the core database manipulation engine. It knows nothing about networking — it just moves bits around. The low-level database is not visible to developers except insofar as its prefix ("Cfg") is used by some Network Setup identifiers.
- The mid-level database, which is the actual programming interface exported to developers. Its routine names start with "OTCfg". The mid-level database passes most requests directly to the low-level database, which actually executes the request and manipulates the database. The mid-level database also interfaces with the legacy synchronization module.
- The legacy synchronization module, which in combination with the mid-level database, ensures that the database is synchronized with the legacy preferences files. This module will be removed in a future version of Network Setup. See "Legacy Synchronization Algorithm" (page 22) for more information about legacy file synchronization.
- Most users of the Network Setup programming interface use a high-level framework to assist them in their task. Apple software uses an Apple-internal C++ framework for this. This framework is statically linked into software like the Network Setup Scripting application. Third-party developers commonly use the MoreNetworkSetup framework, available as sample code.

# Network Setup Database Fundamentals

This section describes the fundamental structure of and operations on the Network Setup database.

### **Database Structure**

The Network Setup database consists of multiple areas. There are two types of areas: **named areas** store preferences, while temporary areas are used as part of the preference modification process. The system currently uses a single named area, known as the **default area** (sometimes referred to as the **current area**) to store all network preferences. While it is possible to create and manipulate other named areas within the database, doing so does not affect any network settings. Areas are identified by a unique **area ID**.

Each area contains a number of entities having the following properties:

- entity reference. An entity reference uniquely identifies an entity. The entity reference contains an area ID, which identifies the area in which the entity resides.
- entity name. A user-visible name for the entity that need not be unique.
- entity class and type. These values, both of type OSType, determine the type of data contained within an entity. There are three entity classes:
  - network connection entity. A network connection entity contains information about a single instance of a network protocol on a port. Typically there is one active network connection entity per protocol stack, but on a multihomed computer there can be more. The entity type for an network connection entity indicates the network protocol of the connection.
  - □ **global protocol entity.** A global protocol entity contains configuration for a protocol stack on a computer. There is only one active global protocol entity for each protocol stack. The entity type for a global protocol entity indicates the network protocol whose configuration it contains.
  - □ **set entity.** A set entity groups global protocol and network connection entities into a set. The set entity contains entity references to each entity in the set. An area can contain multiple set entities, but there is one and only

one **active set entity**. The entities referenced by the active set entity comprise the active network preferences. All set entities have the same type.

icon. An entity can include a reference to a custom icon. The custom icon is not currently used, but may be used by future system software to display a visual representation of the entity.

Within each entity there are zero or more **preferences**, distinguished by a **preference type** (an OSType). A preference is the atomic unit of data in the database. When you read or write data, you do so one preference at a time. Typically the data for a preference is protocol-dependent. Its format is determined by the entity class and type and by the preference type itself. To read or write a preference meaningfully, you must know the format of the preference data. The reference section of this document describes the format of every preference used by the Apple protocol stacks. In most cases, this description includes a C structure that mirrors the structure of the preference itself.

### Note

For most preferences, the data format is the same as for the equivalent resource in the legacy preference files. If you are familiar with the legacy file format, you should be able to easily understand the preference data format. See "Legacy Issues" (page 21) for more information on how Network Setup synchronizes the database with the legacy preferences files.

### Database Structure Example

Figure 1-5 shows an example of how the Network Setup database might be structured on a particular computer.

### Figure 1-5 Sample organization of the default area

| Default area                                              |                                          |  |
|-----------------------------------------------------------|------------------------------------------|--|
| AppleTalk global protocol entity                          |                                          |  |
| opts' preference                                          | )                                        |  |
|                                                           | ]                                        |  |
| TCP/IP global protocol entity                             |                                          |  |
| 'opts' preference                                         | ן און און און און און און און און און או |  |
|                                                           | ]                                        |  |
| "LocalTalk for Printer" AppleTalk                         | network protocol entity                  |  |
| attp' preference                                          | general AppleTalk preference             |  |
| port' preference                                          | user-visible name of this port           |  |
|                                                           | i i                                      |  |
| "Company Ethernet" AppleTalk n                            | etwork protocol entity                   |  |
| aftp' preference                                          | general AppleTalk preference             |  |
| port' preference                                          | user-visible name of this port           |  |
|                                                           |                                          |  |
| "AirPort" TCP/IP network protoco                          | l entity                                 |  |
| 'idns' preference                                         | DNS configuration                        |  |
| 'port' preference                                         | user-visible name of this port           |  |
|                                                           |                                          |  |
| "Work/DHCP" TCP/IP network pr                             | atocal entity                            |  |
| 'idns' preference                                         | DNS configuration                        |  |
| 'port' preference                                         | user-visible name of this port           |  |
|                                                           |                                          |  |
| "Home" set entity                                         |                                          |  |
| AppleTalk global protocol e                               |                                          |  |
| TCP/IP global protocol enti                               |                                          |  |
| "LocalTalk for Printer" AppleTalk network protocol entity |                                          |  |
| "AirPort" TCP/IP network protocol entity                  |                                          |  |
|                                                           |                                          |  |
| "Work" set entity Active AppleTalk global protocol entity |                                          |  |
| TCP/IP global protocol entity                             |                                          |  |
| "Company Ethernet" AppleTalk network protocol entity      |                                          |  |
| "Work/DHCP" TCP/IP network protocol entity                |                                          |  |
| L                                                         |                                          |  |

Network Setup Database Fundamentals

For simplicity, this example assumes a computer with two places of operation, home and work, and two protocol stacks, TCP/IP and AppleTalk. Thus, there are four network connection entities:

- "AirPort," a TCP/IP network connection entity that configures a TCP/IP interface to use an AirPort card to access an AirPort Base Station at home.
- "LocalTalk for Printer," an AppleTalk network connection entity that configures an AppleTalk interface to use LocalTalk over the Printer port, to talk to a LocalTalk printer at home.
- "Work/DHCP," a TCP/IP network connection entity which configures a TCP/IP interface to use DHCP over the Ethernet port.
- "Company Ethernet," an AppleTalk network connection entity that configures an AppleTalk interface to use the Ethernet port in a zone that only exists on the "Work" network.

The area also has two global protocol entities, one for TCP/IP and one for AppleTalk. These settings do not need to change between home and work, so there is only one of each.

Finally, the area has two set entities:

- "Home," which references the two global protocol entities and the two home network connection entities: "AirPort" for TCP/IP and "LocalTalk for Printer" for AppleTalk.
- "Work," which references the two global protocol entities but also references two network connection entities: "Work/DHCP" for TCP/IP and "Company Ethernet" for AppleTalk.

The "Work" set entity is marked as active, so the network connection entities that it references are active. When the user moves from work to home, a program (such as the Location Manager) can simply mark the "Work" entity as inactive and the "Home" entity as active and the network configuration will switch accordingly.

## **Database Operations**

Before reading or writing preferences, an application must open the database. The first step is to create a **database reference**. This reference identifies the calling application to the Network Setup library and is passed to subsequent calls that access the database. After creating the database reference, the process diverges for readers and writers. When an application opens the default area for

#### CHAPTER 1

#### About Network Setup

reading, it reads the area directly. Network Setup simply notes that the area is open for synchronization purposes (see the section "Preference Coherency" (page 21)). For writing, the process is somewhat different.

When an application opens an area for writing, Network Setup creates a temporary area that is an exact duplicate of the default area. It then returns the temporary area ID to the application. The application can now change the temporary area without affecting running network services. When the application is done making changes, it commits the changes to the database. Committing changes is an atomic process that overwrites the default area with the contents of the temporary area and causes the protocol stacks to reconfigure themselves for the new configuration.

Alternatively, the writing application can choose to abort the modifications, in response to which Network Setup discards the temporary area and the system continues to use the configuration in the default area.

Figure 1-6 shows this process diagrammatically.

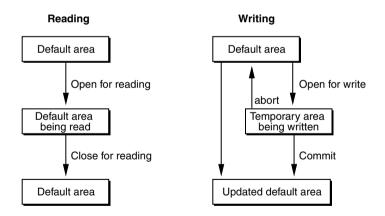

### Figure 1-6 Reading and writing the default area

Multiple applications can open the Network Setup database for reading, but only one application at a time can open the database for writing.When an application commits changes to the default area, Network Setup notifies each application that has opened the database for reading that a change has occurred, as explained in the next section, "Preference Coherency."

## **Preference Coherency**

When an application commits changes to the default area, it is important that applications that are reading the database be informed of those changes. For example, an application might be displaying the DHCP client ID preference. If another application changes this preference in the database, it is important that the original application update its display.

Prior to Network Setup 1.0.2, the mechanism by which readers learned of changes was somewhat primitive. When a writing application committed its changes, Network Setup tagged each reading application's database reference with an error. Any subsequent calls using that database connection failed with an error (kCfgErrDatabaseChanged). The reading application responded by closing its database reference and opening the database again. It then read the new preferences.

Network Setup 1.0.2 introduces a new, notifier-based mechanism for learning about preference changes. The reading application attaches a **notifier** to the database reference. When changes are committed to the database, Network Setup calls each installed notifier to inform the reading application that a change has occurred. The reading application should respond by re-reading any preferences it has cached.

# Legacy Issues

As described in the section "Network Setup Architecture" (page 11), current versions of Network Setup automatically synchronize the legacy preferences files with the database. This synchronization mechanism is transparent to applications calling Network Setup, but there are two issues that you should be aware of:

- Legacy synchronization is slow. Depending on the speed of the computer and the number of entities, a full synchronization can take seconds. You should do all that you can to avoid synchronizations. The best way to avoid synchronizations is to adopt Network Setup and avoid modifying the legacy preferences files directly.
- Legacy preferences files do not support multihoming.

Given that legacy synchronization is slow and that legacy preferences files do not support multihoming, future system software will not support legacy synchronization.

### Legacy Synchronization Algorithm

Network Setup synchronizes the database and the legacy preferences files at the following times:

- When the database is opened. Network Setup checks the modification dates of each legacy preferences file against modification dates stored in the database. If the dates are different, Network Setup assumes that some application has changed one or more legacy preferences files and imports preferences from the modified files.
- When changes are committed to the database. Network Setup determines whether the committed changes affect a legacy preferences file. If they do, Network Setup exports the database to the legacy preferences file and records the modification date of the legacy preferences file in the database.

The legacy import mechanism makes good use of the structure of the legacy preferences files. Most preferences files are resource files having the following attributes:

- A resource having a well known resource type ('cnam').
- All resources with a resource ID of a 'cnam' resource belong to that configuration. The contents of these resources are the preferences for that configuration.
- There is one fixed resource whose type is 'ccfg' and whose ID is 1 that contains the resource ID of the active configuration.
- Any resources with IDs other than those used for configurations are global preferences.

When importing a legacy preferences file, Network Setup creates an entity for each 'cnam' resource and, for each resource with the same ID as the 'cnam' resource, creates a preference in the entity whose preference type is the resource ID and whose data is the resource data. If the 'ccfg' resource indicates that the configuration is active, Network Setup places the entity in the active set.

The legacy export process is similar to the legacy import mechanism. For each network connection entity of a particular type, Network Setup creates a 'cnam' resource with a unique ID in the legacy file. Then, for each preference in the

entity, it creates a resource containing the preference data with the resource type matching the preference type and the resource ID the same as the 'cnam' resource.

Network Setup uses a number of private preferences to ensure a reliable round trip conversion between legacy preferences files and the database. The preference types are described in "Common Preference Types" (page 106), but your application should not depend on their presence, their content, or their semantics.

If you find undocumented preferences (such as a preference of type 'vers') in a global protocol entity, do not be concerned. Network Setup itself does not actually look at the data as it imports from and exports to legacy preferences files.

# Network Setup Version History

Table 1-1 summarizes the different versions of Network Setup, their features, and their release vehicles.

| Table 1-1 | Network Setup versions |                                              |
|-----------|------------------------|----------------------------------------------|
| Version   | Mac OS version         | New features                                 |
| 1.0       | Mac OS 8.5             |                                              |
| 1.0.1     | Not released           | OTCfgGetAreaName                             |
| 1.0.2     | Mac OS 8.6             | OTCfgInstallNotifier,<br>OTCfgRemoveNotifier |
| 1.1       | Not released           | OTCfgEncrypt,<br>OTCfgDecrypt                |
| 1.1.1     | Mac OS 9.0             |                                              |

There is no easy way to determine the version of Network Setup installed on a system. The best way to test for the presence of a specific Network Setup API enhancement is to weak link to its symbol, as described in TN 1083, "Weak Linking to a Code Fragment Manager-based Shared Library."

Network Setup Version History

#### CHAPTER 1

About Network Setup

This chapter explains how to use the Network Setup programming interface to read and write network preferences. It assumes that you are familiar with basic Network Setup concepts. If not, you should read Chapter 1, "About Network Setup," for important background material. This chapter concentrates on practical examples of coding with Network Setup.

# Opening and Closing the Network Setup Database

This section explains how your application should open the Network Setup database for reading and writing and then discusses how to close the database and, in the case where the database has been opened for writing, either committing or discarding your modifications.

## Opening the Database for Reading

The MyOpenDatabaseForReading routine shown in Listing 2-1 shows how to open the default (or current) area in the Network Setup database for reading. It starts by calling OTCfgOpenDatabase, which returns a database reference (of type CfgDatabaseRef) that identifies your application's connection to the database. It then calls OTCfgGetCurrentArea, which returns an area identifier (of type CfgAreaID) that identifies the default area. Finally, it opens the default area for reading by calling OTCfgOpenArea.

The MyOpenDatabaseForReading routine returns both the database reference (dbRef) and the default area identifier (readArea). You must know these values in order to read preferences and eventually close the database.

#### Listing 2-1 Opening the database for reading

```
static OSStatus MyOpenDatabaseForReading(CfgDatabaseRef *dbRef.
                                    CfgAreaID *readArea)
{
    OSStatus err:
    assert(dbRef != nil);
    assert(readArea != nil);
    err = OTCfgOpenDatabase(dbRef);
    if (err == noErr) {
        err = OTCfgGetCurrentArea(*dbRef, readArea);
        if (err == noErr) {
            err = OTCfgOpenArea(*dbRef, *readArea);
        }
        if (err != noErr) {
            (void) OTCfqCloseDatabase(dbRef);
        }
    if (err != noErr) {
        *dbRef = nil;
        *readArea = kInvalidCfgAreaID;
    }
    return err;
}
```

### Opening the Database for Writing

The MyOpenDatabaseForWriting routine shown in Listing 2-2 shows how to open the default (or current) area in the Network Setup database for writing. The approach is similar to that used for opening the database for reading except that instead of calling OTCfgOpenArea to open the area for reading, the routine calls OTCfgBeginAreaModifications to open the area for writing.

The OTCfgBeginAreaModifications function returns another area identifier that references a writable temporary area. The MyOpenDatabaseForWriting routine returns both the original default area identifier and the writable temporary area identifier. You must keep both of these area identifiers because you need them both in order to close the database. You can only make changes to the writable

Opening and Closing the Network Setup Database

area, but you can read from both the original area and the writable area to access, respectively, the currently active network settings and your proposed changes to the network settings.

### Listing 2-2 Opening the database for writing

```
static OSStatus MyOpenDatabaseForWriting(CfgDatabaseRef *dbRef,
                                    CfgAreaID *readArea,
                                    CfgAreaID *writeArea)
{
    OSStatus err;
    assert(dbRef != nil):
    assert(writeArea != nil);
    err = OTCfgOpenDatabase(dbRef);
    if (err == noErr) {
        err = OTCfgGetCurrentArea(*dbRef, readArea);
        if (err == noErr) {
            err = OTCfgBeginAreaModifications(*dbRef, *readArea,
writeArea):
        }
        if (err != noErr) {
            (void) OTCfgCloseDatabase(dbRef);
        }
    }
    if (err != noErr) {
       *dbRef = nil:
        *readArea = kInvalidCfgAreaID;
        *writeArea = kInvalidCfgAreaID;
    }
    return err:
}
```

Opening and Closing the Network Setup Database

### Closing the Database After Reading

The MyCloseDatabaseAfterReading routine shown in Listing 2-3 shows how to close the database after you are done reading from it. The routine simply calls OTCfgCloseArea to close the read area and then calls OTCfgCloseDatabase to close the database itself. This code discards error results from both of these routines because if the database fails to close there isn't anything your application can do to force it to close, but it does log any errors with the standard C assert macro so that you can detect this sort of error during testing.

### Listing 2-3 Closing the database after reading

### Closing the Database After Writing

The MyCloseDatabaseAfterWriting routine shown in Listing 2-4 shows how to close the database after you have finished making changes. The first three routine parameters (the database reference, the read area identifier, and the write area identifier) were obtained when the database was opened the database for writing. The fourth parameter, commit, indicates whether the changes are to be committed to the database or discarded.

If commit is true, the routine calls OTCfgCommitAreaModifications, which overwrites the current settings in the read area with the new settings in the write area and notifies the network protocol stacks that their preferences have changed so that they can reconfigure themselves.

CHAPTER 2

#### Using Network Setup

If commit is false, the routine calls OTCfgAbortAreaModifications to discard the changes made in the writable temporary area. The read area is not changed, and the network protocol stacks continue unaffected.

In contrast to MyCloseDatabaseAfterReading shown in Listing 2-3, MyCloseDatabaseAfterWriting does not always throw away error results. If OTCfgCommitAreaModifications returns an error, the MyCloseDatabaseAfterWriting routine aborts. Your application may respond to this by calling the same routine again, this time with commit set to false.

### Listing 2-4 Closing the database after writing

```
static OSStatus MyCloseDatabaseAfterWriting(CfgDatabaseRef dbRef,
                                    CfgAreaID readArea.
                                    CfgAreaID writeArea,
                                    Boolean commit)
{
   OSStatus err;
   OSStatus junk;
   assert(dbRef != nil);
   assert(readArea != kInvalidCfgAreaID);
   assert(writeArea != kInvalidCfgAreaID);
   if ( commit ) {
       err = OTCfgCommitAreaModifications(dbRef, readArea, writeArea);
    } else {
       junk = OTCfgAbortAreaModifications(dbRef, readArea);
       assert(junk == noErr);
       err = noErr:
   }
if (err == noErr) {
   err = OTCfgCloseDatabase(&dbRef);
   }
return err:
}
```

# Working with Entities

Once you have a reference to the database and an area identifier for the default area, the next step is to look for appropriate entities within that area. Regardless of what you want to do to an entity, you must first obtain a reference to it. An entity reference is an opaque data structure that Network Setup uses to uniquely identify each entity within an area.

Typically there are two ways to get the entity reference for an entity within an area.

- You can list all of the entities of a particular class and type and display that list to the user. For example, you might want to list all of the TCP/IP network connection entities so that the user can choose the one to make active. The section "Listing All Entities" (page 30) explains how to do this.
- You can find the currently active entity of a particular class and type. This is useful when you want to read the current network settings. The section "Finding an Active Entity" (page 34) explains how to do this.

You can also create, duplicate, rename, and delete entities. These tasks are easy to do and are not explained in detail in this chapter. See "Network Setup Reference" (page 57) for information about OTCfgCreateEntity (page 76), OTCfgDuplicateEntity (page 78), OTCfgSetEntityName (page 81), and OTCfgDeleteEntity (page 78).

## Listing All Entities

Listing 2-5 shows the routine MyGetEntitiesList, which generates a list of all of the entities within an area of the database. The routine's database reference and area identifier parameters are obtained by opening the database, as explained in "Opening the Database for Reading" (page 25). The entityClass and entityType parameters specify the entities to list. Some common scenarios include:

Getting all entities of a specific class and type. Set the entityClass and entityType parameters to that class and type. For example, to find all TCP/IP network connection entities, supply a class of kOTCfgClassNetworkConnection and a type of kOTCfgTypeTCPv4. See "Entity Classes and Types" (page 104) for a list of the defined classes and types.

Getting all entities. Set entityClass and entityType to the wildcard values kCfgClassAnyEntity and kCfgTypeAnyEntity, respectively.

The entityRefs and entityInfos parameters are handles containing an array of elements of type CfgEntityRef and CfgEntityInfo, respectively. You must create these handles before calling MyGetEntitiesList. You can set entityInfos to NULL if you're not interested in the information returned in that handle. The MyGetEntitiesList routine resizes the handles appropriately to hold information about each of the entities that it finds.

The MyGetEntitiesList routine calls two key Network Setup functions: OTCfgGetEntitiesCount to count the number of entities of the specified class and type and OTCfgGetEntitiesList to get the actual entity information. The rest of the MyGetEntitiesList routine is just memory management.

### Listing 2-5 Finding all entities of a particular class and type

```
static OSStatus MyGetEntitiesList(CfgDatabaseRef dbRef,
                            CfgAreaID area,
                            OSType entityClass,
                            OSType entityType,
                            CfgEntityRef **entityRefs.
                            CfgEntityInfo **entityInfos)
{
   OSStatus err;
   ItemCount entityCount;
   CfgEntityRef *paramRefs;
   CfgEntityInfo *paramInfos;
   SInt8 sRefs:
   SInt8 sInfos:
   assert(dbRef != nil);
    assert(area != kInvalidCfgAreaID);
    assert((entityRefs != nil) || (entityInfos != nil));
    assert((entityRefs == nil) || (*entityRefs != nil));
    assert((entityInfos == nil) || (*entityInfos != nil));
   err = OTCfgGetEntitiesCount(dbRef, area, entityClass, entityType, &entityCount);
    if ((err == noErr) && (entityRefs != nil)) {
```

```
CHAPTER 2
```

```
Using Network Setup
```

```
SetHandleSize( (Handle) entityRefs, entityCount * sizeof(CfgEntityRef) );
       err = MemError():
    }
   if ((err == noErr) && (entityInfos != nil)) {
       SetHandleSize( (Handle) entityInfos, entityCount * sizeof(CfgEntityInfo) );
       err = MemError();
    }
   if (err == noFrr) {
       if (entityRefs == nil) {
           paramRefs = nil;
       } else {
           sRefs = HGetState( (Handle) entityRefs ): assert(MemError() ==
noErr);
           HLock( (Handle) entityRefs );
                                                         assert(MemError() ==
noFrr):
           paramRefs = *entityRefs;
       }
       if (entityInfos == nil) {
           paramInfos = nil;
       } else {
           sInfos = HGetState( (Handle) entityInfos ); assert(MemError() ==
noErr);
           HLock( (Handle) entityInfos );
                                                         assert(MemError() ==
noErr);
           paramInfos = *entityInfos;
       }
       err = OTCfgGetEntitiesList(dbRef, area,
                              entityClass, entityType,
                              &entityCount, paramRefs, paramInfos);
       if (entityRefs != nil) {
           HSetState( (Handle) entityRefs. sRefs ): assert(MemError() ==
noFrr):
       }
       if (entityInfos != nil) {
           HSetState( (Handle) entityInfos, sInfos ); assert(MemError() ==
noErr);
```

```
CHAPTER 2
Using Network Setup
}
}
return err;
```

}

The next routine, shown in Listing 2-6, opens the database for reading, gets the entity references for all of the TCP/IP network connection entities in the default area (using the MyGetEntitiesList routine in Listing 2-5), and prints their user-visible names. This routine calls a routine, MyGetEntityUserVisibleName, which hasn't been documented yet. It is shown in Listing 2-9 in the section "Reading and Writing Preferences" (page 34).

**Listing 2-6** Printing the user-visible name for an entity

```
static void PrintAllTCPEntityNames(void)
{
   OSStatus err;
   CfgDatabaseRef dbRef:
   CfgAreaID readArea;
   CfgEntityRef **entityRefs:
   ItemCount entityCount;
   ItemCount
                entityIndex;
          userVisibleName;
   Str255
   entityRefs = (CfgEntityRef **) NewHandle(0);
   err = MemError():
    if (err == noErr) {
       err = MyOpenDatabaseForReading(&dbRef, &readArea);
       if (err == noErr) {
           err = MyGetEntitiesList(dbRef, readArea,
                   kOTCfgClassNetworkConnection, kOTCfgTypeTCPv4,
                   entityRefs, nil);
        }
       if (err == noErr) {
           HLock( (Handle) entityRefs );
                                                              assert(MemError() ==
noErr):
           printf("List of TCP/IP Network Connection Entities\n"):
```

Working with Entities

```
Using Network Setup
            entityCount = GetHandleSize( (Handle) entityRefs ) / sizeof(CfgEntityRef);
            for (entityIndex = 0; entityIndex < entityCount; entityIndex++) {</pre>
                err = MyGetEntityUserVisibleName(dbRef.
                                             &(*entityRefs)[entityIndex].
                                             userVisibleName);
                if (err == noFrr) {
                    printf("%ld) "%#s"\n", entityIndex, userVisibleName);
            }
        }
        MyCloseDatabaseAfterReading(dbRef, readArea);
    }
    if (entityRefs != nil) {
        DisposeHandle( (Handle) entityRefs ):
                                                                 assert(MemError() ==
noErr);
    }
    if (err != noFrr) {
        printf("Failed with error %ld.\n", err);
    }
}
```

### Finding an Active Entity

CHAPTER 2

Currently, only one entity can be active for any given network connection type. This is not a restriction of Network Setup itself, but a limitation in the network protocol stacks. When you look for an active entity for a particular network protocol, you should be aware that, in the future, there may be more than one.

Because of the complexity of this algorithm and because its implementation relies on concepts that haven't been discussed yet, the steps and sample code for finding an active entity are shown in "Working with Sets" (page 42), later in this chapter.

# Reading and Writing Preferences

Once you have an entity reference, reading and writing preferences in the entity is a straightforward exercise. The basic steps are to open the entity, read and CHAPTER 2

Using Network Setup

write the desired preferences, and close the entity. This section describes this process for reading variable-length and fixed-size preferences and for writing preferences.

### **Reading Fixed-size Preferences**

Many Network Setup preferences are of a fixed size. Reading a fixed size preference is easy because you simply read it into the C structure that corresponds to the preference. The code in Listing 2-7 shows a simple wrapper routine you can use to read a fixed size preference from an entity within the database. The prefType parameter controls the preference that is read. The preference data is put in the buffer described by buffer and bufferSize.

Listing 2-7 Reading a fixed-size preference

```
static OSStatus MyReadFixedSizePref(CfqDatabaseRef dbRef.
                                 const CfgEntityRef *entity,
                                OSType prefType.
                                 void *buffer.
                                 ByteCount bufferSize)
{
   OSStatus err:
    OSStatus err2:
    CfgEntityAccessID accessID;
    assert(dbRef != nil);
    assert(entity != nil);
    assert(buffer != nil);
    err = OTCfgOpenPrefs(dbRef, entity, false, &accessID);
    if (err == noErr) {
        err = OTCfgGetPrefs(accessID, prefType, buffer, bufferSize);
        err2 = OTCfqClosePrefs(accessID);
        if (err == noErr) {
            err = err2;
    return err;
}
```

#### Note

The sample shown in Listing 2-7, which opens and closes the entity before reading each preference, is implemented in an inefficient manner for the sake of clarity. If you are reading multiple preferences, it is more efficient to open the entity once. Then read the preferences by calling OTCfgGetPrefs or OTCfgSetPrefs multiple times and close the entity when you're done.

A noteworthy point about reading preferences is that the OTCfgOpenPrefs function does not take an area parameter. This is because the CfgEntityRef itself implicitly includes the area. The significant of this point is demonstrated in the section "Working with Sets" (page 42).

You can use the MyReadFixedSizePref routine shown in Listing 2-7 to read specific preferences within an entity. For example, Listing 2-8 shows how to read the DHCP lease information from a TCP/IP network connection entity. The routine calls MyReadFixedSizePref, passing it the appropriate preference type (kOTCfgTCPDHCPLeaseInfoPref), a pointer to the corresponding C structure, and the size of the structure.

# Listing 2-8 Reading the DHCP lease info preference in a TCP/IP network connection entity

#### IMPORTANT

You can derive the C structure for a specific preference type by removing the "k" from the front of the name and the "Pref" from the end. For example, the C structure for kOTCfgTCPDHCPLeaseInfoPref is OTCfgTCPDHCPLeaseInfo. The preference type constants and preference structures for all of the Apple-defined preferences are provided in Chapter 4, "Network Setup Protocol Structures and Data Types."

# **Reading Variable-size Preferences**

The MyReadFixedSizePref routine shown in Listing 2-7 also works with variable size preferences that have a known maximum size that internally includes the size of the preference. The user-visible name preference (kOTCfgUserVisibleNamePref), which contains a packed Pascal string, is an example. The maximum length of a Pascal string is 256 bytes, and the first byte denotes the length of the actual string data. Listing 2-9 shows how to use MyReadFixedSizePref to read this type of variable size preference.

#### Listing 2-9 Reading the user-visible name preference

If the variable size preference you want to read does not have a known maximum size and does not store its size internally, you need to know how big a buffer to allocate before you call OTCfgGetPrefs. You can get this information

**Reading and Writing Preferences** 

by calling OTCfgGetPrefsSize before you read the preference, as shown in Listing 2-10.

Listing 2-10 Calling OTCfgGetPrefsSize to read a variable-size preference

```
static OSStatus MyReadVariableSizePref(CfgDatabaseRef dbRef,
                                    const CfgEntityRef *entity,
                                    OSType prefType,
                                    Handle buffer)
{
   OSStatus err:
   OSStatus err2:
   CfgEntityAccessID accessID;
    ByteCount prefSize;
    SInt8 s:
    assert(dbRef != nil):
    assert(entity != nil);
    assert(buffer != nil);
    err = OTCfgOpenPrefs(dbRef, entity, false, &accessID);
    if (err == noErr) {
        err = OTCfgGetPrefsSize(accessID, prefType, &prefSize);
        if (err == noErr) {
            SetHandleSize(buffer, prefSize);
           err = MemError();
        }
        if (err == noErr) {
           s = HGetState(buffer):
                                                      assert(MemError()
== noErr):
           HLock(buffer);
                                                        assert(MemError()
== noErr):
           err = OTCfgGetPrefs(accessID, prefType, *buffer, prefSize);
           HSetState(buffer. s):
                                                        assert(MemError()
== noErr):
        }
        err2 = OTCfgClosePrefs(accessID);
        if (err == noErr) {
           err = err2:
        }
```

#### Reading and Writing Preferences

```
}
return err;
}
```

# Writing Preferences

Listing 2-11 shows the routine MyWritePref, which demonstrates the basic mechanism for writing preferences. Writing a preference is similar to reading a preference, with the following exceptions:

- When you open the entity, open the entity for writing by passing true in the writer parameter of OTCfgOpenPrefs.
- The entity that is opened must be in a writable temporary area. Attempting to open for writing an entity in a read-only area will result in an error.

#### Note

You don't need provide the area identifier when you call OTCfgOpenPrefs because an entity "knows" the area to which it belongs. ◆

#### Listing 2-11 Writing a preference

#### Using Network Setup

```
err2 = OTCfgClosePrefs(accessID);
if (err == noErr) {
    err = err2;
  }
}
return err;
}
```

#### Note

The sample shown in Listing 2-11, which opens and closes the entity for each preference written, is implemented in an inefficient manner for the sake of clarity. If you are writing multiple preferences, it is more efficient to open the entity, write your preferences by calling OTCfgSetPrefs multiple times, and close the entity when you're done.  $\blacklozenge$ 

# Iterating the Preferences in an Entity

Network Setup provides functions for iterating all of the preferences in an entity. You will rarely need to do this, but the code in Listing 2-12 gives an example. The code first calls OTCfgGetPrefsTOCCount (TOC stands for "Table of Contents") to get a count of the number of preferences in the entity and then calls OTCfgGetPrefsTOC to get an array of CfgPrefsHeader structures. Each structure represents a preference in the entity, with fields for the preference's type and size.

Listing 2-12 Printing an entity's table of contents

```
static void PrintPrefsTOC(CfgDatabaseRef dbRef, const CfgEntityRef *entity)
{
    OSStatus err;
    OSStatus err2;
    CfgEntityAccessID accessID;
    ItemCount prefsTOCCount;
    ItemCount prefsTOCIndex;
    CfgPrefsHeader *prefsTOC;
    OSType prefType;
    ByteCount prefSize;
```

```
assert(dbRef != nil);
    assert(entity != nil);
    prefsTOC = nil;
    err = OTCfgOpenPrefs(dbRef, entity, false, &accessID);
    if (err == noErr) {
        err = OTCfgGetPrefsTOCCount(accessID, &prefsTOCCount);
        if (err == noErr) {
            prefsTOC = (CfqPrefsHeader *) NewPtr(prefsTOCCount *
sizeof(CfgPrefsHeader));
            err = MemError();
        }
        if (err == noErr) {
            err = OTCfgGetPrefsTOC(accessID, &prefsTOCCount, prefsTOC);
        }
        if (err == noFrr) {
            for (prefsTOCIndex = 0: prefsTOCIndex < prefsTOCCount: prefsTOCIndex++) {</pre>
                prefType = prefsTOC[prefsTOCIndex].fType;
                prefSize = prefsTOC[prefsTOCIndex].fSize;
                printf("type = '%4.4s', size = %ld\n", &prefType, prefSize);
            }
        }
        err2 = OTCfqClosePrefs(accessID);
        if (err == noErr) {
            err = err2;
        }
    }
    if (prefsTOC != nil) {
                                                                 assert(MemError() ==
        DisposePtr( (Ptr) prefsTOC );
noErr);
    }
    if (err != noErr) {
        printf("Failed with error %ld.\n", err);
    }
}
```

# Working with Sets

The Network Setup database uses set entities to store collections of other entity references. When network entities are grouped into sets, they can be activated and deactivated as a group. All of the network entities in all of the sets reside in a single area, so there are no limits on the way entities can be grouped. For example, a single network connection entity can be referenced by multiple sets.

#### IMPORTANT

Sets contain entity references — not the entities themselves.  $\blacktriangle$ 

Figure 2-1 shows the relationship between set entities, network connection entities, and global protocol entities.

#### Figure 2-1 Set entities reference other entities

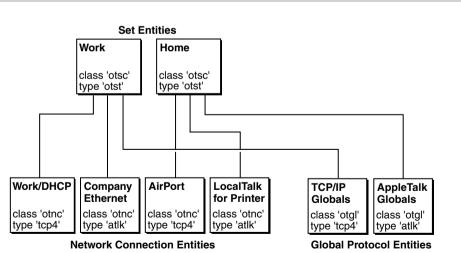

#### Default Area

#### Using Network Setup

There are a few basic rules for set entities:

- Each set entity contains a preference, kOTCfgSetsStructPref, that has a flag that determines whether the set is active.
- At all times, there must be one and only one active set.
- Each set entity contains a preference, kOTCfgSetsVectorPref, that includes, as elements of an unbounded array, the entity references of all entities in the set.
- For legacy synchronization to work correctly, each set entity must contain one and only one entity of each type of network connection and global protocol entity. This restriction will be relaxed in future versions of Mac OS.

When you make changes to a set entity, you must follow these rules:

- If you mark a set as active, you must deactivate the previously active set.
- When you add an entity to a set entity, you must remove the first entity in the array of the same class and type as the entity you are adding. If there is more than one entity of the same class and type, you can safely leave the other entities in the set entity because you are running on a system that supports multihoming.
- When you delete an entity, you must delete its reference from all set entities, whether they are active or not.
- You must not delete the last remaining entity of a particular class and type from a set entity.
- Do not add a set entity reference to another set entity. Network Setup does not support nested set entities.

# Finding the Active Set Entity

The basic algorithm for finding the active entity of a particular class and type is:

- 1. Get a list of all set entities.
- 2. Search the list for the active set entity.
- 3. Get the contents of that set entity. (The contents of a set entity is a list of entity references.)
- 4. Search the set's entity references for the entity reference having the appropriate class and type.

Using Network Setup

The MyFindActiveSet routine in Listing 2-13 implements the first two steps. It starts by getting a list of all of the set entities by calling the MyGetEntitiesList routine (Listing 2-5). Then MyFindActiveSet iterates through all of the set entities, reading the kOTCfgSetsStructPref preference of each set entity. That preference maps to the CfgSetsStruct structure, which contains an fFlags member. One bit of the fFlags member, kOTCfgSetsFlagActiveMask, indicates whether this set entity is the active set entity. If it is, the routine breaks out of the loop and returns the set's entity reference to the caller.

#### Listing 2-13 Finding the active set entity

```
static OSStatus MyFindActiveSet(CfgDatabaseRef dbRef,
                           CfgAreaID area.
                           CfgEntityRef *activeSet)
{
   OSStatus err;
   CfgEntityRef **entityRefs;
   ItemCount entityCount;
   ItemCount entityIndex;
   Boolean
                 found:
   CfgSetsStruct thisStruct;
   assert(dbRef != nil);
   assert(area != kInvalidCfgAreaID);
   entityRefs = (CfgEntityRef **) NewHandle(0);
   err = MemError():
   if (err == noErr) {
       err = MyGetEntitiesList(dbRef, area,
                           kOTCfgClassSetOfSettings, kOTCfgTypeSetOfSettings,
                           entityRefs, nil);
   }
   if (err == noErr) {
       HLock( (Handle) entityRefs );
                                                       assert(MemError() ==
noErr):
       entityCount = GetHandleSize( (Handle) entityRefs ) / sizeof(CfgEntityRef);
       found = false;
       for (entityIndex = 0; entityIndex < entityCount; entityIndex++) {</pre>
           err = MyReadFixedSizePref(dbRef, &(*entityRefs)[entityIndex],
```

```
kOTCfgSetsStructPref.
                                     &thisStruct, sizeof(thisStruct));
            if ((err == noErr) && ((thisStruct.fFlags & kOTCfgSetsFlagActiveMask) !=
(0)  {
                found = true;
                break:
            }
            if (err != noFrr) {
               break:
            }
        }
        if ( ! found ) {
            err = kCfgErrEntityNotFound;
        }
    }
    if (err == noErr) {
        *activeSet = (*entityRefs)[entityIndex];
    }
    if (entityRefs != nil) {
        DisposeHandle( (Handle) entityRefs ):
                                                                assert(MemError() ==
noErr);
    }
   return err;
}
```

The remaining two steps for finding the set entity of a particular class and type are implemented by the MyFindFirstActiveEntity routine, shown in Listing 2-14. It calls MyFindActiveSet (Listing 2-13) to find the entity reference of the active set entity. The MyFindFirstActiveEntity routine then reads the kOTCfgSetsVectorPref preference out of the active set entity. This preference is a count field followed by an unbounded array of CfgSetsElement structures, each of which represents an entity in the set. Because of its variable size, MyFindFirstActiveEntity reads the preference by calling MyReadVariableSizePref (Listing 2-10). Once it has the array of information about entities contained in the set, MyFindFirstActiveEntity iterates over that array looking for the first element whose class and type matches the required class and type specified by the caller. When it finds the correct entity in the set, MyFindFirstActiveEntity breaks out of the loop and returns the found entity reference to the caller.

Working with Sets

```
CHAPTER 2
```

Listing 2-14 Finding the active entity of a given class and type

```
static OSStatus MyFindFirstActiveEntity(CfgDatabaseRef dbRef.
                                    CfgAreaID area.
                                    OSType entityClass.
                                    OSType entityType.
                                    CfgEntityRef *activeEntity)
{
   OSStatus err;
   CfgEntityRef activeSet:
   CfgSetsVector **entitiesInSet;
   ItemCount
                entityIndex;
   Boolean
                 found;
   CfgEntityInfo thisEntityInfo;
   entitiesInSet = (CfgSetsVector **) NewHandle(0);
    err = MemFrror():
    if (err == noErr) {
       err = MyFindActiveSet(dbRef, area, &activeSet);
   }
    if (err == noErr) {
        err = MyReadVariableSizePref(dbRef, &activeSet, kOTCfgSetsVectorPref, (Handle )
                                entitiesInSet);
    }
    if (err == noFrr) {
       HLock( (Handle) entitiesInSet ):
       found = false;
        for (entityIndex = 0; entityIndex < (**entitiesInSet).fCount; entityIndex++) {</pre>
            thisEntityInfo = (**entitiesInSet).fElements[entityIndex].fEntityInfo;
            found = ( thisEntityInfo.fClass == entityClass && thisEntityInfo.fType ==
entityType );
           if (found) {
                break;
            }
        }
        if ( ! found ) {
           err = kCfgErrEntityNotFound;
        }
    }
   if (err == noErr) {
```

```
CHAPTER 2
```

```
*activeEntity = (**entitiesInSet).fElements[entityIndex].fEntityRef;
OTCfgChangeEntityArea(activeEntity, area);
}
if (entitiesInSet != nil) {
DisposeHandle( (Handle) entitiesInSet ); assert(MemError() ==
noErr);
}
return err;
}
```

The code in Listing 2-15 pulls together the process of finding an active set entity by finding the active TCP/IP set entity. It opens the database, calls MyFindFirstActiveEntity (Listing 2-14) with kOTCfgClassNetworkConnection and kOTCfgTypeTCPv4 as parameters, calls MyGetEntityUserVisibleName (Listing 2-9) to get and print the entity's user visible name, and calls MyCloseDatabaseAfterReading (Listing 2-3) to close the database.

Listing 2-15 Finding the active TCP/IP entity

```
static void PrintActiveTCPEntity(void)
{
   OSStatus err;
   CfgDatabaseRef dbRef;
   CfgAreaID readArea;
   CfgEntityRef activeTCPEntity;
   Str255 userVisibleName:
   err = MyOpenDatabaseForReading(&dbRef, &readArea);
   if (err == noErr) {
       err = MyFindFirstActiveEntity(dbRef, readArea,
                               kOTCfgClassNetworkConnection,
                               kOTCfgTypeTCPv4,
                               &activeTCPEntity);
       if (err == noErr) {
           err = MyGetEntityUserVisibleName(dbRef, &activeTCPEntity, userVisibleName);
       }
       if (err == noErr) {
```

```
printf("User-visible name of active TCP/IP entity = "%#s"\n",
userVisibleName);
  }
  MyCloseDatabaseAfterReading(dbRef, readArea);
  }
  if (err != noErr) {
    printf("Failed with error %ld.\n", err);
  }
}
```

# Areas and Sets

When working with sets you need to be very careful about area identifiers. There are three key points to remember:

- The area identifier is embedded in the entity reference.
- All modifications to the database are done in a temporary area.
- The temporary area is destroyed when changes are committed to the database.

So, the area identifier that is embedded in the entity reference in a set is an area identifier for an area that no longer exists. This can cause your software to fail. For example, consider the following sequence:

- 1. Start with a database whose default area identifier is 1370.
- 2. A program opens the database for writing, which creates a temporary area whose identifier is 6288.
- 3. The program adds an entity reference to the active set entity in the temporary area. Because the added entity reference describes an entity in the temporary area, its area identifier is 6288.
- 4. The writing program commits its changes to the database, overwriting area 1370 with the content of area 6288. The active set entity in area 1370 now contains an entity reference whose area identifier is 6288.
- 5. Your program opens the database for reading. It then opens the active set entity and reads the entity references contained therein. When it tries to use one of those entities, the program fails because the entity's area identifier is 6288, not 1370.

Using Network Setup

The solution to this problem is very simple: assume that all entity references in a set refer to entities that are in the same area as the set. This has two practical consequences.

- When comparing two entity references that might have come from a set entity, always pass kOTCfgIgnoreArea when calling OTCfgIsSameEntityRef. The OTCfgIsSameEntityRef function will then compare the entities as if they were in the same area.
- When opening an entity whose reference you have obtained from a set, always call OTCfgChangeEntityArea to reset its area identifier to that of the area in which you are working.

Listing 2-14 demonstrates this technique.

# Protocol-specific Topics

This section contains hints and tips for working with the Network Setup preferences of certain protocol stacks provided by Apple.

# **TCP/IP Notes**

A TCP/IP network connection entity has a class of kOTCfgClassNetworkConnection and a type of kOTCfgTypeTCPv4. The entity must contain the following preferences:

- kOTCfgTCPInterfacesPref, which contains the core TCP/IP configuration information. For details, see the discussion below and OTCfgTCPInterfacesUnpacked (page 112), OTCfgTCPInterfacesPacked (page 114), and OTCfgTCPInterfacesPackedPart (page 114).
- kOTCfgTCPDeviceTypePref, which contains data needed by the current TCP/IP control panel. For details, see OTCfgTCPDeviceTypePref in the section "TCP/IP Constants and Other Data Types" (page 160).
- kOTCfgTCPRoutersListPref, which contains the list of configured routers. For details, see OTCfgTCPRoutersList (page 119).
- kOTCfgTCPSearchListPref, which contains the strings which make up the implicit search path for DNS. For details, see OTCfgTCPSearchList (page 120).

- kOTCfgTCPDNSServersListPref, which contains the list of configured DNS servers. For details, see OTCfgTCPDNSServersList (page 116).
- kOTCfgTCPSearchDomainsPref, which contains the list of additional domains to be searched. For details, see OTCfgTCPSearchDomains (page 120).
- kOTCfgTCPUnloadAttrPref, which specifies how TCP/IP loads and unloads. For details, see OTCfgTCPUnloadAttr (page 121).
- kOTCfgTCPLocksPref, which is used by the TCP/IP control panel to remember which preferences are locked. For details, see OTCfgTCPLocks (page 116).

The only complex preference in a TCP/IP network connection entity is the kOTCfgTCPInterfacesPref preference. The data for this preference is packed in an unusual way that makes the preference tricky to access from C. To help solve this problem, Network Setup declares two sets of C structures for this preference.

- OTCfgTCPInterfacesPacked and OTCfgTCPInterfacesPackedPart help you access the preference in its packed format.
- OTCfgTCPInterfacesUnpacked is an unpacked form of the preference that you can use internally within your code. When you read the preference, you can unpack it into this structure. You can then manipulate the unpacked structure and only pack it again when you write it.

Listing 2-16 provides sample code that unpacks and packs a kOTCfgTCPInterfacesPref preference.

#### Listing 2-16 Packing and unpacking the kOTCfgTCPInterfacesPref preference

// Start the cursor at the beginning of the packed preference.

```
CHAPTER 2
```

```
cursor = (UInt8 *) packedPref;
    // For each field in the unpacked pref. copy the field to the
    // packed preference cursor and advance the cursor appropriately.
    if (unpackedPref->fCount != 1) goto prefDataErr:
    *((UInt16 *) cursor) = unpackedPref->fCount:
    cursor += sizeof(UInt16);
    *cursor = unpackedPref->fConfigMethod;
    cursor += sizeof(UInt8):
    *((InetHost *) cursor) = unpackedPref->fIPAddress:
    cursor += sizeof(InetHost);
    *((InetHost *) cursor) = unpackedPref->fSubnetMask:
    cursor += sizeof(InetHost):
    // Writing an AppleTalk zone longer than 32 characters is an error.
    if ( unpackedPref->fAppleTalkZone[0] > 32 ) goto prefDataErr;
    BlockMoveData(unpackedPref->fAppleTalkZone, cursor, unpackedPref->fAppleTalkZone[0]
+ 1);
    cursor += (unpackedPref->fAppleTalkZone[0] + 1);
    BlockMoveData(unpackedPref->path, cursor, 36);
    cursor += 36:
    BlockMoveData(unpackedPref->module, cursor, 32):
    cursor += 32;
    *((UInt32 *) cursor) = unpackedPref->framing;
    cursor += sizeof(UInt32);
    // Now calculate the packed preference size by taking the difference
    // between the final cursor position and the initial cursor position.
    *packedPrefSize = (cursor - ((UInt8 *) packedPref));
    return noErr;
prefDataErr:
    return paramErr;
}
```

```
CHAPTER 2
```

```
static OSStatus MyUnpackTCPInterfacesPref(const OTCfgTCPInterfacesPacked *packedPref.
                                    ByteCount packedPrefSize.
                                    OTCfgTCPInterfacesUnpacked *unpackedPref)
{
   UInt8 *cursor;
   assert(packedPref != nil);
    assert(unpackedPref != nil);
   // Put the cursor at the beginning of the packed preference data.
    cursor = (UInt8 *) packedPref;
   // Walk through the packed preference data and extract the fields.
    unpackedPref->fCount = *((UInt16 *) cursor);
   if (unpackedPref->fCount != 1) goto prefDataErr;
    cursor += sizeof(UInt16):
    unpackedPref->fConfigMethod = *cursor;
    cursor += sizeof(UInt8);
   // The following code accesses a long off a word.
    // Network Setup is PowerPC only, and the emulated PowerPC processor handles these
    // misaligned accesses.
    unpackedPref->fIPAddress = *((InetHost *) cursor);
    cursor += sizeof(InetHost);
    unpackedPref->fSubnetMask = *((InetHost *) cursor);
    cursor += sizeof(InetHost);
   // fAppleTalkZone is a Str32. A longer string in the 'iitf' preference causes an
error.
   if ( *cursor > 32 ) goto prefDataErr;
    BlockMoveData(cursor, unpackedPref->fAppleTalkZone, *cursor + 1);
    cursor += (*cursor + 1);
   BlockMoveData(cursor, unpackedPref->path, 36);
    cursor += 36:
    BlockMoveData(cursor, unpackedPref->module, 32);
    cursor += 32;
    unpackedPref->framing = *((UInt32 *) cursor);
    cursor += sizeof(UInt32);
```

52

// If the cursor doesn't stop at the end of the packed preference data, a data format error occurs.

```
if ( (cursor - ((UInt8 *) packedPref)) != packedPrefSize) goto prefDataErr;
```

return noErr;

#### prefDataErr:

```
return paramErr;
```

}

# **Remote Access Notes**

A Remote Access network connection entity has a class of kOTCfgClassNetworkConnection and a type of kOTCfgTypeRemote and typically contains the following preferences:

- kOTCfgRemoteConnectPref, which contains core connection preferences. For details, see OTCfgRemoteConnect (page 127).
- kOTCfgRemoteUserPref, which contains the user name. For details, see OTCfgRemoteUserPref in the section "Apple Remote Access Constants and Other Data Types" (page 163).
- kOTCfgRemotePasswordPref, which contains the user's encrypted password.
   For details, see the sample code below and OTCfgRemotePassword (page 135).
- kOTCfgRemoteAddressPref, which contains the phone number to dial. For details, see OTCfgRemoteAddressPref in the section "Apple Remote Access Constants and Other Data Types" (page 163).
- kOTCfgRemoteDialingPref, which contains redial preferences. For details, see OTCfgRemoteDialing (page 131).
- kOTCfgRemoteClientMiscPref, which controls the "dial on demand" feature of IPCP. For details, see OTCfgRemoteClientMisc (page 127).
- kOTCfgRemoteIPCPPref, which contains low-level preferences for IPCP. You typically set this preference to a default value obtained by calling OTCfgGetDefault (page 90). For details, see OTCfgRemoteIPCP (page 132).
- kOTCfgRemoteLCPPref, which contains low-level preferences for LCP. You typically set this preference to a default value obtained by calling OTCfgGetDefault (page 90). For details, see OTCfgRemoteLCP (page 133).

- kOTCfgRemoteLogOptionsPref, which contains the "verbose logging" option.
   For details, see OTCfgRemoteLogOptions (page 135).
- kOTCfgRemoteClientLocksPref, which is used by the Remote Access control panel to remember which preferences are locked. For details, see OTCfgRemoteClientLocks (page 125).

To create the kOTCfgRemotePasswordPref, you must encrypt the user's password. The code in Listing 2-17 shows a technique for doing this.

#### Listing 2-17 Encrypting the user's password

# Modem Notes

A Remote Access network connection entity has a class of kOTCfgClassNetworkConnection and a type of kOTCfgTypeModem. The entity typically contains the following preferences:

- kOTCfgModemGeneralPrefs, which contains the core modem preferences. For details, see OTCfgModemGeneral (page 141).
- kOTCfgModemLocksPref, which is used by the Modem control panel to remember which preferences are locked. For details, see OTCfgModemLocks (page 143).

When creating the kOTCfgModemGeneralPrefs preference, you have to supply the name of a serial port that is visible to Open Transport. For information about building a list of Open Transport serial ports and their user-visible names, see

Using Network Setup

DTS Technote 1119 Serial Port Apocrypha available at http://developer.apple.com/technotes/tn/tn1119.html.

# Notes for Third Parties

This section contains miscellaneous hints and tips for third-party developers who want to use Network Setup to store their own preferences.

# Storing Third-party Preferences in Apple Entities

It is reasonable for third-party developers to store custom preferences inside Apple Computer's protocol entities. For example, a TCP/IP virtual private network (VPN) implementation might store per-connection preferences inside Apple Computer's TCP/IP network connection entity. This is perfectly legal in fact it is encouraged — but you need to follow one important rule: The preference type for your preference must be registered as a unique creator code with DTS at http://developer.apple.com/dev/cftype. Registering preference types will prevent two different developers from using the same preference type for conflicting preferences.

# Network Setup and Third-party Protocol Stacks

If you're writing a third-party protocol stack, you can use the Network Setup database to store your preferences in much the same way as the Apple protocol stacks do. There are a few important things to remember.

- It is recommended that you use the existing classes, kOTCfgClassNetworkConnection and kOTCfgClassGlobalSettings, for your global protocol and network connection entities.
- You should register a unique creator code with DTS at http://developer.apple.com/dev/cftype and use it as the type for your entities. This will ensure that your work does not conflict with Apple Computer or other developers.

Your protocol stack configurator should call OTCfgInstallNotifier (page 94) to install a Network Setup notifier to watch for changes to its preferences by your control panel or by third-party software.

Using Network Setup

56

# Network Setup Reference

This chapter describes the functions, structures, and data types for calling Network Setup. For protocol-specific preferences, see Chapter 4, "Network Setup Protocol Structures and Data Types."

# Network Setup Functions

The Network Setup functions are described in these sections:

- "Opening and Closing the Network Setup Database" (page 57)
- "Managing Areas" (page 59)
- "Managing Entities" (page 72)
- "Managing Preferences" (page 83)
- "Preference Utilities" (page 92)
- "Installing and Removing a Notification Callback" (page 94)

# Opening and Closing the Network Setup Database

Before attempting to call the Network Setup functions, you must open the Network Setup database. Be sure to close the database when you are done. The functions are:

- OTCfgOpenDatabase (page 58) opens the Network Setup database.
- OTCfgCloseDatabase (page 58) closes the Network Setup database.

Network Setup Reference

## OTCfgOpenDatabase

Opens a session with the Network Setup database.

OSStatus OTCfgOpenDatabase (CfgDatabaseRef\* dbRef);

dbRefOn input, a pointer to a value of type CfgDatabaseRef (page 98).<br/>On output, dbRef is a reference to the opened database that is<br/>passed as a parameter to other Network Setup functions.function resultA value of noErr if the database was opened. For a list of other<br/>possible result codes, see "Result Codes" (page 110).

#### DISCUSSION

The OTCfgOpenDatabase function opens a session with the Network Setup database. Your application must call OTCfgOpenDatabase successfully before it can call any other Network Setup function.

## OTCfgCloseDatabase

Closes the Network Setup database.

OSStatus OTCfgCloseDatabase (OTCfgDatabaseRef\* dbRef);

| dbRef           | A pointer to value of type CfgDatabaseRef (page 98) that         |  |
|-----------------|------------------------------------------------------------------|--|
|                 | represents the database session you want to close.               |  |
| function result | A value of noErr if the database was closed. For a list of other |  |

possible result codes, see "Result Codes" (page 110).

#### DISCUSSION

The  ${\tt OTCfgCloseDatabase}$  function closes the database session represented by  ${\tt dbRef}.$ 

#### Network Setup Reference

#### Note

Closing a database session automatically removes any notification callback that has been installed for the session represented by dbRef. ◆

# Managing Areas

The following functions manage areas in the Network Setup database:

- OTCfgGetCurrentArea (page 60) obtains the default area in the database.
- OTCfgSetCurrentArea (page 61) sets the default area in the database.
- OTCfgOpenArea (page 61) opens an area in the database.
- OTCfgCloseArea (page 62) closes an area in the database.
- OTCfgBeginAreaModifications (page 63) creates a temporary area for modifying the database.
- OTCfgCommitAreaModifications (page 64) commits changes made in a temporary area to the database.
- OTCfgAbortAreaModifications (page 65) discards a temporary area and all modifications made to it.
- OTCfgIsSameAreaID (page 65) determines whether two area IDs are the same.
- OTCfgGetAreaName (page 66) gets the name of an area in the database.
- OTCfgSetAreaName (page 67) sets the name of an area in the database.
- OTCfgGetAreasCount (page 68) obtains the number of areas in the database.
- OTCfgGetAreasList (page 68) obtains the area IDs and area names in the database.
- OTCfgCreateArea (page 70) creates a new area in the database.
- OTCfgDuplicateArea (page 71) copies the contents of an area to another area.
- OTCfgDeleteArea (page 72) deletes an area in the database.

Network Setup Reference

#### IMPORTANT

Areas other than the default area (also known as the current area) do not affect any network setting, so many of the area manipulation functions described in this section are not commonly used. You rarely need to call OTCfgGetAreaName, OTCfgSetAreaName, OTCfgGetAreasCount, OTCfgGetAreasList, OTCfgCreateArea, OTCfgDuplicateArea, or OTCfgDeleteArea.

## OTCfgGetCurrentArea

#### Obtains the default area.

- areaID On input, a pointer to a value of type CfgAreaID (page 98). On output, areaID points to the area ID of the current area.
- *function result* A value of noErr indicates that OTCfgGetCurrentArea returned successfully. For a list of other possible result codes, see "Result Codes" (page 110).

#### DISCUSSION

The OTCfgGetCurrentArea function obtains the area ID of the default area. The default area is sometimes referred to as the current area.

#### Network Setup Reference

## OTCfgSetCurrentArea

#### Sets the default area.

```
OSStatus OTCfgSetCurrentArea (CfgDatabaseRef dbRef,
CfgAreaID areaID);
```

- dbRef On input, a value of type CfgDatabaseRef (page 98) that represents a database session previously opened by calling OTCfgOpenDatabase (page 58).
- areaID On input, a value of type CfgAreaID (page 98) containing the areaID that identifies the area that is to be made active. If the area does not exist, OTCfgSetCurrentArea returns kCfgErrAreaNotFound.
- *function result* A value of noErr indicates that OTCfgSetCurrentArea returned successfully. For a list of other possible result codes, see "Result Codes" (page 110).

#### DISCUSSION

The OTCfgSetCurrentArea function makes the area ID specified by the areaID parameter the default area. The default area is sometimes referred to as the current area.

#### WARNING

Do not change the default area. If you want to modify settings, make changes to the entities within the default area.  $\blacktriangle$ 

# **OTCfgOpenArea**

Opens an area in the Network Setup database for reading.

```
OSStatus OTCfgOpenArea (CfgDatabaseRef dbRef,
CfgAreaID areaID);
```

#### Network Setup Reference

| dbRef           | On input, a value of type CfgDatabaseRef (page 98) that<br>represents a database session previously opened by calling<br>OTCfgOpenDatabase (page 58).                                   |
|-----------------|----------------------------------------------------------------------------------------------------|
| areaID          | On input, a value of type CfgAreaID (page 98) that identifies the area that is to be opened. If the area specified by areaID does not exist, OTCfgOpenArea returns kCfgErrAreaNotFound. |
| function result | A value of noErr indicates that OTCfgOpenArea returned<br>successfully. For a list of other possible result codes, see "Result<br>Codes" (page 110).                                    |

#### DISCUSSION

The OTCfgOpenArea function opens the specified area in the Network Setup database for reading.

## OTCfgCloseArea

Closes an area in the Network Setup database.

```
OSStatus OTCfgCloseArea (CfgDatabaseRef dbRef,
CfgAreaID areaID);
```

Codes" (page 110).

dbRefOn input, a value of type CfgDatabaseRef (page 98) that<br/>represents a database session previously opened by calling<br/>OTCfgOpenDatabase (page 58).areaIDOn input, a value of type CfgAreaID (page 98) that identifies the<br/>area that is to be closed. If the area specified by areaID does not<br/>exist, OTCfgCloseArea returns kCfgErrAreaNotFound.function resultA value of noErr indicates that OTCfgCloseArea returned<br/>successfully. For a list of other possible result codes, see "Result

#### DISCUSSION

The OTCfgCloseArea function closes an area in the database that was previously opened for reading by calling OTCfgOpenArea (page 61).

Network Setup Reference

## **OTCfgBeginAreaModifications**

## Creates a temporary area for modifying an area.

OSStatus OTCfgBeginAreaModifications (CfgDatabaseRef dbRef, CfgAreaID readAreaID, CfgAreaID\* writeAreaID);

- dbRef On input, a value of type CfgDatabaseRef (page 98) that represents a database session previously opened by calling OTCfgOpenDatabase (page 58).
- readAreaID On input, a value of type CfgAreaID (page 98) obtained by calling OTCfgGetCurrentArea (page 60). If the area specified by readAreaID does not exist, OTCfgBeginAreaModifications returns kCfgErrAreaNotFound.
- writeAreaID On input, a pointer to a value of type CfgAreaID (page 98). On output, writeAreaID points to a new area ID that your application should use to modify, delete, enumerate, or read data in the area.
- *function result* A value of noErr indicates that OTCfgBeginAreaModifications returned successfully. For a list of other possible result codes, see "Result Codes" (page 110).

#### DISCUSSION

The OTCfgBeginAreaModifications function creates a temporary area and returns in the writeAreaID parameter an area ID for it. The area ID for the temporary area can be passed as a parameter to subsequent calls for creating or modifying entities in the temporary area.

If you need to read the area's original, unmodified data, you can continue using readAreaID to do so.

#### IMPORTANT

Only one program can open an area of writing at any one time. If another program has already opened the area for writing, OTCfgBeginAreaModifications returns kCfgErrConfigLocked. ▲

#### Network Setup Reference

Call OTCfgCommitAreaModifications (page 64) to write the temporary area to the area identified by writeAreaID, dispose of the temporary area, and close the area represented by writeAreaID, or call OTCfgAbortAreaModifications (page 65) to close the area represented by readAreaID and discard the temporary area.

## **OTCfgCommitAreaModifications**

| Closes an area  | a for writing    | and commits    | modifications.    |
|-----------------|------------------|----------------|-------------------|
| 010000 411 4100 | a ror of reading | enter commente | 1110 011100101101 |

| OSStatus | OTCfgCommitAreaModific | cations | (CfgDatabaseRef | dbRef, |
|----------|------------------------|---------|-----------------|--------|
|          | CfgAreaID              | readAre | eaID,           |        |
|          | CfgAreaID              | writeAn | ∩eaID);         |        |

| dbRef           | On input, a value of type CfgDatabaseRef (page 98) that<br>represents a database session previously opened by calling<br>OTCfgOpenDatabase (page 58).                                                                                                    |
|-----------------|----------------------------------------------------------------------------------------------------|
| readAreaID      | On input, a value of type CfgAreaID (page 98). If readAreaID does<br>not exist or does not match the writeAreaID referred to by<br>OTCfgBeginAreaModifications (page 63),<br>OTCfgCommitAreaModifications returns kCfgErrAreaNotFound.                                                                    |
| writeAreaID     | On input, a value of type CfgAreaID (page 98) previously<br>obtained by calling OTCfgBeginAreaModifications (page 63). If<br>writeAreaID does not exist or does not match the readAreaID<br>passed to OTCfgBeginAreaModifications (page 63),<br>OTCfgCommitAreaModifications returns kCfgErrAreaNotFound. |
| function result | A value of noErr indicates that OTCfgCommitAreaModifications returned successfully. For a list of other possible result codes, see "Result Codes" (page 110).                                                                                                    |

#### DISCUSSION

The OTCfgCommitAreaModifications function writes the temporary area represented by writeAreaID to the area represented by readAreaID and closes the write area.

Readers of the area represented by readAreaID are informed that the database has been modified.

Network Setup Reference

# **OTCfgAbortAreaModifications**

| Closes an area for writing without committing modifications. |                                                                                                    |  |
|--------------------------------------------------------------|----------------------------------------------------------------------------------------------------|--|
| OSStatus OTC1                                                | OSStatus OTCfgAbortAreaModifications (CfgDatabaseRef dbRef,<br>CfgAreaID readAreaID);                                                                                                    |  |
| dbRef                                                        | On input, a value of type CfgDatabaseRef (page 98) that represents a database session previously opened by calling OTCfgOpenDatabase (page 58).                                                                                                    |  |
| readAreaID                                                   | On input, a value of type CfgAreaID (page 98) that identifies an area that has been opened for writing. If readAreaID does not exist or you have not called OTCfgBeginAreaModifications (page 63) for the area represented by readAreaID, OTCfgAbortAreaModifications returns kCfgErrAreaNotFound. |  |
| function result                                              | A value of noErr indicates that OTCfgAbortAreaModifications returned successfully. For a list of other possible result codes, see "Result Codes" (page 110).                                                                                                    |  |

#### DISCUSSION

The OTCfgAbortAreaModifications function closes an area that was opened for writing without writing the modifications to the area presented by readAreaID.

# OTCfgIsSameAreaID

#### Compares two area IDs.

Boolean OTCfgIsSameAreaID (CfgAreaID areaID1, CfgAreaID areaID2);

- areaID1On input, a value of type CfgAreaID (page 98) representing one<br/>of the area IDs that is to be compared.
- areaID2 On input, a value of type CfgAreaID (page 98) representing the other area ID that is to be compared.

Network Setup Reference

*function result* A Boolean value that is TRUE if the area IDs are the same and FALSE if the area IDs are different.

#### DISCUSSION

The  $\tt OTCfgIsSameAreaID$  function determines whether two area IDs represent to the same area.

## OTCfgGetAreaName

#### Obtains the user-visible name of an area.

| OSStatus | OTCfgGetAreaName | (CfgDatabaseRef dbRef, |
|----------|------------------|------------------------|
|          | CfgAr            | reaID areaID,          |
|          | Str25            | 55 areaName);          |

| dbRef           | On input, a value of type CfgDatabaseRef (page 98) that represents a database session previously opened by calling OTCfgOpenDatabase (page 58).                                                    |
|-----------------|----------------------------------------------------------------------------------------------------|
| areaID          | On input, a value of type CfgAreaID (page 98) that identifies the area whose name is to be obtained. If the area specified by areaID does not exist, OTCfgGetAreaName returns kCfgErrAreaNotFound. |
| areaName        | On input, a value of type Str255. On output, areaName contains the user-visible name of the area specified by areaID.                                                                              |
| function result | A value of noErr indicates that OTCfgGetAreaName returned successfully. For a list of other possible result codes, see "Result Codes" (page 110).                                                  |

#### DISCUSSION

The OTCfgGetAreaName function gets the user-visible name of the specified area.

## Note

The OTCfgGetAreaName function is available in Network Setup version 1.0.1 and later.  $\blacklozenge$ 

#### Network Setup Reference

# OTCfgSetAreaName

Sets the user-visible name of an area.

| OSStatus OTCf   | gSetAreaName (CfgDatabaseRef dbRef,<br>CfgAreaID areaID,<br>ConstStr255Param areaName,<br>CfgAreaID* newAreaID);                                                                              |
|-----------------|----------------------------------------------------------------------------------------------------|
| dbRef           | On input, a value of type CfgDatabaseRef (page 98) that represents a database session previously opened by calling OTCfgOpenDatabase (page 58).                                               |
| areaID          | On input, a value of type CfgAreaID (page 98) that identifies the area whose name is to be set. If the area specified by areaID does not exist, OTCfgSetAreaName returns kCfgErrAreaNotFound. |
| areaName        | On input, a value of type ConstStr255Param that specifies the name to set. If an area of the name specified by areaName already exists, OTCfgSetAreaName returns kCfgErrAreaAlreadyExists.    |
| newAreaID       | On input, a pointer to value of type CfgAreaID (page 98). On output, newAreaID points to a new area ID that your application should use for any subsequent calls for the area.                |
| function result | A value of noErr indicates that OTCfgSetAreaName returned successfully. For a list of other possible result codes, see "Result Codes" (page 110).                                             |

#### DISCUSSION

The OTCfgSetAreaName function changes the user-visible name of the specified area and returns a new area ID for that area.

## ▲ WARNING

Do not change the name of the default area.  $\blacktriangle$ 

Network Setup Reference

## OTCfgGetAreasCount

Obtains the number of areas in the Network Setup database.

```
OSStatus OTCfgGetAreasCount (CfgDatabaseRef dbRef,
ItemCount* itemCount);
```

- dbRefOn input, a value of type CfgDatabaseRef (page 98) that<br/>represents a database session previously opened by calling<br/>OTCfgOpenDatabase (page 58).itemCountOn input, a pointer to value of type ItemCount. On output,<br/>itemCount points to the number of areas in the database.function resultA value of noErr indicates that OTCfgGetAreasCount returned
- *function result* A value of noErr indicates that OTCfgGetAreasCount returned successfully. For a list of other possible result codes, see "Result Codes" (page 110).

#### DISCUSSION

The OTCfgGetAreasCount function obtains the number of areas that are currently defined in the database. Having the number of areas allows you to call OTCfgGetAreasList (page 68) to get the ID and name of each area.

## OTCfgGetAreasList

Obtains the IDs and names of areas in the Network Setup database.

```
OSStatus OTCfgGetAreasList (CfgDatabaseRef dbRef,
ItemCount* itemCount,
CfgAreaID areaID[],
Str255 areaName[]);
```

- dbRef On input, a value of type CfgDatabaseRef (page 98) that represents a database session previously opened by calling OTCfgOpenDatabase (page 58).
- itemCount On input, a pointer to a value of type ItemCount that specifies the number of areas for which information is requested. Call OTCfgGetAreasCount (page 68) to determine the number of areas

#### Network Setup Reference

|                 | that are available. On output, itemCount points to the number of areas for which information was actually returned, which may be less that expected if areas were deleted between calling OTCfgGetAreasCount (page 68) and calling OTCfgGetAreasList.                                                                                                    |
|-----------------|----------------------------------------------------------------------------------------------------|
| areaID          | On input, an array of elements of type CfgAreaID (page 98) that<br>is large enough to hold the number of area IDs specified by<br>itemCount. On output, each array element contains an area ID. If<br>you don't want to get area IDs, set areaID to NULL.                                                                                                    |
| areaName        | On input, an array of elements of type Str255 that is large<br>enough to hold the number of area names specified by<br>itemCount. On output, each array element contains an area<br>name. The area name in the first element corresponds to the area<br>ID in the first element of the array specified by areaID, and so<br>on. If you don't want to get area names, set areaName to NULL. |
| function result | A value of noErr indicates that OTCfgGetAreasList returned successfully. For a list of other possible result codes, see "Result Codes" (page 110).                                                                                                    |

#### DISCUSSION

The OTCfgGetAreasList function obtains the IDs and names of areas in the database and stores this information in two arrays: one containing area IDs and the other containing area names. Each area ID and area name pair identifies an area in the database.

When you allocate the arrays for the areaID and areaName parameters, be sure to allocate enough elements to hold the number of areas returned by OTCfgGetAreasCount (page 68). The actual number of items returned in each array may be lower than the number returned by OTCfgGetAreasCount (page 68) if areas have been deleted in the meantime.

#### Network Setup Reference

## OTCfgCreateArea

Creates an area in the Network Setup database.

OSStatus OTCfgCreateArea (CfgDatabaseRef dbRef, ConstStr255Param areaName, CfgAreaID\* areaID);

- dbRef On input, a value of type CfgDatabaseRef (page 98) that represents a database session previously opened by calling OTCfgOpenDatabase (page 58).
- areaName On input, a value of type ConstStr255Param that specifies the user-visible name of the area to create. If an area of the name specified by areaName already exists, OTCfgCreateArea returns kCfgErrAreaAlreadyExists.
- areaID On input, a pointer to a value of type CfgAreaID (page 98). On output, areaID contains the ID of the area that was created.
- *function result* A value of noErr indicates that OTCfgCreateArea returned successfully. For a list of other possible result codes, see "Result Codes" (page 110).

#### DISCUSSION

70

The OTCfgCreateArea function creates an area of the specified name in the database.

#### IMPORTANT

The OTCfgCreateArea function has almost no purpose in the version of Network Setup described by this document. •

Network Setup Reference

# OTCfgDuplicateArea

Copies the contents of one area to another area.

```
OSStatus OTCfgDuplicateArea (CfgDatabaseRef dbRef,
CfgAreaID sourceAreaID,
CfgAreaID destAreaID);
```

- dbRef On input, a value of type CfgDatabaseRef (page 98) that represents a database session previously opened by calling OTCfgOpenDatabase (page 58).
- sourceAreaID On input, a value of type CfgAreaID (page 98) that identifies the area that is to be duplicated. If the area specified by areaID does not exist, OTCfgDuplicateArea returns kCfgErrAreaNotFound.
- destAreaID On input, a value of type CfgAreaID (page 98) that identifies the area that is to contain the duplicated area. If the area specified by areaID does not exist, OTCfgDuplicateArea returns kCfgErrAreaNotFound.
- *function result* A value of noErr indicates that OTCfgDuplicateArea returned successfully. For a list of other possible result codes, see "Result Codes" (page 110).

#### DISCUSSION

The OTCfgDuplicateArea function copies the contents of the area specified by sourceAreaID into the area specified by destAreaID. Both areas must exist before you call OTCfgDuplicateArea. To create an area, call OTCfgCreateArea (page 70).

#### IMPORTANT

The OTCfgDuplicateArea function has almost no purpose in the version of Network Setup described by this document. •

#### Network Setup Reference

## OTCfgDeleteArea

Deletes an area in the Network Setup database.

```
OSStatus OTCfgDeleteArea (CfgDatabaseRef dbRef, CfgAreaID areaID);
```

- dbRefOn input, a value of type CfgDatabaseRef (page 98) that<br/>represents a database session previously opened by calling<br/>OTCfgOpenDatabase (page 58).On input a value of type CfgAreeLD (page 98) that identifies the
- areaID On input, a value of type CfgAreaID (page 98) that identifies the area that is to be deleted. If the area specified by areaID does not exist, OTCfgDeleteArea returns kCfgErrAreaNotFound.
- *function result* A value of noErr indicates that OTCfgDeleteArea returned successfully. For a list of other possible result codes, see "Result Codes" (page 110).

#### DISCUSSION

The OTCfgDeleteArea function removes the specified area from the database.

#### IMPORTANT

The OTCfgDeleteArea function has almost no purpose in the version of Network Setup described by this document. ◆

# **Managing Entities**

Use the following functions to create, modify, and delete entities within an area:

- OTCfgGetEntitiesCount (page 73) obtains the number of entities in an area.
- OTCfgGetEntitiesList (page 74) obtains a list of entities in an area.
- OTCfgIsSameEntityRef (page 76) determines whether two entity references are the same.
- OTCfgCreateEntity (page 76) creates an entity in an area.
- OTCfgDeleteEntity (page 78) deletes an entity from an area.

- OTCfgDuplicateEntity (page 78) copies the contents of one entity to another entity.
- OTCfgGetEntityLogicalName (page 79) gets the name of an entity.
- OTCfgGetEntityName (page 80) gets the name of an entity.
- OTCfgSetEntityName (page 81) sets the name of an entity in an area.
- OTCfgGetEntityArea (page 82) gets the area ID of an entity.
- OTCfgChangeEntityArea (page 82) changes an entity's area.

# OTCfgGetEntitiesCount

Obtains the number of entities of a specified class and type in an area.

| OSStatus ( | <pre>DTCfgGetEntitiesCount (CfgDatabaseRef dbRef,</pre>                                                                                                    |
|------------|----------------------------------------------------------------------------------------------------|
| dbRef      | On input, a value of type CfgDatabaseRef (page 98) that represents a database session previously opened by calling OTCfgOpenDatabase (page 58).                                                                                             |
| areaID     | On input, a value of type CfgAreaID (page 98) that identifies the area that is to be searched. If the area specified by areaID does not exist, OTCfgGetEntitiesCount returns the error kCfgErrAreaNotFound.                                 |
| entityClas | On input, a value of type CfgEntityClass that specifies the class<br>that is to be matched. To specify all classes, set entityClass to<br>kCfgClassAnyEntity. For a list of possible classes, see "Entity<br>Classes and Types" (page 104). |
| entityType | On input, a value of type CfgEntityType that specifies the type that is to be matched. To specify all types, set entityType to kCfgTypeAnyEntity. For a list of possible types, see "Entity Classes and Types" (page 104).                  |

#### Network Setup Reference

| itemCount       | On input, a pointer to a value of type ItemCount. On output, itemCount contains the number of entities that matched the specified class and type.      |
|-----------------|----------------------------------------------------------------------------------------------------|
| function result | A value of noErr indicates that OTCfgGetEntitiesCount returned successfully. For a list of other possible result codes, see "Result Codes" (page 110). |

#### DISCUSSION

The OTCfgGetEntitiesCount function obtains the number of entities of the specified class and type in the specified area. With the number of entities, you can call OTCfgGetEntitiesList (page 74) to get the list of entities in the area.

# OTCfgGetEntitiesList

| Obtains information about entities in an area. |                                                                                                    |
|------------------------------------------------|----------------------------------------------------------------------------------------------------|
| OSStatus OTC <sup>.</sup>                      | fgGetEntitiesList (CfgDatabaseRef dbRef,<br>CfgAreaID areaID,<br>CfgEntityClass entityClass,<br>CfgEntityType entityType,<br>ItemCount* itemCount,<br>CfgEntityRef entityRef[],<br>CfgEntityInfo entityInfo[]);                             |
| dbRef                                          | On input, a value of type CfgDatabaseRef (page 98) that represents a database session previously opened by calling OTCfgOpenDatabase (page 58).                                                                                             |
| areaID                                         | On input, a value of type CfgAreaID (page 98) that identifies the area that is to be searched. If the area specified by areaID does not exist, OTCfgGetEntitiesCount returns the error kCfgErrAreaNotFound.                                 |
| entityClass                                    | On input, a value of type CfgEntityClass that specifies the class<br>that is to be matched. To specify all classes, set entityClass to<br>kCfgClassAnyEntity. For a list of possible classes, see "Entity<br>Classes and Types" (page 104). |

74

#### Network Setup Reference

| entityType      | On input, a value of type CfgEntityType that specifies the type that is to be matched. To specify all types, set entityType to kCfgTypeAnyEntity. For a list of possible types, see "Entity Classes and Types" (page 104).                                                                                                    |
|-----------------|----------------------------------------------------------------------------------------------------|
| itemCount       | On input, a pointer to a value of type ItemCount that specifies<br>the number of entities to list. Call OTCfgGetEntitiesCount<br>(page 73) to get the current number of entities in the area<br>represented by areaID. On output, itemCount points to the<br>number of entities for which information was actually obtained.       |
| entityRef       | On input, an array of elements of type CfgEntityRef (page 99) that is large enough to hold the number of entity references specified by itemCount, or NULL if you do not want to receive entity references. If not NULL on input, each element of the entityRef array corresponds to an element of the entityInfo array on output. |
| entityInfo      | On input, an array of CfgEntityInfo (page 99) structures that is large enough to hold the number of CfgEntityInfo structures specified by itemCount, or NULL if you do not want to receive CfgEntityInfo structures.                                                                                                    |
| function result | A value of noErr indicates that OTCfgGetEntitiesList returned successfully. For a list of other possible result codes, see "Result Codes" (page 110).                                                                                                    |

#### DISCUSSION

The OTCfgGetEntitiesList function obtains an array of entity references, each of which represents an entity in the specified area, and an array of entity information structures, each of which contains information about its respective entity. The information includes the entity's class, type, user-visible name, and icon.

You can use the entity reference to call other Network Setup functions, such as OTCfgOpenPrefs (page 84).

#### Network Setup Reference

# OTCfgIsSameEntityRef

## Compares two entity references.

| Boolean OTCfg   | <pre>IsSameEntityRef (const CfgEntityRef* entityRef1,</pre>                                                                                                    |
|-----------------|----------------------------------------------------------------------------------------------------|
| entityRefl      | On input, a pointer to a value of type CfgEntityRef (page 99) for one of the entity references that is to be compared.                                                                                                    |
| entityRef2      | On input, a pointer to a value of type CfgEntityRef (page 99) for the second entity reference that is to be compared.                                                                                                    |
| ignoreArea      | On input, a Boolean value. If ignoreArea is kCfgIgnoreArea,<br>OTCfgIsSameEntityRef ignores the area ID when comparing<br>entityRef1 and entityRef2. If ignoreArea is kCfgDontIgnoreArea,<br>OTCfgIsSameEntityRef does not ignore the area ID when<br>comparing entityRef1 and entityRef2. |
| function result | TRUE if the entity references represent the same entity; FALSE if the entity references represent different entities.                                                                                                    |

#### DISCUSSION

The OTCfgIsSameEntityRef function determines whether two entity references represent the same area. For a discussion of the circumstances in which calling OTCfgIsSameEntityRef is particularly useful, see "Areas and Sets" (page 48).

# OTCfgCreateEntity

Creates an entity in an area.

```
OSStatus OTCfgCreateEntity (CfgDatabaseRef dbRef,
CfgAreaID areaID,
CfgEntityInfo* entityInfo,
CfgEntityRef* entityRef);
```

| dbRef           | On input, a value of type CfgDatabaseRef (page 98) that represents a database session previously opened by calling OTCfgOpenDatabase (page 58).                                                                                                    |
|-----------------|----------------------------------------------------------------------------------------------------|
| areaID          | On input, a value of type CfgAreaID (page 98) that identifies the area in which the entity is to be created. If the area specified by areaID is not writable, OTCfgCreateEntity returns the error kCfgErrLocked. If the area specified by areaID does not exist, OTCfgCreateEntity returns the error kCfgErrAreaNotFound. |
| entityInfo      | On input, a pointer to a CfgEntityInfo (page 99) structure that<br>specifies the class, type, user-visible name, and icon for the<br>entity that is to be created. If an entity of the specified name<br>already exists, OTCfgCreateEntity returns the error<br>kCfgErrEntityAlreadyExists.                               |
| entityRef       | On input, a pointer to a value of type CfgEntityRef (page 99).<br>On output, entityRef points to an entity reference for the created reference.                                                                                                    |
| function result | A value of noErr indicates that OTCfgCreateEntity returned successfully. For a list of other possible result codes, see "Result Codes" (page 110).                                                                                                    |

#### DISCUSSION

The OTCfgCreateEntity function creates an entity in the area specified by areaID with the class, type, user-visible name, and icon specified by the entityInfo parameter.

The area represented by areaID must have been opened by calling OTCfgBeginAreaModifications (page 63).

The OTCfgCreateEntity function returns a reference to the created entity that can be passed as a parameter to other Network Setup functions, such as OTCfgOpenPrefs (page 84).

#### Network Setup Reference

# OTCfgDeleteEntity

Deletes the specified entity.

OSStatus OTCfgDeleteEntity (CfgDatabaseRef dbRef, const CfgEntityRef\* entityRef);

- dbRef On input, a value of type CfgDatabaseRef (page 98) that represents a database session previously opened by calling OTCfgOpenDatabase (page 58).
- entityRef On input, a pointer to a value of type CfgEntityRef (page 99) representing the entity that is to be deleted. If entityRef represents an entity that does not reside in an area that is open for writing, OTCfgDeleteEntity returns the error kCfgErrAreaNotOpen or kCfgErrLocked. If the entity represented by entityRef does not exist, OTCfgDeleteEntry returns the error kCfgErrEntityNotFound.
- *function result* A value of noErr indicates that OTCfgDeleteEntity returned successfully. For a list of other possible result codes, see "Result Codes" (page 110).

#### DISCUSSION

The OTCfgDeleteEntity function deletes the specified entity.

# OTCfgDuplicateEntity

Copies the contents of one entity to another entity.

OSStatus OTCfgDuplicateEntity (CfgDatabaseRef dbRef, const CfgEntityRef\* entityRef, const CfgEntityRef\* newEntityRef);

dbRef On input, a value of type CfgDatabaseRef (page 98) that represents a database session previously opened by calling OTCfgOpenDatabase (page 58).

## Network Setup Reference

| entityRef       | On input, a pointer to a value of type CfgEntityRef (page 99) that identifies the entity reference that is to be duplicated. If the entity represented by entityRef does not exist, OTCfgDuplicateEntry returns the error kCfgErrEntityNotFound.                                                                         |
|-----------------|----------------------------------------------------------------------------------------------------|
| newEntityRef    | On input, a pointer to a value of type CfgEntityRef (page 99) that identifies the entity that is to be overwritten by the contents of entityRef. If entityRef represents an entity that does not reside in an area that is open for writing, OTCfgDuplicateEntity returns the error kCfgErrAreaNotOpen or kCfgErrLocked. |
| function result | A value of noErr indicates that OTCfgDuplicateEntity returned successfully. For a list of other possible result codes, see "Result Codes" (page 110).                                                                                                    |

## DISCUSSION

The OTCfgDuplicateEntity function copies the contents of the entity specified by entityRef to the entity specified by newEntityRef. Any data stored in newEntityRef before OTCfgDuplicateEntity is called is overwritten by the contents of entityRef when OTCfgDuplicateEntity returns.

# OTCfgGetEntityLogicalName

# Obtains the user-visible name of an entity.

| OSStatus OTCf | gGetEntityLogicalName( CfgDatabaseRef dbRef,<br>const CfgEntityRef *entityRef,<br>Str255 entityName );                                                                                             |
|---------------|----------------------------------------------------------------------------------------------------|
| dbRef         | On input, a value of type CfgDatabaseRef (page 98) that represents a database session previously opened by calling OTCfgOpenDatabase (page 58).                                                    |
| entityRef     | On input, a pointer to a value of type CfgEntityRef (page 99) that identifies the entity whose name is to be obtained. To obtain the reference for an entity, call OTCfgGetEntitiesList (page 74). |
| entityName    | On input, a value of type Str255. On output, entityName contains the user-visible name of the entity represented by entityRef.                                                                     |

#### Network Setup Reference

*function result* A value of noErr indicates that OTCfgGetEntityLogicalName returned successfully. For a list of other possible result codes, see "Result Codes" (page 110).

#### DISCUSSION

The OTCfgGetEntityLogicalName function obtains the user-visible name of the entity represented by entityRef.

#### Note

The OTCfgGetEntityLogicalName function is available in Network Setup 1.2 and later. If OTCfgGetEntityLogicalName is not available, you can get the user-visible name of an entity by calling OTCfgGetPrefs (page 86) and specifying kOTCfgUserVisibleNamePref as the preference to get. ◆

## OTCfgGetEntityName

#### Obtains the name of an entity.

| void | OTCfgGetEntityName (const CfgEntityRef | *entityRef, |
|------|----------------------------------------|-------------|
|      | <pre>Str255 entityName);</pre>         |             |

entityRef On input, a pointer to a value of type CfgEntityRef (page 99) that identifies the entity whose name is to be obtained. To obtain the reference for an entity, call OTCfgGetEntitiesList (page 74).
 entityName On input, a value of type Str255. On output, entityName contains the name of the entity represented by entityRef.

function result None.

#### DISCUSSION

The OTCfgGetEntityName function obtains the name of the entity represented by entityRef.

Network Setup Reference

## ▲ WARNING

The OTCfgGetEntityName function does not return the user-visible name of the entity. Instead, OTCfgGetEntityName returns an internal name in entityName. To get the user-visible name, call OTCfgGetPrefs (page 86) passing kOTCfgUserVisibleNamePref in the prefsType parameter or call OTCfgGetEntityLogicalName (page 79) if that function is available. ▲

# **OTCfgSetEntityName**

| OSStatus OTCf   | gSetEntityName (CfgDatabaseRef dbRef,<br>const CfgEntityRef* entityRef,<br>ConstStr255Param entityName,<br>CfgEntityRef* newEntityRef);                                                                                                    |  |  |
|-----------------|----------------------------------------------------------------------------------------------------|--|--|
| dbRef           | On input, a value of type CfgDatabaseRef (page 98) that represents a database session previously opened by calling OTCfgOpenDatabase (page 58).                                                                                                    |  |  |
| entityRef       | On input, a pointer to a value of type CfgEntityRef (page 99) that represents the entity whose name is to be set. To obtain the entity reference for an entity, call OTCfgGetEntitiesList (page 74). If entityRef does not refer to a valid entity, OTCfgSetEntityName returns the error kCfgEntityNotFoundErr. |  |  |
| entityName      | On input, a value of type ConstStr255Param that specifies the new user-visible name for the entity.                                                                                                    |  |  |
| newEntityRef    | On input, a pointer to a value of type CfgEntityRef (page 99).<br>On output, newEntityRef points to a new entity reference that<br>represents the renamed entity. Your application should use<br>newEntityRef for future references to the renamed entity.                                                      |  |  |
| function result | A value of noErr indicates that OTCfgSetEntityName returned successfully. For a list of other possible result codes, see "Result Codes" (page 110).                                                                                                    |  |  |

Sets the user-visible name of an entity.

Network Setup Reference

#### DISCUSSION

The OTCfgSetEntityName function sets the user-visible name of the specified entity and returns a new entity reference for the renamed entity.

## OTCfgGetEntityArea

## Obtains the area ID of an entity.

| void OTCfgGe | tEntityArea (const CfgEntityRef *entityRef,<br>CfgAreaID *areaID);                                                                                                    |
|--------------|----------------------------------------------------------------------------------------------------|
| entityRef    | On input, a pointer to a value of type CfgEntityRef (page 99) that identifies the entity reference whose area is to be obtained. To obtain the entity reference for an entity, call OTCfgGetEntitiesList (page 74). |
| areaID       | On input, a pointer to a value of type CfgAreaID (page 98). On output, areaID points to the area ID of the entity represented by entityRef.                                                                         |
|              |                                                                                                    |

*function result* None.

#### DISCUSSION

The <code>OTCfgGetEntityArea</code> function obtains the area ID of the entity represented by <code>entityRef</code>.

# OTCfgChangeEntityArea

Changes the area of an entity.

#### Network Setup Reference

| entityRef       | On input, a pointer to a value of type CfgEntityRef (page 99)                                          |
|-----------------|----------------------------------------------------------------------------------------------------|
|                 | that represents the entity reference whose area is to be changed.                                      |
|                 | To obtain the entity reference for an entity, call                                                     |
|                 | OTCfgGetEntitiesList (page 74) or use the entity reference                                             |
|                 | returned by a Network Setup function that creates an entity.                                           |
| newAreaID       | On input, a value of type CfgAreaID (page 98) that specifies the new area ID for the specified entity. |
| function result | None.                                                                                                  |

#### DISCUSSION

The OTCfgChangeEntityArea function changes the area ID of the specified entity. This function does not actually move the entity. Instead, it changes the entity reference to point to the same entity in the area specified by newAreaID.

# Managing Preferences

Use the following functions to manage preferences, which are stored in an entity:

- OTCfgOpenPrefs (page 84) opens an entity so that its preferences can be accessed.
- OTCfgClosePrefs (page 85) closes an entity.
- OTCfgGetPrefsSize (page 85) gets the size of a preference.
- OTCfgGetPrefs (page 86) gets the value of a preference.
- OTCfgSetPrefs (page 87) sets the value of a preference.
- OTCfgGetPrefsTOCCount (page 88) gets the number of preferences in an entity.
- OTCfgGetPrefsTOC (page 89) gets a list of a preferences in an entity.
- OTCfgGetDefault (page 90) gets the default value for a preference.
- OTCfgDeletePrefs (page 90) deletes a preference from an entity.
- OTCfgGetTemplate (page 91) gets a preference's template.

## **OTCfgOpenPrefs**

Opens an entity so that its preferences can be accessed.

OSStatus OTCCfgOpenPrefs (CfgDatabaseRef dbRef, const CfgEntityRef\* entityRef, Boolean writer, CfgEntityAccessID\* accessID);

- dbRef On input, a value of type CfgDatabaseRef (page 98) that represents a database session previously opened by calling OTCfgOpenDatabase (page 58).
- entityRef On input, a pointer to a value of type CfgEntityRef (page 99) that represents the entity whose preferences are to be read or written. If the entity does not exist, OTCfgOpenPrefs returns the error kCfgErrEntityNotFound.
- writer On input, a Boolean value. If writer is TRUE, the entity represented by entityRef must be in an area that was opened by calling OTCfgBeginAreaModifications (page 63); otherwise, OTCfgOpenPrefs returns the error kCfgErrLocked. If writer is FALSE, the entity represented by entityRef must be in an open area [opened by calling OTCfgBeginAreaModifications (page 63) or OTCfgOpenArea (page 61)]; otherwise, OTCfgOpenPrefs returns the error kCfgErrAreaNotOpen.
- accessID On input, a pointer to a value of type CfgEntityAccessID (page 100). On output, use accessID in subsequent calls to get and set preferences.
- *function result* A value of noErr indicates that OTCfgOpenPrefs returned successfully. For a list of other possible result codes, see "Result Codes" (page 110).

#### DISCUSSION

The OTCfgOpenPrefs function opens the specified entity so that your application can get or set the value of the preferences the entity contains.

If the value of the writer parameter is TRUE, you can set preferences as well as get preferences; otherwise, you can only get preferences.

#### Network Setup Reference

# OTCfgClosePrefs

## Closes an entity.

OSStatus OTCCfgClosePrefs (CfgEntityAccessID accessID);

- accessIDOn input, a value of type CfgEntityAccessID (page 100),<br/>obtained by previously calling OTCfgOpenPrefs (page 84), that<br/>identifies the entity that is to be closed.function resultA value of noErr indicates that OTCfgClosePrefs returned
- successfully. For a list of other possible result codes, see "Result Codes" (page 110).

## DISCUSSION

The OTCfgClosePrefs function closes the specified entity.

# OTCfgGetPrefsSize

## Gets the size of a preference.

| OSStatus OTCC | fgGetPrefsSize (CfgEntityAccessID accessID.<br>OSType prefsType,<br>ByteCount * length);                                                                                                    |
|---------------|----------------------------------------------------------------------------------------------------|
| accessID      | On input, a value of type CfgEntityAccessID (page 100),<br>obtained by previously calling OTCfgOpenPrefs (page 84), that<br>identifies the entity containing the preference whose size is to be<br>obtained. |
| prefsType     | On input, a value of type prefsType that identifies the type of the preference whose size is to be obtained.                                                                                                 |
| length        | On input, a pointer to a value of type ByteCount. On output,<br>length contains the size in bytes of the preference specified by<br>prefsType.                                                               |

Network Setup Reference

*function result* A value of noErr indicates that OTCfgGetPrefsSize returned successfully. For a list of other possible result codes, see "Result Codes" (page 110).

#### DISCUSSION

The OTCfgGetPrefsSize function gets the size in bytes of the preference specified by prefsType in the entity represented by accessID.

For variable-length preferences, you should call OTCfgGetPrefsSize to get the size of a preference before it calls OTCfgGetPrefs (page 86) to get the value of that preference.

## OTCfgGetPrefs

Gets the value of a preference.

| OSStatus OTCC   | fgGetPrefs (CfgEntityAccessID accessID.<br>OSType prefsType,<br>void* data,<br>ByteCount length);                                                                                                    |
|-----------------|----------------------------------------------------------------------------------------------------|
| accessID        | On input, a value of type CfgEntityAccessID (page 100), obtained by previously calling OTCfgOpenPrefs (page 84), that identifies the entity containing the preference whose value is to be obtained. |
| prefsType       | On input, a value of type OSType that identifies the preference<br>whose value is to be obtained. See"Protocol Constants and<br>Other Data Types" (page 159) for protocol-specific preferences.      |
| data            | On input, a pointer to the buffer into which the value of the preference is to be placed. On output, data contains the value of the preference specified by prefsType.                               |
| length          | On input, a value of type ByteCount that is the size in bytes of the buffer pointed to by data.                                                                                                    |
| function result | A value of noErr indicates that OTCfgGetPrefs returned<br>successfully. For a list of other possible result codes, see "Result<br>Codes" (page 110).                                                 |

Network Setup Reference

#### DISCUSSION

The OTCfgGetPrefs function gets the value of the preference specified by prefsType in the entity represented by accessID and stores it in data.

Before calling OTCfgGetPrefs, you may call OTCfgGetPrefsSize (page 85) to obtain the size of the entity so that you can allocate a data parameter of the appropriate size.

If the data parameter is too small to hold the value, OTCfgGetPrefs stores as much of the value in data as possible and returns the error kCFGErrDataTruncated.

# **OTCfgSetPrefs**

# Sets the value of a preference.

| OSStatus OTCC   | fgSetPrefs (CfgEntityAccessID accessID.<br>OSType prefsType,<br>const void* data,<br>ByteCount length);                                                                                                    |
|-----------------|----------------------------------------------------------------------------------------------------|
| accessID        | On input, a value of type CfgEntityAccessID (page 100),<br>obtained by previously calling OTCfgOpenPrefs (page 84). The<br>entity in which the preference represented by accessID resides<br>must itself reside in an area that has been opened for writing by<br>calling OTCfgBeginAreaModifications (page 63). |
| prefsType       | On input, a value of type OSType that identifies the preference to<br>set. If a preference of the type specified by prefsType already<br>exists OTCfgSetPrefs overwrites the value of the preference.<br>Otherwise, OTCfgSetPrefs creates the new preference.                                                    |
| data            | On input, a pointer to the data that is to be set.                                                                                                    |
| length          | On input, a value of type ByteCount that contains the length in bytes of the data in data.                                                                                                    |
| function result | A value of noErr indicates that OTCfgSetPrefs returned successfully. For a list of other possible result codes, see "Result Codes" (page 110).                                                                                                    |

#### Network Setup Reference

#### DISCUSSION

The OTCfgSetPrefs function sets the preference represented by prefsType to the value specified by data.

The accessID parameter must have been created by calling OTCfgOpenPrefs (page 84) with the writer parameter set to TRUE; otherwise, OTCfgSetPrefs returns the error kCfgErrLocked.

# OTCfgGetPrefsTOCCount

## Gets the number of preferences in an entity.

```
OSStatus OTCfgGetPrefsTOCCount (CfgEntityAccessID accessID.
ItemCount *itemCount);
```

- accessIDOn input, a value of type CfgEntityAccessID (page 100),<br/>obtained by previously calling OTCfgOpenPrefs (page 84) that<br/>identifies the entity whose preferences are to be counted.
- itemCount On input, a pointer to a value of type ItemCount. On output, itemCount contains the number of preferences in the entity represented by accessID.
- *function result* A value of noErr indicates that OTCfgGetPrefsTOCCount returned successfully. For a list of other possible result codes, see "Result Codes" (page 110).

#### DISCUSSION

The OTCfgGetPrefsTOCCount function gets the number of preferences in the entity represented by accessID.

You should call OTCfgPrefsTOCCount to find out how many preferences are present before calling OTCfgGetPrefsTOC (page 89).

#### Network Setup Reference

# OTCfgGetPrefsTOC

## Gets a list of the preferences in an entity.

OSStatus OTCfgGetPrefsTOC (CfgEntityAccessID accessID. ItemCount\* itemCount, CfgPrefsHeader prefsTOC[]);

- On input, a value of type CfgEntityAccessID (page 100), obtained by previously calling OTCfgOpenPrefs (page 84) that identifies the entity whose preferences are to be obtained.
   On input, a pointer to a value of type ItemCount that specifies the requested number of preferences. On output, itemCount
- contains the number of preferences that were obtained. prefsTOC On input, an array of CfgPrefsHeader (page 100) structures. The prefsTOC parameter must have enough CfgPrefsHeader structures to store all of the preferences in the entity.
- *function result* A value of noErr indicates that OTCfgGetPrefsTOC returned successfully. For a list of other possible result codes, see "Result Codes" (page 110).

#### DISCUSSION

The OTCfgGetPrefsTOC function obtains information about the specified number preferences in the entity represented by accessID and stores them in the prefsTOC array.

Before you call OTCfgPrefsTOC, you must should find out how many preferences are available by calling OTCfgGetPrefsTOCCount (page 88).

## 🔺 WARNING

Early versions of Network Setup do not determine whether there is enough space in prefsTOC (as specified on input by itemCount) and can write beyond the end of the array. You should always call OTCfgGetPrefsTOCCount before calling OTCfgGetPrefsTOC. When you call OTCfgGetPrefsTOC, set itemCount to the value returned by OTCfgGetPrefsTOCCount in the itemCount parameter. ▲

#### Network Setup Reference

## OTCfgGetDefault

Returns a handle containing the default value for a preference.

```
Handle OTCfgGetDefault (OSType entityType,
OSType entityClass,
OSType prefsType);
```

entityType On input, a value of type OSType that identifies the entity type of the default preference that is to be obtained. For possible values, see "Entity Classes and Types" (page 104).
entityClass On input, a value of type OSType that identifies the entity class of the default preference that is to be obtained. For possible values, see "Entity Classes and Types" (page 104).
prefsType On input, a value of type OSType that identifies the preference whose default value is to be obtained.
function result A handle or NULL if no preference of the specified entity type,

# *function result* A handle or NULL if no preference of the specified entity type, class, and preference type exists, or if there is not enough memory to obtain the handle.

#### DISCUSSION

The OTCfgGetDefault function returns a handle containing the default value for a preference of the specified entity, class, and preference type.

#### Note

You are responsible for disposing of the handle that OTCfgGetDefault obtains by calling the Memory Manager function DisposeHandle. ◆

# **OTCfgDeletePrefs**

## Deletes a preference.

OSStatus OTCfgDeletePrefs (CfgEntityAccessID accessID, OSType prefsType);

#### Network Setup Reference

| accessID        | On input, a value of type CfgEntityAccessID (page 100),<br>obtained by previously calling OTCfgOpenPrefs (page 84) that<br>identifies the entity from which a preference is to be deleted. |
|-----------------|----------------------------------------------------------------------------------------------------|
| prefsType       | On input, a value of type OSType that identifies the preference type of the preference that is to be deleted.                                                                              |
| function result | A value of noErr indicates that OTCfgDeletePrefs returned successfully. For a list of other possible result codes, see "Result Codes" (page 110).                                          |

#### DISCUSSION

The OTCfgDeletePrefs function deletes the preference of the type specified by prefsType from the entity specified by accessID.

#### Note

The OTCfgDeletePrefs function is available in Network Setup version 1.2 and later.

# OTCfgGetTemplate

#### Gets the default value for a specific preference.

| OTCfgGetTemplate(CfgEntityClass entityClass, |
|----------------------------------------------|
| CfgEntityType entityType,                    |
| OSType prefsType,                            |
| void *data,                                  |
| ByteCount *dataSize);                        |
|                                              |
|                                              |

- entityClass On input, a value of type CfgEntityClass that specifies the class of the preference whose default value is to be obtained.
- entityType On input, a value of type CfgEntityType that specifies the type of the preference whose default value is to be obtained.
- prefsType On input, a value of type OSType that specifies the preference type of the preference whose default value is to be obtained.

| data            | On input, a pointer to the buffer into which the default value is<br>to be placed. On output, data points to the default value. If the<br>buffer is too small to hold the default value, OTCfgGetTemplate<br>returns as much data as possible and returns the error<br>kCFGErrDataTruncated. If you want to get the size of the default<br>value but not the default value itself, set data to NULL. |
|-----------------|----------------------------------------------------------------------------------------------------|
| dataSize        | On input, a pointer to a value of type ByteCount. On output,<br>dataSize points to the number of bytes in the buffer pointed to<br>by data. On input, if data is NULL, on output, dataSize points to<br>the size in bytes of the default value for the specified preference.                                                                                                    |
| function result | A value of noErr indicates that OTCfgGetTemplate returned successfully. For a list of other possible result codes, see "Result Codes" (page 110).                                                                                                    |

#### DISCUSSION

The OTCfgGetTemplate function gets the default value for the preference identified by the entityClass, entityType, and prefsType parameters and stores it in the buffer described by data and dataSize.

#### IMPORTANT

The OTCfgGetTemplate function is available in Network Setup version 1.2 and later. It returns the same data that OTCfgGetDefault (page 90) returns, but the parameters have been changed to be consistent with the parameters of other Network Setup functions. If you rely on Network Setup 1.2 or later, call OTCfgGetTemplate. If you need to work with earlier versions of Network Setup, you can safely continue to call OTCfgGetDefault. ▲

# **Preference Utilities**

Use the following functions to encrypt and decrypt preferences:

- OTCfgDecrypt (page 93) decrypts data.
- OTCfgEncrypt (page 93) encrypts data.

#### Network Setup Reference

# OTCfgEncrypt

## Encrypts data.

| SInt16 OTC | CfgEncrypt (const UInt8 *key.<br>UInt8 *data,<br>SInt16 dataLen);                                                                                                    |
|------------|----------------------------------------------------------------------------------------------------|
| key        | On input, a pointer to a Pascal string containing the encryption key. For Remote Access password, the encryption key is a user name.                                   |
| data       | On input, a pointer to an array of bytes that contains data that is to be encrypted. Usually, the data is a password. On output, data contains the encrypted password. |
| dataLen    | On input, a value of type SInt16 that specifies the number of bytes in the data array.                                                                                 |

*function result* The length of the encrypted data.

#### DISCUSSION

The OTCfgEncrypt function encrypts the contents of the data parameter using the key specified by the key parameter. For sample code, see Listing 2-17 in Chapter 2, "Using Network Setup."

#### Note

The <code>OTCCfgEncrypt</code> function is available in Network Setup version 1.1 and later.  $\blacklozenge$ 

# OTCfgDecrypt

## Decrypts data.

```
SInt16 OTCCfgDecrypt (const UInt8 *key.
UInt8 *data,
SInt16 dataLen);
```

| key             | On input, a pointer to a Pascal string containing the encryption key. Usually the encryption key is a user name.                                               |
|-----------------|----------------------------------------------------------------------------------------------------|
| data            | On input, a pointer to an array of bytes containing data that was previously encrypted by OTCfgEncrypt (page 93). On output, data contains the decrypted data. |
| dataLen         | On input, a value of type SInt16 that specifies the length of data.                                                                                            |
| function result | The length in bytes of the decrypted data.                                                                                                    |

#### DISCUSSION

The OTCfgDecrypt function decrypts the contents of the data parameter using the key specified by the key parameter.

#### Note

The <code>OTCCfgDecrypt</code> function is available in Network Setup version 1.1 and later.  $\blacklozenge$ 

# Installing and Removing a Notification Callback

You can use the following functions to install and remove a notification callback:

- OTCfgInstallNotifier (page 94) installs a notification callback.
- OTCfgRemoveNotifier (page 96) removes a notification callback.

# OTCfgInstallNotifier

94

Installs a notification callback.

```
OSStatus OTCfgInstallNotifier (CfgDatabaseRef dbRef.
CfgEntityClass theClass,
CfgEntityType theType,
OTNotifyProcPtr notifier,
void* contextPtr);
```

| dbRef           | On input, a value of type CfgDatabaseRef (page 98) that represents a database session previously opened by calling OTCfgOpenDatabase (page 58).                                                                                                    |
|-----------------|----------------------------------------------------------------------------------------------------|
| theClass        | On input, a value of type CfgEntityClass that specifies the class<br>for which the notification callback is to be called. For possible<br>values, see the constants described in "Entity Classes and<br>Types" (page 104). Constants that define wildcards are valid. |
| theType         | On input, a value of type CfgEntityType that specifies the type<br>for which the notification callback is to be called. For possible<br>values, see the constants described in "Entity Classes and<br>Types" (page 104). Constants that define wildcards are valid.   |
| notifier        | On input, a value of type OTNotifyProcPtr that points to the notification callback that is to be installed.                                                                                                    |
| contextPtr      | On input, a pointer to an arbitrary data type that is passed to the notification callback when it is called.                                                                                                    |
| function result | A value of noErr indicates that OTCfgInstallNotifier returned successfully. For a list of other possible result codes, see "Result Codes" (page 110)                                                                                                    |

#### DISCUSSION

The OTCfgInstallNotifier function installs a notification callback that is called when changes to preferences of the specified class and type occur. Calling OTCfgInstallNotifier when you have already installed a notification callback causes the current notification callback to be replaced by the new notification callback.

#### Note

The OTCfgInstallNotifier function is available in Network Setup version 1.0.2 and later. ◆

To remove an installed notification callback, call OTCfgRemoveNotifier (page 96). Notification callbacks are removed automatically when the database session represented by dbRef is closed.

Network Setup Reference

# OTCfgRemoveNotifier

## Removes a notification callback.

| OSStatus OTCfgRemoveNotifier (CfgDatabaseRef dbRef.<br>CfgEntityClass theClass,<br>CfgEntityType theType); |                                                                                                    |
|----------------------------------------------------------------------------------------------------|----------------------------------------------------------------------------------------------------|
| dbRef                                                                                                    | On input, a value of type CfgDatabaseRef (page 98) that represents a database session previously opened by calling OTCfgOpenDatabase (page 58).      |
| theClass                                                                                                   | On input, a value of type <code>CfgEntityClass</code> specifying the class that was specified when the notification callback was installed.          |
| theType                                                                                                    | On input, a value of type CfgEntityType specifying the type that was specified when the notification callback was installed.                         |
| function result                                                                                            | A value of noErr indicates that OTCfgRemoveNotifier returned successfully. For a list of other possible result codes, see "Result Codes" (page 110). |

#### DISCUSSION

The OTCfgRemoveNotifier function removes the specified notification callback that was previously installed by OTCfgInstallNotifier (page 94).

## Note

The OTCfgRemoveNotifier function is available in Network Setup version 1.0.2 and later. ◆

Notification callbacks are removed automatically when the database session represented by dbRef is closed.

# **Application-Defined Routines**

This section describes the application-defined routine that you can provide:

• A notification callback routine, which is called when changes occur in the Network Setup database.

Network Setup Reference

# Notification Callback Routine

Receives notifications of changes to the Network Setup database.

| contextPtr | A pointer to the untyped value that was specified when you called OTCfgInstallNotifier (page 94) to install the notification callback routine. |
|------------|----------------------------------------------------------------------------------------------------|
| code       | A value of type OTEventCode.Your notification callback routine should ignore callbacks when this is any value other than kCfgDatabaseChanged.  |
| result     | A notification-dependent value of type OSStatus. When the value of code is kCfgDatabaseChanged, the value of result is kCfgErrDatabaseChanged. |
| cookie     | Reserved.                                                                                                    |

#### DISCUSSION

Your notification callback routine is called at system task time (but not necessarily in the context of your application) when a change occurs to the database. When your notification callback routine is called, you should reread any preferences that were previously read.

# Network Setup Structures and Data Types

This section describes structures used by the Network Setup functions. The structures and data types are

- CfgDatabaseRef (page 98), which refers to an open database session.
- CfgAreaID (page 98), which identifies an area.
- CfgEntityRef (page 99), which refers to an open entity.

- CfgEntityInfo (page 99), which contains information about the entities in an area.
- CfgEntityAccessID (page 100), which identifies an open preference within an entity.
- CfgPrefsHeader (page 100), which is used to return information about the preferences within an entity.
- CfgSetsStruct (page 101), which stores information about a set entity.
- CfgSetsElement (page 103), which represents an element in a CfgSetsVector (page 103) structure.
- CfgSetsVector (page 103), which stores references to a set of entities.

## CfgDatabaseRef

A value of type CfgDatabaseRef refers to an open session with the Network Setup database.

typedef struct OpaqueCfgDatabaseRef\* CfgDatabaseRef;

CfgDatabaseRef A pointer to an opaque value that identifies the open session.

Call OTCfgOpenDatabase (page 58) to open the database and obtain a value of type CfgDatabaseRef. Network Setup requires a value of type CfgDatabaseRef to open an area, make changes in an area, list and create entities in an area, and to open an entity.

A CfgDatabaseRef whose value is NULL is never a valid database reference.

## CfgAreaID

A value of type CfgAreaID identifies an area.

typedef UInt32 CfgAreaID;

CfgAreaID An unsigned 32-bit value that uniquely identifies an area.

Network Setup Reference

Network Setup uses a value of type CfgAreaID to identify the area in which an entity resides. For example, a value of type CfgAreaID is a member of the CfgEntityRef (page 99) structure. Use the constant kInvalidCfgAreaID (page 109) to determine whether an area ID is valid.

# CfgEntityRef

A CfgEntityRef structure refers to a specific entity.

```
struct CfgEntityRef {
    CfgAreaID fLoc;
    UInt32 fReserved;
    Str255 fID;
};
typedef struct CfgEntityRef CfgEntityRef;
```

## **Field descriptions**

| fLoc        | The area in which the entity resides.          |
|-------------|------------------------------------------------|
| fReserved   | Reserved.                                      |
| fID         | The entity ID.                                 |
| For example | OTCEGCEDATE Entity (page 76) roturns a CEGEDET |

For example, OTCfgCreateEntity (page 76) returns a CfgEntityRef structure to refer to the newly created entity, and OTCfgGetEntitiesList (page 74) returns a CfgEntityRef for each entity in an area.

# CfgEntityInfo

The CfgEntityInfo structure stores various attributes of an entity.

```
struct CfgEntityInfo {
    CfgEntityClass fClass;
    CfgEntityType fType;
    Str255 fName;
    CfgResourceLocator fIcon;
};
typedef struct CfgEntityInfo CfgEntityInfo;
```

#### **Field descriptions**

| fClass                                                                     | The entity's class. See "Entity Classes and Types" (page 104) for possible values.          |
|----------------------------------------------------------------------------|---------------------------------------------------------------------------------------------|
| fType                                                                      | The entity's type. See "Entity Classes and Types" (page 104) for possible values.           |
| fName                                                                      | The entity's user-visible name.                                                             |
| fIcon                                                                      | The entity's custom icon. For details, see the definition of CfgResourceLocator (page 101). |
| CfgEntityInfo structures are used when calling OTCfgCreateEntity (page 76) |                                                                                             |
| and when calling 01                                                        | CfgGetEntitiesList <b>(page 74).</b>                                                        |

# CfgEntityAccessID

A CfgEntityAccessID refers to an open preference.

typedef void \*CfgEntityAccessID;

CfgEntityAccessID A pointer to an arbitrary data type whose value represents an open entity

Call OTCfgOpenPrefs (page 84) to open an entity and received a value of type CfgEntityAccessID. Pass CfgEntityAccessID as a parameter to OTCfgGetPrefsSize (page 85) and then OTCfgGetPrefs (page 86) to get the value of a preference and to OTCfgSetPrefs (page 87) to set its value.

A CfgEntityAccessID whose value is NULL is never a valid entity access ID.

# CfgPrefsHeader

The CfgPrefsHeader structure is used to return information about preferences in an entity.

```
struct CfgPrefsHeader {
    UInt16 fSize;
    UInt16 fVersion;
```

#### Network Setup Reference

OSType fType;
};
typedef struct CfgPrefsHeader CfgPrefsHeader;

#### **Field descriptions**

| fSize                                                                     | The size in bytes of the preference, not including the                  |
|---------------------------------------------------------------------------|-------------------------------------------------------------------------|
|                                                                           | CfgPrefsHeader <b>structure itself.</b>                                 |
| fVersion                                                                  | Always zero in the version of Network Setup described by this document. |
| fType                                                                     | An OS type that uniquely identifies the preference within the entity.   |
| To get the CfgPrefsHeader structures for an entity, call OTCfgGetPrefsTOC |                                                                         |

To get the CfgPrefsHeader structures for an entity, call OTCfgGetPrefsTOC (page 89).

# CfgResourceLocator

The CfgResourceLocator structure contains a file specification and a resource ID for an entity's custom icon.

```
struct CfgResourceLocator {
    FSSpec fFile;
    SInt16 fResID;
};
```

#### **Field descriptions**

| fFile  | A file specification |
|--------|----------------------|
| fResID | A resource ID.       |

The CfgResourceLocator structure is a member of the CfgEntityInfo (page 99) structure. Custom icons are currently not displayed, so you should initialize this structure to zero for any entities that you create.

# CfgSetsStruct

The CfgSetsStruct structure holds information about a set entity.

```
CHAPTER 3
```

```
struct CfgSetsStruct
{
    UInt32 fFlags;
    UInt32 fTimes[ kOTCfgIndexSetsLimit ];
};
typedef struct CfgSetsStruct CfgSetsStruct;
```

#### **Field descriptions**

| fFlags | Flags for this set. For possible values, see the enumeration for the fFlags field that follows.                            |
|--------|----------------------------------------------------------------------------------------------------|
| fTimes | An array of time stamps used during legacy import and export indexed by the enumeration for the fTimes field that follows. |

The following enumerations define bits and masks for the fFlags field:

```
enum {
    kOTCfgSetsFlagActiveBit = 0
};
enum {
    kOTCfgSetsFlagActiveMask = 0x0001
};
```

If the active bit is set, this set entity is the active set. The default area must always contain exactly one active set.

The following enumeration defines values for the fTimes field:

```
enum {
    kOTCfgIndexSetsActive = 0,
    kOTCfgIndexSetsEdit,
    kOTCfgIndexSetsLimit
}:
```

## **Constant descriptions**

kOTCfgIndexSetsActiveThis index yields the time stamp of the active legacy preferences file.

kOTCfgIndexSetsEditSets edit index.

kOTCfgIndexSetsLimitThis value is defined to allow the declaration of the fTimes field of the CfgSetsStruct (page 101) structure.

The preference type for the CfgSetsStruct structure is kOTCfgSetsStructPref, which is defined as 'stru'.

# CfgSetsElement

The CfgSetsElement structure represents an element in a CfgSetsVector structure.

```
struct CfgSetsElement {
    CfgEntityRef fEntityRef;
    CfgEntityInfo fEntityInfo;
};
typedef struct CfgSetsElement CfgSetsElement;
```

## **Field descriptions**

| fEntityRef  | An entity reference for the entity to be included in this set.      |
|-------------|---------------------------------------------------------------------|
| fEntityInfo | A <code>CfgEntityInfo</code> (page 99) structure that describes the |
|             | entity referenced by fEntityRef.                                    |

The fEntityRef entity typically has an area ID that doesn't match the area of the set entity. See the section "Areas and Sets" (page 48) for why this happens and how you can work around the mismatch.

## CfgSetsVector

The CfgSetsVector structure holds references to a set of entities.

```
struct CfgSetsVector
{
    UInt32 fCount;
    CfgSetsElement fElements[1];
};
typedef struct CfgSetsVector CfgSetsVector;
```

#### **Field descriptions**

fCount The number of elements in the set.

#### Network Setup Reference

fElementsAn unbounded array consisting of the number of<br/>CfgSetsElement (page 103) structures specified by fCount.<br/>All of the entities in this array are considered to be part of<br/>the set.

The preference type for the CfgSetsVector structure is kOTCfgSetsVectorPref, which is defined as 'vect'.

# Network Setup Constants

The following sections describe the Network Setup constants:

- "Entity Classes and Types" (page 104)
- "Common Preference Types" (page 106)

# Entity Classes and Types

Network Setup can distinguish between several classes of entities and several types within each class. Using classes allows you to store different types of information in the same database. Third-party developers can define additional entity classes and types. If you define an entity class or type, it should be unique and registered with Developer Technical Support (DTS).

The following enumeration defines constants for the classes and types for the entities defined by Apple Computer:

#### enum {

| kOTCfgClassNetworkConnection | = 'otnc', |
|------------------------------|-----------|
| kOTCfgClassGlobalSettings    | = 'otgl', |
| kOTCfgClassServer            | = 'otsv', |
| kOTCfgTypeGeneric            | = 'otan', |
| kOTCfgTypeAppleTalk          | = 'atlk', |
| kOTCfgTypeTCPv4              | = 'tcp4', |
| kOTCfgTypeTCPv6              | = 'tcp6', |
| kOTCfgTypeDNS                | = 'dns ', |
| kOTCfgTypeRemote             | = 'ara ', |
| kOTCfgTypeDial               | = 'dial', |
| kOTCfgTypeModem              | = 'modm', |
| kOTCfgTypeInfrared           | = 'infr', |

```
kOTCfgClassSetOfSettings = 'otsc',
kOTCfgTypeSetOfSettings = 'otst',
}:
```

## **Constant descriptions**

kOTCfgClassNetworkConnection

The class code for network connection entities.

kOTCfgClassGlobalSettings

| The class code global protocol entities.                         |                                                                                                    |
|------------------------------------------------------------------|----------------------------------------------------------------------------------------------------|
| kOTCfgClassServer                                                | The class code for server setting entities.                                                           |
| kOTCfgTypeGeneric                                                | The type code for non-specific entities.                                                              |
| kOTCfgTypeAppleTalk <b>The type code for AppleTalk entities.</b> |                                                                                                    |
| kOTCfgTypeTCPv4                                                  | The type code for version 4 of the Transmission Control Protocol/Internet Protocol (TCP/IP) entities. |
| kOTCfgTypeTCPv6                                                  | The type code for TCP/IP version 6 entities.                                                          |
| kOTCfgTypeRemote                                                 | The type code for Apple Remote Access (ARA) entities.                                                 |
| kOTCfgTypeDial                                                   | The type code for Dial Assist entities.                                                               |
| kOTCfgTypeModem                                                  | The type code for Modem entities.                                                                     |
| kOTCfgTypeInfrared The type code for Infrared entities.          |                                                                                                    |
| kOTCfgClassOfSettings <b>The class code for set entities.</b>    |                                                                                                    |
| kOTCfgSetOfSettings <b>The type code for set entities.</b>       |                                                                                                    |
| kOTCfgTypeDNS                                                    | The type code for Domain Name System (DNS) entities.                                                  |

# Wildcard Classes and Types

The following enumeration defines wildcard values for matching or not matching entity classes and entity types:

| enum {                 |           |
|------------------------|-----------|
| kCfgClassAnyEntity     | = '****', |
| kCfgClassUnknownEntity | = '????', |
| kCfgTypeAnyEntity      | = '****', |
| kCfgTypeUnknownEntity  | = '????'' |
| };                     |           |

Network Setup Reference

## **Constant descriptions**

kCfgClassAnyEntity Matches the class type for any entity. This constant is typically used when calling OTCfgGetEntitiesCount (page 73) and OTCfgGetEntitiesList (page 74). kCfgClassUnknownEntityDoes not match the class type for any entity. Use this constant as a "NULL" equivalent. kCfgTypeAnyEntity Matches the type for any entity. This constant is typically used when calling OTCfgGetEntitiesCount (page 73) and OTCfgGetEntitiesList (page 74). kCfgTypeUnknownEntityDoes not match the entity type for any entity. Use this constant as a "NULL" equivalent.

# **Common Preference Types**

This section describes preferences that are used by many different protocols. For protocol-specific preferences, see Chapter 4, "Network Setup Protocol Structures and Data Types."

# Per-connection Preference Types

{

The following enumeration defines per-connection preference types:

```
enum
                                    = 'pnam',
   kOTCfgUserVisibleNamePref
   kOTCfgVersionPref
                                      = 'cvrs'.
   kOTCfgPortUserVisibleNamePref
                                     = 'port',
                                     = 'prot',
   kOTCfgProtocolUserVisibleNamePref
   kOTCfgAdminPasswordPref
                                    = 'pwrd',
   kOTCfgProtocolOptionsPref
                                     = 'opts'.
   kCfgFreePref
                                      = 'free'
```

#### }:

## **Constant descriptions**

kOTCfgUserVisibleNamePref

Each connection entity has a preference of this type that contains the user-visible name of the entity as a Pascal string

| CHAPTER 3                          |                                                                                                    |
|------------------------------------|----------------------------------------------------------------------------------------------------|
| Network Setup Reference            |                                                                                                    |
|                                    |                                                                                                    |
| kOTCfgVersionPref                  | Some protocols store the version of the protocol in this preference. Typically, this preference is a UInt16 whose value is 1.                                                                             |
| kOTCfgPortUserVisibleNamePref      |                                                                                                    |
|                                    | Some protocols use this preference to store the user-visible<br>name of the port over which the protocol is running as a<br>Pascal string.                                                                |
| kOTCfgProtocoltUserVisibleNamePref |                                                                                                    |
|                                    | Some protocols store a user-visible description of the protocol in this preference as a C string. For TCP/IP the value of this preference is "tcp". For AppleTalk, the value of this preference is "ddp". |
| kOTCfgAdminPasswor                 |                                                                                                    |
|                                    | This preference is not documented.                                                                                                    |
| kOTCfgProtocolOptionsPref          |                                                                                                    |
|                                    | Many protocols use this preference (a UInt32) to store protocol-specific flags.                                                                                                    |
| kCfgFreePref                       | A dummy preference type used for free blocks in an entity.                                                                                                    |

# **Global Preference Types**

The following enumeration defines global preference types:

```
enum
{
    kOTCfgUserModePref = 'ulvl',
    kOTCfgPrefWindowPositionPref = 'wpos',
};
```

## **Constant descriptions**

kOTCfgUserModePref Preference type for the user mode preference for TCP/IP and AppleTalk only.

kOTCfgPrefWindowPositionPref

Preference type for the location (in global coordinates) of the control panel window for TCP/IP, AppleTalk, and Infrared.

#### Network Setup Reference

# Set Entity Preference Types

The following enumeration defines preference types for set entities:

```
enum {
    kOTCfgSetsStructPref= 'stru',
    kOTCfgSetsVectorPref= 'vect',
};
```

#### **Constant descriptions**

kOTCfgSetsStructPrefPreference type for the CfgSetsStruct (page 101) structure. kOTCfgSetsVectorPrefPreference type for the CfgSetsVector (page 103) structure.

## Backward Compatibility Preference Types

The following enumeration defines per-connection backward compatibility preference types:

```
enum
{
    kOTCfgCompatNamePref = 'cnam',
    kOTCfgCompatResourceNamePref = 'resn',
};
```

These preferences are used by the Network Setup backward compatibility mechanism to ensure an accurate conversion between legacy preference files and the Network Setup database.

## Global Backward Compatibility Preference Types

The following enumeration defines global backward compatibility preference types:

```
enum
{
    kOTCfgCompatSelectedPref = 'ccfg',
    kOTCfgCompatResourceIDPref = 'resi',
};
```

Network Setup Reference

These preferences are used by the Network Setup backward compatibility mechanism to ensure an accurate conversion between legacy preference files and the Network Setup database.

# OTCfgUserMode Preference

For most control panels that support a concept of "user mode," the OTCfgUserMode preference holds (or is used as a field in another preference to hold) the current user mode as a UInt16. The exceptions are the ARA and Modem control panels, where the user mode is stored as a UInt32.

```
enum unsigned short OTCfgUserMode
{
    kOTCfgBasicUserMode = 1,
    kOTCfgAdvancedUserMode = 2,
    kOTCfgAdminUserMode = 3,
};
typedef UInt32 OTCfgUserMode32;
```

### **Constant descriptions**

kOTCfgBasicUserMode Basic user mode. kOTCfgAdvancedUserMode Advanced user mode. kOTCfgAdminUserMode Administration user mode. This mode is used by the control panel at runtime but is never valid in a preference. It is defined here for completeness only.

# Invalid Area ID

The constant kInvalidCfgAreaID represents an invalid area ID.

Network Setup Constants

Network Setup Reference

# **Result Codes**

The result codes specific to Network Setup are listed here. Network Setup functions can also return system error codes, which do not appear in this list.

| kCfgErrDatabaseChanged     | -3290 | The database has changed since the last call. Close and reopen the database. |
|----------------------------|-------|------------------------------------------------------------------------------|
| kCfgErrAreaNotFound        | -3291 | The specified area does not exist.                                           |
| kCfgErrAreaAlreadyExists   | -3292 | The specified area already exists.                                           |
| kCfgErrAreaNotOpen         | -3293 | The specified area is not open.                                              |
| kCfgErrConfigLocked        | -3294 | The specified area is<br>locked. Try again later.                            |
| kCfgErrEntityNotFound      | -3295 | An entity of the specified name does not exist.                              |
| kCfgErrEntityAlreadyExists | -3296 | An entity of the specified name already exists.                              |
| kCfgErrPrefsTypeNotFound   | -3297 | A record of the specified type does not exist.                               |
| kCfgErrDataTruncated       | -3298 | Data was truncated<br>because the read buffer is<br>too small.               |
| kCfgErrFileCorrupted       | -3299 | The database is corrupted.                                                   |

This chapter describes the structures and data types for protocols provided by Apple Computer.

# **Protocol Structures**

This section describes the structures that organize the information in the Network Setup database.

- The section "TCP/IP Structures" (page 111) describes the structures used by TCP/IP preferences.
- The section "Apple Remote Access Structures" (page 122) describes the structures used by Apple Remote Access (ARA) preferences.
- The section "Modem Structures" (page 141) describes the structures used by modem preferences.
- The section "AppleTalk Structures" (page 144) describes the structures used by AppleTalk preferences.
- The section "Infrared Structures" (page 158) describes the structures used by Infrared preferences.

# TCP/IP Structures

This section describes structures that store TCP/IP preferences. The structures are

 OTCfgTCPInterfacesUnpacked (page 112) stores information about the configured TCP/IP interfaces in unpacked format.

- OTCfgTCPInterfacesPacked (page 114) stores information about the configured TCP/IP interfaces in packed format.
- OTCfgTCPInterfacesPackedPart (page 114) is a member of the OTCfgTCPInterfacesPacked (page 114) structure that stores port, module, and framing information for TCP/IP interfaces in packed format.
- OTCfgTCPDHCPLeaseInfo (page 115) stores information about a DHCP lease.
- OTCfgTCPDNSServersList (page 116) stores name server information.
- OTCfgTCPLocks (page 116) stores information about whether a preference is locked.
- OTCfgTCPRoutersList (page 119) stores an array of OTCfgTCPRoutersListEntry (page 119) structures.
- OTCfgTCPRoutersListEntry (page 119) stores the IP address of the router that has been configured for this interface as the default gateway.
- OTCfgTCPSearchDomains (page 120) stores the list of domains that are searched after the implicit search domains.
- OTCfgTCPSearchList (page 120) stores DNS configuration information.
- OTCfgTCPUnloadAttr (page 121) defines values that indicate when TCP/IP is loaded.

# OTCfgTCPInterfacesUnpacked

The OTCfgTCPInterfacesUnpacked structure stores information about the configured TCP/IP interfaces in unpacked format. See Listing 2-16 in Chapter 2, "Using Network Setup," for sample code that packs and unpacks this structure.

### IMPORTANT

You must pack this structure before you write it to the database and you must unpack this structure after you reading it from the database.  $\blacktriangle$ 

```
struct OTCfgTCPInterfacesUnpacked {
    UInt16 fCount;
    UInt8 pad1;
    OTCfgTCPConfigMethodfConfigMethod;
```

# Network Setup Protocol Structures and Data Types

| InetHost | fIPAddress;                            |
|----------|----------------------------------------|
| InetHost | fSubnetMask;                           |
| Str32    | fAppleTalkZone;                        |
| UInt8    | pad2;                                  |
| UInt8    | <pre>path[kMaxPortNameSize];</pre>     |
| UInt8    | <pre>module[kMaxModuleNameSize];</pre> |
| UInt32   | framing;                               |
| };       |                                        |

### **Field descriptions**

| i lola accomptione  |                                                                                                    |
|---------------------|----------------------------------------------------------------------------------------------------|
| fCount              | A value that is always 1 in the current versions of Open<br>Transport.                                                |
| pad1                | A pad byte. Remove this pad byte when you pack this structure.                                                        |
| fConfigMethod       | The configuration method. For possible values, see the section OTCfgTCPConfigMethod (page 162).                       |
| fIPAddress          | The IP address that has been assigned to this interface.                                                              |
| fSubnetMask         | The subnet mask.                                                                                                    |
| fAppleTalkZone      | The AppleTalk zone for this interface. Remove trailing bytes when you pack this structure.                            |
| pad2                | A pad byte. Remove this pad byte when you pack this structure.                                                        |
| path                | The name of the port over which this interface communicates.                                                          |
| module              | The name of the module that controls the port over which this interface communicates.                                 |
| framing             | Ethernet framing options. Constants are defined in the file "OpenTransportProviders.h," an OpenTransport header file. |
| The preference type | $e{ m for}$ <code>OTCfgTCPInterfacesUnpacked</code> ${ m is}$                                                         |

The preference type for OTCfgTCPIntertacesUnpacked is kOTCfgTCPInterfacesPref, which is defined as 'iitf'.

# OTCfgTCPInterfacesPacked

The OTCfgTCPInterfacesPacked structure stores information about the configured TCP/IP interfaces in packed format. See Listing 2-16 in Chapter 2, "Using Network Setup," for sample code that packs and unpacks this structure.

### IMPORTANT

You must pack this structure before you write it to the database and you must unpack this structure after you reading it from the database.  $\blacktriangle$ 

```
struct OTCfgTCPInterfacesPacked {
    UInt16 fCount;
    UInt8 fConfigMethod;
    UInt8 fIPAddress[4];
    UInt8 fSubnetMask[4];
    UInt8 fAppleTalkZone[256];
    UInt8 part[sizeof(OTCfgTCPInterfacesPackedPart)];
}
```

};

### **Field descriptions**

| fCount         | A value that is always 1 in the current versions of Open Transport.                                   |
|----------------|----------------------------------------------------------------------------------------------------|
| fConfigMethod  | The configuration method. For possible values, see OTCfgTCPConfigMethod (page 162).                   |
| fIPAddress     | The IP address that has been assigned to this interface.                                              |
| fSubnetMask    | The subnet mask.                                                                                      |
| fAppleTalkZone | The AppleTalk zone for this interface. Remove trailing bytes when you pack this structure.            |
| part           | A OTCfgTCPInterfacesPackedPart (page 114) structure containing port, module, and framing information. |

### OTCfgTCPInterfacesPackedPart

The OTCfgTCPInterfacesPackedPart structure is a member of the OTCfgTCPInterfacesPacked (page 114) structure and stores port, module and framing information about the configured TCP/IP interfaces.

```
CHAPTER 4
```

```
struct OTCfgTCPInterfacesPackedPart
{
    UInt8 path[kMaxPortNameSize];
    UInt8 module[kMaxModuleNameSize];
    UInt32 framing;
}:
```

### **Field descriptions**

| path    | The name of the port over which this interface communicates.                                                                 |
|---------|----------------------------------------------------------------------------------------------------|
| module  | The name of the module that controls the port over which this interface communicates.                                        |
| framing | Ethernet framing options. Constants are defined in the file<br>"OpenTransportProviders.h," an Open Transport header<br>file. |

# OTCfgTCPDHCPLeaseInfo

The OTCfgTCPLeaseDHCPInfo structure stores information about the DHCP lease for an interface.

```
struct OTCfgTCPDHCPLeaseInfo
{
    InetHost ipIPAddr;
    InetHost ipConfigServer;
    UInt32 ipLeaseGrantTime;
    UInt32 ipLeaseExpirationTime;
};
```

### **Field descriptions**

| ipIPAddr         | The IP address that has been assigned.                                                       |
|------------------|----------------------------------------------------------------------------------------------|
| ipConfigServer   | The IP address of the DHCP server.                                                           |
| ipLeaseGrantTime | The time at which the lease was acquired. The time is in seconds as returned by GetDateTime. |

ipLeaseExpirationTime

The time at which the lease expires. The time is in seconds as returned by GetDateTime.

Network Setup Protocol Structures and Data Types

The preference type for <code>OTCfgTCPLeaseDHCPInfo</code> is <code>kOTCfgTCPDHCPLeaseInfoPref</code>, which is defined as <code>'dclt'</code>.

# OTCfgTCPDNSServersList

The OTCfgTCPDNSServersList structure stores the list of name servers that have been configured for an interface.

```
struct OTCfgTCPDNSServersList
{
    UInt16 fCount;
    InetHost fAddressesList[1];
};
```

#### **Field descriptions**

| fCount                                            | The number of IP addresses in the list.                |  |
|---------------------------------------------------|--------------------------------------------------------|--|
| fAddressesList                                    | An unbounded array containing the IP addresses of name |  |
|                                                   | servers.                                               |  |
| The preference type for OTCfgTCPDNSServersList is |                                                        |  |

kOTCfgTCPDNSServersListPref, which is defined as 'idns'.

# OTCfgTCPLocks

The OTCfgTCPLocks structure stores information about whether a preference has been locked by the administration mode of the control panel.

```
struct OTCfgTCPLocks
{
   UInt8
               pad1:
   UInt8
              lockConnectViaPopup;
   UInt8
               pad2;
   UInt8
               lockConfigurePopup;
   UInt8
               pad3;
               lockAppleTalkZone;
   UInt8
   UInt8
               pad4;
               lockIPAddress:
   UInt8
```

# Network Setup Protocol Structures and Data Types

| UInt8 | pad5;                |
|-------|----------------------|
| UInt8 | lockLocalDomainName; |
| UInt8 | pad6;                |
| UInt8 | lockSubnetMask;      |
| UInt8 | pad7;                |
| UInt8 | lockRoutersList;     |
| UInt8 | pad8;                |
| UInt8 | lockDNSServersList;  |
| UInt8 | pad9;                |
| UInt8 | lockAdminDomainName; |
| UInt8 | pad10;               |
| UInt8 | lockSearchDomains;   |
| UInt8 | pad11;               |
| UInt8 | lockUnknown;         |
| UInt8 | pad12;               |
| UInt8 | lock8023;            |
| UInt8 | pad13;               |
| UInt8 | lockDHCPClientID;    |
| UInt8 | pad14;               |
|       |                      |

};

# **Field descriptions**

| pad1                | Always zero.                                                                                               |  |
|---------------------|----------------------------------------------------------------------------------------------------|--|
| lockConnectViaPopu  | p                                                                                                    |  |
|                     | Set to TRUE to lock the Connect Via popup menu.                                                            |  |
| pad2                | Always zero.                                                                                               |  |
| lockConfigurePopup  | Set to TRUE to lock the Configure popup menu.                                                              |  |
| pad3                | Always zero.                                                                                               |  |
| lockAppleTalkZone   | Set to TRUE to lock the AppleTalk zone that appears when the TCP/IP control panel is configured for MacIP. |  |
| pad4                | Always zero.                                                                                               |  |
| lockIPAddress       | Set to TRUE to lock the IP address.                                                                        |  |
| pad5                | Always zero.                                                                                               |  |
| lockLocalDomainName |                                                                                                    |  |
|                     | Set to TRUE to lock the starting domain address.                                                           |  |
| pad6                | Always zero.                                                                                               |  |
| lockSubnetMask      | Set to TRUE to lock the "Subnet mask" text field.                                                          |  |
| pad7                | Always zero.                                                                                               |  |
|                     |                                                                                                    |  |

#### Network Setup Protocol Structures and Data Types

| lockRoutersList    | Set to TRUE to lock the "Router address" text field.                                                                                |
|--------------------|----------------------------------------------------------------------------------------------------|
| pad8               | Always zero.                                                                                                    |
| lockDNSServersList | Set to TRUE to lock the "Name server addr." text field.                                                                             |
| pad9               | Always zero.                                                                                                    |
| lockAdminDomainNar | ne                                                                                                    |
|                    | Set to TRUE to lock the "Ending domain name" text field.                                                                            |
| pad10              | Always zero.                                                                                                    |
| lockSearchDomains  | Set to TRUE to lock the "Additional search domains" text field.                                                                     |
| pad11              | Always zero.                                                                                                    |
| lockUnknown        | Reserved.                                                                                                    |
| pad12              | Always zero.                                                                                                    |
| lock8023           | Set to TRUE to lock the Use 802.3 checkbox.                                                                                         |
| pad13              | Always zero.                                                                                                    |
| lockDHCPClientID   | Set to TRUE to lock the DHCP Client ID text field. This field<br>was added to the OTCfgTCPLocks structure in<br>Open Transport 2.0. |
| pad14              | Always zero. This field was added to the OTCfgTCPLocks structure in Open Transport 2.0.                                             |

Depending on the version of Open Transport, the size of the OTCfgTCPLocks structure is 25 bytes (pre-Open Transport 2.0) or 27 bytes (Open Transport 2.0 and later). The following preference size constants are defined for this structure:

```
enum {
    kOTCfgTCPLocksPrefPre2_OSize = 25,
    kOTCfgTCPLocksPref2_OSize = 27,
    kOTCfgTCPLocksPrefCurrentSize = kOTCfgTCPLocksPref2_OSize,
};
```

When reading or writing this preference, be sure to use the appropriate preference type for the version of Open Transport that is being used.

The preference type for OTCfgTCPLocks is kOTCfgTCPLocksPref, which is defined as 'stng'.

Network Setup Protocol Structures and Data Types

# OTCfgTCPRoutersList

The OTCfgTCPRoutersList structure holds an array of OTCfgTCPRoutersListEntry (page 119) structures.

```
struct OTCfgTCPRoutersList
{
    UInt16 fCount;
    OTCfgTCPRoutersListEntry fList[1];
};
```

### **Field descriptions**

| fCount | The number of elements in the fList array.      |
|--------|-------------------------------------------------|
| fList  | An unbounded array consisting of a              |
|        | OTCfgTCPRoutersListEntry (page 119) structures. |

The preference type for this preference is kOTCfgTCPRoutersListPref, which is defined as 'irte'.

# OTCfgTCPRoutersListEntry

The OTCfgTCPRoutersListEntry structure is a sub-structure of the OTCfgTCPRoutersList (page 119) structure and stores the IP address of the router that has been configured as the default gateway for this interface.

```
struct OTCfgTCPRoutersListEntry
{
    InetHost fToHost;
    InetHost fViaHost;
    UInt16 fLocal;
    UInt16 fHost;
};
```

### **Field descriptions**

| fToHost  | A reserved field that you should initialize to zero. |
|----------|------------------------------------------------------|
| fViaHost | The IP address of the router.                        |
| fLocal   | A reserved field that you should initialize to zero. |
| fHost    | A reserved field that you should initialize to zero. |

Network Setup Protocol Structures and Data Types

### OTCfgTCPSearchDomains

The OTCfgTCPSearchDomains structure stores the list of domains that are searched after the implicit search domains.

#### IMPORTANT

You must pack this structure before you write it to the database and you must unpack this structure after you reading it from the database.  $\blacktriangle$ 

```
struct OTCfgTCPSearchDomains {
    UInt16 fCount;
    Str255 fFirstSearchDomain;
};
typedef struct OTCfgTCPSearchDomains OTCfgTCPSearchDomains;
```

#### **Field descriptions**

fCount The number of domains in the list fFirstSearchDomain The first domain to be searched. The other search domains are packed after this fFirstSearchDomain.

#### Note

This preference is stored in string list format (the same format as a 'STR#' resource). ◆

The preference type for this preference is kOTCfgTCPSearchDomainsPref, which is defined as 'isdm'.

### OTCfgTCPSearchList

The OTCfgTCPSearchList structure stores DNS configuration information.

#### IMPORTANT

You must pack this structure before you write it to the database and you must unpack this structure after you reading it from the database.  $\blacktriangle$ 

```
CHAPTER 4
```

```
struct OTCfgTCPSearchList {
    UInt8 fPrimaryInterfaceIndex;
    Str255 fLocalDomainName[256];
    Str255 fAdmindomain[256];
}:
```

### **Field descriptions**

fPrimaryInterfaceIndex

| in interview of the second second second second second second second second second second second second second | A value that must be 1 in the current versions of Open<br>Transport.                                                                                                    |
|----------------------------------------------------------------------------------------------------|----------------------------------------------------------------------------------------------------|
| fLocalDomainName                                                                                               | The local domain name in Pascal string format. You must<br>unpack this field when you read this structure from the<br>database and pack this file when you write this structure to<br>the database.          |
| fAdmindomain                                                                                                   | The administrative domain name in Pascal string format.<br>You must unpack this field when you read this structure<br>from the database and pack this file when you write this<br>structure to the database. |
|                                                                                                    |                                                                                                    |

The preference type for this preference is kOTCfgTCPSearchListPref, which is defined as 'ihst'.

# OTCfgTCPUnloadAttr

The OTCfgTCPUnloadAttr enumeration defines values that indicate whether TCP/IP is loaded on demand, always loaded, or inactive. These values are used in the kOTCfgTCPUnloadAttrPref preference.

```
typedef UInt16 OTCfgTCPUnloadAttr
enum {
    kOTCfgTCPActiveLoadedOnDemand = 1,
    kOTCfgTCPActiveAlwaysLoaded = 2,
    kOTCfgTCPInactive = 3
}:
```

### **Constant descriptions**

kOTCfgTCPActiveLoadedOnDemand

TCP/IP is loaded when needed and unloaded when inactive for two minutes.

Network Setup Protocol Structures and Data Types

kOTCfgTCPActiveAlwaysLoaded

TCP/IP is always loaded.

kOTCfgTCPInactive TCP/IP is never loaded.

The preference type for this preference is kOTCfgTCPDHCPUnloadAttrPref, which is defined as 'unld'.

# Apple Remote Access Structures

This section describes structures that store Apple Remote Access (ARA) preferences. The structures are

- OTCfgRemoteAlternateAddress (page 123) stores an alternate number to dial.
- OTCfgRemoteApplication (page 123) stores information used by the Remote Access and the Open Transport/PPP applications.
- OTCfgRemoteARAP (page 124) stores the name of the underlying modem port.
- OTCfgRemoteClientLocks (page 125) stores information about whether a preference is locked.
- OTCfgRemoteClientMisc (page 127) stores automatic connection information.
- OTCfgRemoteConnect (page 127) stores core connection information for ARA configurations.
- OTCfgRemoteDialAssist (page 130) stores area and country code dialing information.
- OTCfgRemoteDialing (page 131) stores settings for outgoing ARA connections.
- OTCfgRemoteIPCP (page 132) stores information for configuring the Internet Protocol Control Protocol (IPCP) layer of PPP.
- OTCfgRemoteLCP (page 133) stores information for configuring the Link Control Protocol (LCP) layer of PPP.
- OTCfgRemoteLogOptions (page 135) controls the level of logging performed by ARA.
- OTCfgRemotePassword (page 135) holds the user's dialup password in encrypted form
- OTCfgRemoteServer (page 136) stores an array of port configuration IDs used to locate the configuration for a particular port on a Remote Access server.

- OTCfgRemoteServerPort (page 137) stores core configuration information for the personal server.
- OTCfgRemoteTerminal (page 138) stores information used by the PPP terminal window.
- OTCfgRemoteUserMode (page 139) stores the current user mode and the administration password for the control panel.
- OTCfgRemoteX25 (page 140) stores X.25 connection information.

### OTCfgRemoteAlternateAddress

The OTCfgRemoteAlternateAddress structure stores an alternate number to dial for outgoing ARA connections.

```
struct OTCfgRemoteAlternateAddress
{
    UInt32    pad;
    Str255    alternateAddress;
};
```

### **Field descriptions**

padMust be zero.alternateAddressA string containing the alternate number to dial.

The preference type for this preference is kOTCfgRemoteAlternateAddressPref, which is defined as 'cead'.

# **OTCfgRemoteApplication**

The OTCfgRemoteApplication structure stores information for the Remote Access application (or OT/PPP).

```
struct OTCfgRemoteApplication
{
    UInt32 version;
    Point fWindowPosition;
```

Network Setup Protocol Structures and Data Types

| };   | UInt32<br>OTCfgUserMode3<br>UInt32 | <pre>tabChoice;<br/>2 fUserMode;<br/>fSetupVisible;</pre>                                                                         |
|------|------------------------------------|----------------------------------------------------------------------------------------------------|
| vers | sion                               | Must be 1 for Open Transport/PPP or 3 for ARA.                                                                                    |
| fWir | ndowPosition                       | Global coordinates for the application's window position.                                                                         |
| tab( |                                    | Currently active tab in the Options dialog box. Use 1 for the Redialing tab, 2 for the Connection tab, or 3 for the Protocol tab. |
| fUse | erMode                             | The current user mode. See the OTCfgUserMode preference (page 109) enumeration for possible values.                               |
| fSet | cupVisible                         | Set to 1 to display the set up or zero to hide it.                                                                                |
|      |                                    |                                                                                                    |

The preference type for this preference is kOTCfgRemoteApplicationPref, which is defined as 'capt'.

# OTCfgRemoteARAP

The  ${\tt OTCfgRemoteARAP}$  structure stores connection information used by the ARAP modules.

```
struct OTCfgRemoteARAP
{
    UInt32 version;
    char lowerLayerName[kMaxProviderNameSize];
};
```

### **Field descriptions**

| version                                                                   | Depending how the preference was constructed, version                                |
|---------------------------------------------------------------------------|--------------------------------------------------------------------------------------|
|                                                                           | may be kOTCfgRemoteDefaultVersion or                                                 |
|                                                                           | kOTCfgRemoteAcceptedVersion. When reading the version                                |
|                                                                           | field, accept either value. When writing the version field,                          |
|                                                                           | set it to kOTCfgRemoteDefaultVersion.                                                |
| lowerLayerName                                                            | A C string containing the name of the underlying modem port, which must be "Script". |
| The preference type for this preference is kOTCfgRemoteARAPPref, which is |                                                                                      |

The preference type for this preference is kOTCfgRemoteARAPPref, which is defined as 'arap'.

# OTCfgRemoteClientLocks

The OTCfgRemoteClientLocks structure stores information about preferences that have been locked by the administration mode of the control panel.

| struct OTCfgRem | oteClientLocks                 |
|-----------------|--------------------------------|
| {               |                                |
| UInt32          | version;                       |
| UInt32          | name;                          |
| UInt32          | password;                      |
| UInt32          | number;                        |
| UInt32          | errorCheck;                    |
| UInt32          | headerCompress;                |
| UInt32          | termWindow;                    |
| UInt32          | reminder;                      |
| UInt32          | autoConn;                      |
| UInt32          | redial;                        |
| UInt32          | useProtocolLock;               |
| UInt32          | useVerboseLogLock;             |
| UInt32          | <pre>regUserOrGuestLock;</pre> |
| UInt32          | dialAssistLock;                |
| UInt32          | <pre>savePasswordLock;</pre>   |
| UInt32          | reserved[2];                   |
| };              |                                |

### **Field descriptions**

| version  | Depending how the preference was constructed, version<br>may be kOTCfgRemoteDefaultVersion or<br>kOTCfgRemoteAcceptedVersion. When reading the version<br>field, accept either value. When writing the version field,<br>set it to kOTCfgRemoteDefaultVersion. |
|----------|----------------------------------------------------------------------------------------------------|
| name     | The Name field in the control panel is locked when the name field is set to 1 and unlocked when the name field is set to zero.                                                                                                    |
| password | The Password field in the control panel is locked when the password field is set to 1 and unlocked when the password field is set to zero.                                                                                                    |
| number   | The Number field in the control panel is locked when the number field is set to 1 and unlocked when the number field is set to zero.                                                                                                    |

# Network Setup Protocol Structures and Data Types

| errorCheck         | The "Allow error correction and compression in modem" checkbox in the control panel is locked when the errorCheck field is set to 1 and unlocked when the errorCheck field is set to zero.      |
|--------------------|----------------------------------------------------------------------------------------------------|
| headerCompress     | The "Use TCP header compression" checkbox in the control panel is locked when the headerCompress field is set to 1 and unlocked when the headerCompress field is set to zero.                   |
| termWindow         | The "Connect to a command-line host" checkbox in the control panel is locked when the termWindow field is set to 1 and unlocked when the termWindow field is set to zero.                       |
| reminder           | The Reminders options in the control panel are locked<br>when the reminder field is set to 1 and unlocked when the<br>reminder field is set to zero.                                            |
| autoConn           | The "Connect automatically when starting TCP/IP applications" checkbox in the control panel is locked when the autoConn field is set to 1 and unlocked when the autoConn field is set to zero.  |
| redial             | The Redialing tab in the control panel is locked when the redial field is set to 1 and unlocked with the redial field is set to zero.                                                           |
| useProtocolLock    | The "Use protocol" pop-up menu in the control panel is<br>locked when the useProtocolLock field is set to 1 and<br>unlocked when the useProtocolLock field is set to zero.                      |
| useVerboseLogLock  | The "Use verbose logging" checkbox in the control panel is<br>locked when the useVerboseLogLock field is set to 1 and<br>unlocked when the useVerboseLogLock field is set to zero.              |
| regUserOrGuestLock | The Register User and Guest radio buttons in the control<br>panel are locked when the regUserOrGuestLock field is set to<br>1 and unlocked when the regUserOrGuestLock field is set to<br>zero. |
| dialAssistLock     | The Use DialAssist checkbox in the control panel is locked<br>when the dialAssistLock field is set to 1 and unlocked<br>when the dialAssistLock field is set to zero.                           |
| savePasswordLock   | The "Save password" checkbox in the control panel is locked when the savePasswordLock field is set to 1 and unlocked when the savePasswordLock field is set to zero.                            |
| reserved           | Must be zero.                                                                                                    |

The preference type for this preference is OTCfgRemoteClientLocks, which is defined as 'clks'.

# OTCfgRemoteClientMisc

 $The \ {\tt OTCfgRemoteClientMisc}\ structure\ stores\ automatic\ connection\ information.$ 

```
struct OTCfgRemoteClientMisc
{
    UInt32 version;
    UInt32 connectAutomatically;
};
```

### **Field descriptions**

| version | Depending how the preference was constructed, version       |
|---------|-------------------------------------------------------------|
|         | may be kOTCfgRemoteDefaultVersion or                        |
|         | kOTCfgRemoteAcceptedVersion. When reading the version       |
|         | field, accept either value. When writing the version field, |
|         | set it to kOTCfgRemoteDefaultVersion.                       |

connectAutomatically

Set to 1 to connect automatically when the first TCP/IP application starts up. Set to zero to not connect automatically.

The preference type for this preference is kOTCfgRemoteClientMiscPref, which is defined as 'cmsc'.

# OTCfgRemoteConnect

The OTCfgRemoteConnect structure store core connection information for ARA configurations.

```
struct OTCfgRemoteConnect {
    UInt32 version;
    UInt32 fType;
    UInt32 isGuest;
    UInt32 canInteract;
```

# Network Setup Protocol Structures and Data Types

| UInt32                      | showStatus;                |
|-----------------------------|----------------------------|
| UInt32                      | passwordSaved;             |
| UInt32                      | flashConnectedIcon;        |
| UInt32                      | issueConnectedReminders;   |
| SInt32                      | reminderMinutes;           |
| UInt32                      | connectManually;           |
| UInt32                      | allowModemDataCompression; |
| OTCfgRemotePPPConnectScript | chatMode;                  |
| OTCfgRemoteProtocol         | serialProtocolMode;        |
| UInt32                      | passwordPtr;               |
| UInt32                      | userNamePtr;               |
| UInt32                      | addressLength;             |
| UInt32 *                    | addressPtr;                |
| Str63                       | chatScriptName;            |
| UInt32                      | chatScriptLength;          |
| UInt32                      | chatScriptPtr;             |
| UInt32                      | additional;                |
| UInt32                      | useSecurityModule;         |
| OSType                      | securitySignature;         |
| UInt32                      | securityDataLength;        |
| UInt32                      | securityDataPtr;           |
|                             |                            |

```
};
```

typedef struct OTCfgRemoteConnect OTCfgRemoteConnect;

# **Field descriptions**

| version       | Depending how the preference was constructed, version<br>may be kOTCfgRemoteDefaultVersion or<br>kOTCfgRemoteAcceptedVersion. When reading the version<br>field, accept either value. When writing the version field,<br>set it to kOTCfgRemoteDefaultVersion. |
|---------------|----------------------------------------------------------------------------------------------------|
| fType         | Must be zero.                                                                                                    |
| isGuest       | Set to zero if the user is a registered user; set to 1 if the user is to log on as Guest.                                                                                                    |
| canInteract   | Must be 1.                                                                                                    |
| showStatus    | Must be zero.                                                                                                    |
| passwordSaved | Set to 1 to use the password preference<br>(kOTCfgRemotePasswordPref) or set to zero to prompt the<br>user for a password.                                                                                                    |

# Network Setup Protocol Structures and Data Types

| flashConnectedIcon | Set to zero if the menu bar flashes when a disconnection<br>occurs; set to 1 if the menu bar does not flash when a<br>disconnection occurs. |
|--------------------|----------------------------------------------------------------------------------------------------|
| issueConnectedRemi | nders                                                                                                    |
|                    | Set to 1 to flash an icon in the menu bar to remind the user that the connection is active; set to zero to not flash an icon.               |
| reminderMinutes    | If Notification Manager reminders are enabled, the number<br>of minutes that are to elapse between reminders.                               |
| connectManually    | Must be zero.                                                                                                    |
| allowModemDataComp | ression                                                                                                    |
|                    | Set to zero if modem data compression is not allowed; set to 1 if modem data compression is allowed.                                        |
| chatMode           | The chat mode. For possible values, see the OTCfgRemotePPPConnectScript (page 166) enumeration.                                             |
| serialProtocolMode | The serial protocol mode (PPP, ARAP, or both). For possible values, see the OTCfgRemoteProtocol (page 167) enumeration.                     |
| passwordPtr        | Run-time use only. Initialize passwordPtr to zero, ignore it when you read it, and preserve its value when you write it.                    |
| userNamePtr        | Run-time use only. Initialize userNamePtr to zero, ignore it when you read it, and preserve its value when you write it.                    |
| addressLength      | The length in bytes of the telephone number stored in the kOTCfgRemoteAddressPref.                                                          |
| addressPtr         | Run-time use only. Initialize addressPtr to zero, ignore it's value when you read it, and preserve it's value when you write it.            |
| chatScriptName     | The user-visible name of the chat script for this configuration.                                                                            |
| chatScriptLength   | The length in bytes of the chat script.                                                                                                    |
| chatScriptPtr      | Run-time use only. Initialize chatScriptPtr to zero, ignore<br>it's value when you read it, and preserve it's value when<br>you write it.   |
| additionalPtr      | Run-time use only. Initialize additionalPtr to zero, ignore it's value when you read it, and preserve it's value when you write it.         |
| useSecurityModule  | Must be zero.                                                                                                    |
| securitySignature  | Must be zero.                                                                                                    |
|                    |                                                                                                    |

Network Setup Protocol Structures and Data Types

 $\texttt{securityDataLength}\ Must be\ zero.$ 

securityData Must be zero.

The preference type for OTCfgRemoteConnect is kOTCfgRemoteConnectPref, which is defined as 'conn'.

# OTCfgRemoteDialAssist

The OTCfgRemoteDialAssist structure stores area and country code information used by the Dial Assist facility.

```
struct OTCfgRemoteDialAssist {
    UInt32 version;
    UInt32 isAssisted;
    Str31 areaCodeStr;
    Str31 countryCodeStr;
};
typedef struct OTCfgRemoteDialAssist OTCfgRemoteDialAssist;;
```

### **Field descriptions**

| version        | Depending how the preference was constructed, version<br>may be kOTCfgRemoteDefaultVersion or<br>kOTCfgRemoteAcceptedVersion. When reading the version<br>field, accept either value. When writing the version field,<br>set it to kOTCfgRemoteDefaultVersion. |
|----------------|----------------------------------------------------------------------------------------------------|
| isAssisted     | Set isAssisted to zero for no assistance (the default); set<br>isAssisted to 1 to use Dial Assist. When isAssisted is set to<br>zero, areaCodeStr and countryCodeStr are ignored.                                                                              |
| areaCodeStr    | A string containing an area code that is to be dialed as part<br>of the sequence for making a connection.                                                                                                    |
| countryCodeStr | A string containing a country code that is to be dialed as part of the sequence for making a connection.                                                                                                    |
| <b>T1</b> ( )  |                                                                                                    |

The preference type for this preference is kOTCfgRemoteDialAssistPref, which is defined as 'dass'.

Network Setup Protocol Structures and Data Types

# OTCfgRemoteDialing

The OTCfgRemoteDialing structure stores settings for outgoing ARA connections.

```
struct OTCfgRemoteDialing {
    UInt32 version;
    UInt32 fType;
    UInt32 additionalPtr;
    OTCfgRemoteRedialMode dialMode;
    UInt32 redialTries;
    UInt32 redialDelay;
    UInt32 pad;
```

};

### **Field descriptions**

| version                      | Depending how the preference was constructed, version<br>may be kOTCfgRemoteDefaultVersion or<br>kOTCfgRemoteAcceptedVersion. When reading the version<br>field, accept either value. When writing the version field,<br>set it to kOTCfgRemoteDefaultVersion. |
|------------------------------|----------------------------------------------------------------------------------------------------|
| fType                        | Must be 'dial'.                                                                                                    |
| additionalPtr                | Must be zero.                                                                                                    |
| dialMode                     | The redial mechanism to use. For possible values, see the OTCfgRemoteDialMode (page 168) enumeration.                                                                                                    |
| redialTries                  | The number of times to redial if a connection cannot be made. Only valid if dialMode is not kOTCfgRemoteRedialNone.                                                                                                    |
| redialDelay                  | The number of milliseconds to wait before redialing. The value of redialDelay is only valid if dialMode is not kOTCfgRemoteRedialNone.                                                                                                    |
| pad                          | A pad byte whose value must be zero.                                                                                                    |
| The second end of the second | for this proference is LOTOGREE protection ling Durch rubich is                                                                                                    |

The preference type for this preference is kOTCfgRemoteDialingPref, which is defined as 'cdia'.

# OTCfgRemoteIPCP

The OTCfgRemoteIPCP structure stores information for configuring the Internet Protocol Control Protocol (IPCP) layer of PPP. This information is also used as part of a Remote Access server configuration. This structure is not used for ARAP connections.

```
struct OTCfgRemoteIPCP {
```

| UInt32 | version;                     |
|--------|------------------------------|
| UInt32 | reserved[2];                 |
| UInt32 | <pre>maxConfig;</pre>        |
| UInt32 | maxTerminate;                |
| UInt32 | maxFailureLocal;             |
| UInt32 | <pre>maxFailureRemote;</pre> |
| UInt32 | timerPeriod;                 |
| UInt32 | localIPAddress;              |
| UInt32 | remoteIPAddress;             |
| UInt32 | allowAddressNegotiation;     |
| UInt16 | idleTimerEnabled;            |
| UInt16 | compressTCPHeaders;          |
| UInt32 | idleTimerMilliseconds;       |
| };     |                              |

typedef struct OTCfgRemoteIPCP OTCfgRemoteIPCP;

### **Field descriptions**

| version          | Depending how the preference was constructed, version              |
|------------------|--------------------------------------------------------------------|
|                  | $\mathrm{may}\mathrm{be}$ kOTCfgRemoteDefaultVersion $\mathrm{or}$ |
|                  | kOTCfgRemoteAcceptedVersion. When reading the version              |
|                  | field, accept either value. When writing the version field,        |
|                  | set it to kOTCfgRemoteDefaultVersion.                              |
| reserved         | Must be zero.                                                      |
| maxConfig        | Must be 10.                                                        |
| maxTerminate     | Must be 10.                                                        |
| maxFailureLocal  | Must be 10.                                                        |
| maxFailureRemote | Must be 10.                                                        |
| timerPeriod      | In milliseconds. Must be 10000.                                    |
| localIPAddress   | Must be zero.                                                      |
| remoteIPAddress  | Must be zero.                                                      |

#### Network Setup Protocol Structures and Data Types

| allowAddressNegotiation                                                                      |                                                                                                    |  |
|----------------------------------------------------------------------------------------------|----------------------------------------------------------------------------------------------------|--|
|                                                                                              | Must be 1.                                                                                                    |  |
| idleTimerEnabled                                                                             | Set idleTimerEnabled to 1 to cause a connection that has<br>been idle for the number of milliseconds specified by the<br>idletTimerMilliseconds field to be disconnected. Set<br>idleTimerEnabled to zero to disable the idle timer. |  |
| compressTCPHeaders                                                                           | Set compressTCPHeaders to 1 to allow Van Jacobsen header<br>compression. Set compressTCPHeaders to zero to disallow<br>header compression.                                                                                           |  |
| idleTimerMilliseconds                                                                        |                                                                                                    |  |
|                                                                                              | The number of milliseconds to wait before disconnecting a connection that is idle.                                                                                                    |  |
| The preference type for this preference is kOTCfgRemoteIPCPPref, which is defined as 'ipcp'. |                                                                                                    |  |

### OTCfgRemoteLCP

The OTCfgRemoteLCP structure stores information for configuring the Link Control Protocol (LCP) layer of PPP. The information in this structure is used for PPP connections and is ignored for ARAP connections. This information is also used as part of a Remote Access server configuration.

```
struct OTCfgRemoteLCP {
   UInt32
               version;
   UInt32
               reserved[2];
   char
               lowerLayerName[36];
   UInt32
               maxConfig;
   UInt32
               maxTerminate:
   UInt32
               maxFailureLocal:
   UInt32
               maxFailureRemote:
   UInt32
               timerPeriod;
   UInt32
               echoTrigger;
   UInt32
               echoTimeout;
   UInt32
               echoRetries:
   UInt32
               compressionType;
   UInt32
               mruSize;
   UInt32
               upperMRULimit;
   UInt32
               lowerMRULimit:
```

Network Setup Protocol Structures and Data Types

UInt32 txACCMap; UInt32 rcACCMap; UInt32 isNoLAPB; }; typedef struct OTCfgRemoteLCP OTCfgRemoteLCP;

### **Field descriptions**

| version          | Depending how the preference was constructed, version<br>may be kOTCfgRemoteDefaultVersion or<br>kOTCfgRemoteAcceptedVersion. When reading the version<br>field, accept either value. When writing the version field,<br>set it to kOTCfgRemoteDefaultVersion. |
|------------------|----------------------------------------------------------------------------------------------------|
| reserved         | Must be zero.                                                                                                    |
| lowerLayerName   | A C string containing the name of the underlying modem port. Must be 'Script'.                                                                                                    |
| maxConfig        | Must be 10.                                                                                                    |
| maxTerminate     | Must be 10.                                                                                                    |
| maxFailureLocal  | Must be 10.                                                                                                    |
| maxFailureRemote | Must be 10.                                                                                                    |
| timerPeriod      | In milliseconds. Must be 10000.                                                                                                    |
| echoTrigger      | In milliseconds. Must be 10000.                                                                                                    |
| echoTimeout      | In milliseconds. Must be 10000.                                                                                                    |
| echoRetries      | Must be 5.                                                                                                    |
| compressionType  | Must be 3.                                                                                                    |
| mruSize          | Must be 1500.                                                                                                    |
| upperMRULimit    | Must be 4500.                                                                                                    |
| lowerMRULimit    | Must be zero.                                                                                                    |
| txACCMap         | Must be zero.                                                                                                    |
| rcACCMap         | Must be zero.                                                                                                    |
| isNoLAPB         | Must be zero.                                                                                                    |
|                  |                                                                                                    |

The preference type for this preference is kOTCfgRemoteLCPPref, which is defined as 'lcp'.

Network Setup Protocol Structures and Data Types

# OTCfgRemoteLogOptions

The  ${\tt OTCfgRemoteLogOptions}$  structure controls the level of logging performed by ARA.

| struct OTCfgRemote  | LogOptions {                                                                                                    |
|---------------------|----------------------------------------------------------------------------------------------------|
| UInt32 versio       | n;                                                                                                    |
| UInt32 fType;       |                                                                                                    |
| UInt32 additi       | onalPtr;                                                                                                    |
| OTCfgRemoteLog      | Level logLevel;                                                                                                    |
| UInt32 reserv       | ed[4];                                                                                                    |
| };                  |                                                                                                    |
| typedef struct OTC  | fgRemoteLogOptions OTCfgRemoteLogOptions;                                                                                               |
|                     |                                                                                                    |
| version             | Depending how the preference was constructed, version                                                                                   |
|                     | <pre>may be kOTCfgRemoteDefaultVersion or<br/>kOTCfgRemoteAcceptedVersion. When reading the version</pre>                               |
|                     | field, accept either value. When writing the version field,                                                                             |
|                     | set it to kOTCfgRemoteDefaultVersion.                                                                                                   |
| fType               | Must be 'lgop'.                                                                                                    |
| additional          | Run-time use only. Initialize to zero. When reading, ignore the value of additionalPtr. When writing additionalPtr, preserve its value. |
| logLevel            | The log level. For possible values, see the OTCfgRemoteLogLevel (page 168) enumeration.                                                 |
| reserved            | Reserved.                                                                                                    |
| The preference type | for this preference is kOTOfaRemotel adoptionsPref which is                                                                             |

The preference type for this preference is kOTCfgRemoteLogOptionsPref, which is defined as 'logo'.

# OTCfgRemotePassword

The OTCfgRemotePassword structure holds the user's dialup password in encrypted form. For sample code, see Listing 2-17 in Chapter 2, "Using Network Setup."

Network Setup Protocol Structures and Data Types

```
struct OTCfgRemotePassword {
    UInt8 data[256];
};
typedef struct OTCfgRemotePassword OTCfgRemotePassword;
data The encrypted password. Call OTCfgEncrypt (page 93) to
```

encrypt the password.

The preference type for this preference is kOTCfgRemotePasswordPref, which is defined as 'pass'.

### OTCfgRemoteServer

The OTCfgRemoteServer structure stores an array of port configuration IDs used to locate the configuration for a particular port.

```
struct OTCfgRemoteServer {
    UInt32 version;
    SInt16 configCount:
    SInt16 configIDs[1]:
}:
                   Depending how the preference was constructed, version
version
                   may be kOTCfgRemoteDefaultVersion or
                   kOTCfgRemoteAcceptedVersion. When reading the version
                   field, accept either value. When writing the version field,
                   set it to kOTCfgRemoteDefaultVersion.
                   The number of active Remote Access server configurations.
configCount
                   Must be 1 for the personal server.
                   Array of port configuration IDs. For the personal server,
configIDs
                   there can be only one port configuration ID whose value is
                   zero.
```

The preference type for this preference is kOTCfgRemoteServerPref, which is defined as 'srvr'.

Network Setup Protocol Structures and Data Types

# OTCfgRemoteServerPort

The  ${\tt OTCfgRemoteServerPort}$  structure stores core configuration information for the personal server.

| <pre>struct OTCfgRemote<br/>UInt32<br/>SInt16<br/>Str255<br/>OTCfgRemoteAns<br/>Boolean<br/>UInt8<br/>UInt32<br/>OTCfgRemotePro<br/>OTCfgRemoteNet<br/>Boolean<br/>char<br/>char<br/>InetHost<br/>};</pre> | version;<br>configID;<br>password;<br>werMode answerMode;<br>limitConnectTime;<br>pad;<br>maxConnectSeconds;<br>tocol serialProtoFlags;<br>workProtocol networkProtoFlags;                                                                                   | ;   |
|----------------------------------------------------------------------------------------------------|----------------------------------------------------------------------------------------------------|-----|
| version                                                                                                    | Depending how the preference was constructed, version<br>may be kOTCfgRemoteDefaultVersion or<br>kOTCfgRemoteAcceptedVersion. When reading the version<br>field, accept either value. When writing the version fiel<br>set it to kOTCfgRemoteDefaultVersion. | on  |
| configID                                                                                                    | The ID of this port configuration. The ID must match an element of the configIDs array in the OTCfgRemoteServer (page 136) structure. For the personal server, configID must be zero.                                                                        |     |
| password                                                                                                    | The security zone bypass password in plain text.                                                                                                    |     |
| answerMode                                                                                                    | The answer mode. For possible values, see the OTCfgRemoteAnswerMode (page 169) enumerations.                                                                                                    |     |
| limitConnectTime                                                                                                    | Set to 1 to limit the length of incoming connections. Set to zero for unlimited connection time.                                                                                                    |     |
| pad                                                                                                    | Must be zero.                                                                                                    |     |
| maxConnectSeconds                                                                                                    | The maximum length of a incoming connection in second if limitConnectTime is set to 1. The default is 3600.                                                                                                    | nds |

### Network Setup Protocol Structures and Data Types

| serialProtoFlags  | Serial protocol flags. For possible values, see the OTCfgRemoteProtocol (page 167).                     |
|-------------------|----------------------------------------------------------------------------------------------------|
| networkProtoFlags | Network protocol flags. For possible values, see the OTCfgRemoteNetworkProtocol (page 169) enumeration. |
|                   | Access mode flags. For possible values, see the OTCfgRemoteNetAccessMode (page 170) enumeration.        |
| requiresCCL       | Must be TRUE.                                                                                           |
| portName          | C string containing the name of the underlying port.Must the empty string for the personal server.      |
| serialLayerName   | C string containing the Open Transport name of the serial port.                                         |
| localIPAddress    | IP address to offer to the client.                                                                      |
|                   |                                                                                                    |

The preference type for OTCfgRemoteServerPort is kOTCfgRemoteServerPortPref, which is defined as 'port'.

# OTCfgRemoteTerminal

The  ${\tt OTCfgRemoteTerminal}$  structure stores information used by the PPP terminal window.

| struct | OTCfgRemo | oteTerminal {               |
|--------|-----------|-----------------------------|
| UIr    | nt32      | fVersion;                   |
| Вос    | olean     | fLocalEcho;                 |
| Вос    | olean     | fNonModal;                  |
| Вос    | olean     | fPowerUser;                 |
| Boo    | olean     | fQuitWhenPPPStarts;         |
| Boo    | olean     | fDontAskVarStr;             |
| Boo    | olean     | fNoVarStrReplace;           |
| Boo    | olean     | fLFAfterCR;                 |
| Boo    | olean     | fAskToSaveOnQuit;           |
| Red    | ct        | fWindowRect;                |
| Sty    | /le       | <pre>fTypedCharStyle;</pre> |
| Sty    | /le       | fPrintedCharStyle;          |
| Sty    | /le       | fEchoedCharStyle;           |
| UIr    | nt8       | pad;                        |
| SIr    | nt16      | fFontSize;                  |

### Network Setup Protocol Structures and Data Types

|                                                                               | FontName;                                                                                                    |  |
|-------------------------------------------------------------------------------|----------------------------------------------------------------------------------------------------|--|
| };<br>typedef struct OTCfgRemoteTerminal OTCfgRemoteTerminal;                 |                                                                                                    |  |
| fVersion                                                                      | Must be 1.                                                                                                   |  |
| fLocalEcho                                                                    | Set to TRUE for the terminal window to echo typed characters; otherwise, set to FALSE. The default is FALSE. |  |
| fNonModal                                                                     | Must be False.                                                                                               |  |
| fPowerUser                                                                    | Must be False.                                                                                               |  |
| fQuitWhenPPPStarts                                                            | Set to TRUE to cause the terminal window to quit when the PPP connection is made. The default is TRUE.       |  |
| fDontAskVarStr                                                                | The default is FALSE.                                                                                        |  |
| fNoVarStrReplace                                                              | Must be False.                                                                                               |  |
| fLFAfterCR                                                                    | Must be False.                                                                                               |  |
| fAskToSaveOnQuit                                                              | Set to TRUE to cause ARA to ask to save changes when the terminal window closes. The default is FALSE.       |  |
| fWindowRect                                                                   | Must be zero.                                                                                                |  |
| fTypedCharStyle                                                               | Style used for typed characters. The default is bold.                                                        |  |
| fPrintedCharStyle                                                             | Style used for characters sent by the other end of the connection. The default is plain.                     |  |
| fEchoedCharStyle                                                              | Style used for echoed characters. The default is italic.                                                     |  |
| pad                                                                           | Must be zero.                                                                                                |  |
| fFontSize                                                                     | The font size. The default is 9 point.                                                                       |  |
| fFontName                                                                     | The font in which characters are displayed. The default is Monaco on Roman systems.                          |  |
| The preference type for this preference is kOTCfgRemoteTerminalPref, which is |                                                                                                    |  |

The preference type for this preference is kOTCfgRemoteTerminalPref, which is defined as 'term'.

# OTCfgRemoteUserMode

The  ${\tt OTCfgRemoteUserMode}$  structure stores the current user mode and the administration password.

Network Setup Protocol Structures and Data Types

| <pre>struct OTCfgRemote     UInt32     OTCfgUserMode3     Str255 }:</pre>     | version;                                                                                                    |
|-------------------------------------------------------------------------------|----------------------------------------------------------------------------------------------------|
|                                                                               | CfgRemoteUserMode OTCfgRemoteUserMode;                                                                                                    |
| version                                                                       | Depending how the preference was constructed, version<br>may be kOTCfgRemoteDefaultVersion or<br>kOTCfgRemoteAcceptedVersion. When reading the version<br>field, accept either value. When writing the version field,<br>set it to kOTCfgRemoteDefaultVersion. |
| userMode                                                                      | Current user mode. See the OTCfgUserMode preference (page 109) enumeration for possible values.                                                                                                    |
| adminPassword                                                                 | The administration password. The format is not documented.                                                                                                    |
| The preference type for this preference is kOTCfgRemoteUserModePref, which is |                                                                                                    |

The preference type for this preference is kOTCfgRemoteUserModePref, which is defined as 'usmd'.

# OTCfgRemoteX25

The OTCfgRemoteX25 structure stores X.25 connection information.

| <pre>struct OTCfgRemoteX25 {</pre> |         |                                                                                                    |
|------------------------------------|---------|----------------------------------------------------------------------------------------------------|
|                                    | UInt32  | version;                                                                                                    |
|                                    | UInt32  | fType;                                                                                                    |
|                                    | UInt32  | additionalPtr;                                                                                                    |
|                                    | FSSpec  | script;                                                                                                    |
|                                    | UInt8   | address[256];                                                                                                    |
|                                    | UInt8   | userName[256];                                                                                                    |
|                                    | UInt8   | closedUserGroup[5];                                                                                                    |
|                                    | Boolean | reverseCharge;                                                                                                    |
| };                                 |         |                                                                                                    |
|                                    |         |                                                                                                    |
| ver                                | sion    | Depending how the preference was constructed, version<br>may be kOTCfgRemoteDefaultVersion or<br>kOTCfgRemoteAcceptedVersion. When reading the version |

|                                                                                  | field, accept either value. When writing the version field, set it to kOTCfgRemoteDefaultVersion. |  |
|----------------------------------------------------------------------------------|---------------------------------------------------------------------------------------------------|--|
| fType                                                                            | Must be zero for standard dial-up connections.                                                    |  |
| additionalPtr                                                                    | Must be zero for standard dial-up connections.                                                    |  |
| script                                                                           | Must be zero for standard dial-up connections.                                                    |  |
| address                                                                          | Must be zero for standard dial-up connections.                                                    |  |
| userName                                                                         | Must be zero for standard dial-up connections.                                                    |  |
| closedUserGroup                                                                  | Must be zero for standard dial-up connections.                                                    |  |
| reverseCharge                                                                    | Must be zero for standard dial-up connections.                                                    |  |
| The preference type for this preference is kOTCfgRemoteX25Pref, which is defined |                                                                                                   |  |

The preference type for this preference is kOTCfgRemoteX25Pref, which is defined as 'x25 '.

### IMPORTANT

Using Network Setup to configure X.25 connections is not supported. ▲

# Modem Structures

This section describes structures that store Modem control panel settings. The structures are

- OTCfgModemGeneral (page 141) stores per-connection modem preferences.
- OTCfgModemApplication (page 142) stores the current user mode setting and the window position of the Modem control panel.
- OTCfgModemLocks (page 143) stores the lock settings for the Modem control panel.

# OTCfgModemGeneral

The OTCfgModemGeneral structure stores most of the per-connection modem preferences.

```
struct OTCfgModemGeneral
{
    UInt32 version;
    Boolean useModemScript;
```

#### Network Setup Protocol Structures and Data Types

|    | UInt8                    | pad;                                             |
|----|--------------------------|--------------------------------------------------|
|    | FSSpec                   | modemScript;                                     |
|    | Boolean                  | modemSpeakerOn;                                  |
|    | Boolean                  | modemPulseDial;                                  |
|    | OTCfgModemDialogToneMode | <pre>modemDialToneMode;</pre>                    |
|    | char                     | <pre>lowerLayerName[kMaxProviderNameSize];</pre> |
| }; |                          |                                                  |

### **Field descriptions**

| version                                                    | Depending how the preference was constructed, version<br>may be kOTCfgRemoteDefaultVersion or<br>kOTCfgRemoteAcceptedVersion. When reading the version<br>field, accept either value. When writing the version field,<br>set it to kOTCfgRemoteDefaultVersion. |  |  |
|------------------------------------------------------------|----------------------------------------------------------------------------------------------------|--|--|
| useModemScript                                             | Set useModemScript to TRUE to indicate that a modem script is to be used.                                                                                                    |  |  |
| pad                                                        | A value that must be zero.                                                                                                    |  |  |
| modemScript                                                | The modem script that is to be used; this field is ignored if a modem script is not to be used.                                                                                                    |  |  |
| modemSpeakerOn                                             | Set modemSpeakerOn to TRUE to indicate dialing with the modem speaker on. Otherwise, set modemSpeakerOn to FALSE.                                                                                                    |  |  |
| modemPulseDial                                             | Set modemPulseDial to TRUE to indicate pulse dialing.<br>Otherwise, set modemPulseDial to FALSE for tone dialing.                                                                                                    |  |  |
| modemDialToneMode                                          | The dial tone mode that controls the way in which the modem handles dial tone. For possible values, see the OTCfgModemDialingToneMode (page 171) enumeration.                                                                                                  |  |  |
| lowerLayerName                                             | The name of the underlying serial port in C string format.                                                                                                    |  |  |
| The preference type for the OTCfgModemGeneral structure is |                                                                                                    |  |  |

kOTCfgModemGeneralPrefs, which is defined as 'ccl'.

# **OTCfgModemApplication**

The OTCfgModemApplication structure stores the current user mode setting and the window position of the Modem control panel.

```
CHAPTER 4
```

```
struct OTCfgModemApplication {
    UInt32 version;
    Point windowPos;
    OTCfgUserMode32 userMode;
}:
```

### **Field descriptions**

| version                                                        | Must be 1.                                                                                            |  |
|----------------------------------------------------------------|----------------------------------------------------------------------------------------------------|--|
| windowPos                                                      | Window position in global coordinates of the modem control panel.                                     |  |
| userMode                                                       | Must be kOTCfgBasicUserModeUser mode because the Modem control panel does not support any other mode. |  |
| The preference type for the OTCfgModemApplication structure is |                                                                                                    |  |

kOTCfgModemApplicationPref, which is defined as 'mapt'.

# OTCfgModemLocks

The OTCfgModemLocks structure stores the lock settings for the Modem control panel.

```
struct OTCfgModemLocks {
    UInt32 version;
    UInt32 port;
    UInt32 script;
    UInt32 speaker;
    UInt32 dialing;
};
typedef struct OTCfgModemLocks OTCfgModemLocks;
```

### **Field descriptions**

| version | Must be 1.                                                                                         |
|---------|----------------------------------------------------------------------------------------------------|
| port    | Set port to 1 to lock the setting for the underlying serial port or to zero to unlock the setting. |
| script  | Set script to 1 to lock the modem script (CCL) or to zero to unlock the setting.                   |
| speaker | Set speaker to 1 to lock the speaker setting or to zero to unlock the speaker setting.             |

Network Setup Protocol Structures and Data Types

dialing Set dialing to lock the setting for pulse or tone dialing, or set dialing to zero to unlock the setting.

The preference type for the OTCfgModemLocks structure is kOTCfgModemLocksPref, which is defined as 'lkmd'.

# AppleTalk Structures

This section describes the structures that store AppleTalk preferences. The structures are

- OTCfgATalkGeneral (page 145) is a general structure holds the combined preferences for each AppleTalk protocol.
- OTCfgATalkGeneralAARP (page 146) stores information for the AppleTalk Address Resolution protocol (AARP).
- OTCfgATalkGeneralADSP (page 147) stores information for the AppleTalk Data Stream Protocol (ADSP).
- OTCfgATalkGeneralASP (page 149) stores information for the AppleTalk Session Protocol (ASP).
- OTCfgATalkGeneralATP (page 150) stores information for the AppleTalk Transaction Protocol (ATP).
- OTCfgATalkGeneralDDP (page 151) stores information for the Datagram Delivery Protocol (DDP).
- OTCfgATalkGeneralNBP (page 153) stores information for the Network Binding Protocol (NBP).
- OTCfgATalkGeneralPAP (page 154) stores information for the Printer Access Protocol (PAP).
- OTCfgATalkGeneralZIP (page 155) stores information for the Zone Information Protocol (ZIP).
- OTCfgATalkLocks (page 156) stores information about whether AppleTalk preferences have been locked.
- OTCfgATalkNetworkArchitecture (page 157) stores information about whether classic networking or Open Transport is selected.
- OTCfgATalkPortDeviceType (page 158) stores information about the port for which AppleTalk is configured.

Network Setup Protocol Structures and Data Types

# OTCfgATalkGeneral

The OTCfgATalkGeneral structure consists of structures for each AppleTalk protocol.

```
struct OTCfgATalkGeneral
{
   UInt16
                            fVersion;
   UInt16
                            fNumPrefs;
   OTPortRef
                            fPort:
   void*
                            fLink;
   void*
                            fPrefs[8]:
   OTCfgATalkGeneralAARP
                            aarpPrefs;
   OTCfgATalkGeneralDDP
                            ddpPrefs;
   OTCfgATalkGeneralNBP
                            nbpPrefs;
   OTCfgATalkGeneralZIP
                            zipPrefs;
   OTCfgATalkGeneralATP
                            atpPrefs;
   OTCfgATalkGeneralADSP
                            adspPrefs;
   OTCfgATalkGeneralPAP
                            papPrefs;
   OTCfgATalkGeneralASP
                            aspPrefs;
```

};

#### **Field descriptions**

| fVersion  | Must be zero.                                                                 |
|-----------|-------------------------------------------------------------------------------|
| fNumPrefs | Must be zero.                                                                 |
| OTPortRef | A reference to the port to which this configuration applies.                  |
| fLink     | Must be null. This field is used during run time.                             |
| fPrefs    | All elements must be initialized to null. This field is used during run time. |
| aarpPrefs | An <code>OTCfgATalkGeneralAARP</code> (page 146) structure.                   |
| ddpPrefs  | An <code>OTCfgATalkGeneralDDP</code> (page 151) structure.                    |
| nbpPrefs  | An <code>OTCfgATalkGeneralNBP</code> (page 153) structure.                    |
| zipPrefs  | An <code>OTCfgATalkGeneralZIP</code> (page 155) structure.                    |
| adspPrefs | An <code>OTCfgATalkGeneralADSP</code> (page 147) structure.                   |
| papPrefs  | An <code>OTCfgATalkGeneralPAP</code> (page 154) structure.                    |
| aspPrefs  | An <code>OTCfgATalkGeneralASP</code> (page 149) structure.                    |

**Protocol Structures** 

Network Setup Protocol Structures and Data Types

The preference type for the OTCfgATalkGeneral structure is kOTCfgATalkGeneralPref, which is defined as 'atpf'.

### OTCfgATalkGeneralAARP

The OTCfgATalkGeneralAARP structure defines parameters for the AppleTalk Address Resolution Protocol (AARP) component of the AppleTalk protocol stack and is a sub-structure of the OTCfgATalkGeneral structure.

```
struct OTCfgATalkGeneralAARP {
    UInt16    fVersion;
    UInt16    fSize;
    UInt32    fAgingCount;
    UInt32    fAgingInterval;
    UInt32    fProtAddrLen;
    UInt32    fHWAddrLen;
    UInt32    fMaxEntries;
    UInt32    fProbeInterval;
    UInt32    fProbeRetryCount;
    UInt32    fRequestInterval;
    UInt32    fRequestRetryCount;
};
typedef struct OTCfgAARPPrefs OTCfgAARPPrefs;
```

#### **Field descriptions**

| fVersion       | Always 1.                                                                                                    |
|----------------|----------------------------------------------------------------------------------------------------|
| fSize          | The size of this structure.                                                                                       |
| fAgingCount    | The default is 8.                                                                                                 |
| fAgingInterval | The aging interval in milliseconds. The default is 1000.                                                          |
| fProtAddrLen   | The length of protocol addresses in bytes. Always 4. This field is ignored by current versions of Open Transport. |
| fHWAddrLen     | The length of hardware addresses. Always 6. This field is ignored by current versions of Open Transport.          |
| fMaxEntries    | The default is 100.                                                                                               |
| fProbeInterval | The probe interval in milliseconds. The default probe interval is 200 milliseconds.                               |

Network Setup Protocol Structures and Data Types

fProbeRetryCountThe number of times to retry a probe. The default is 10.fRequestIntervalThe request interval in milliseconds. The default request<br/>interval is 200 milliseconds.

fRequestRetryCount The number of times to retry a request. The default is 8. For a detailed descriptions of AARP, see *Inside AppleTalk*, Second edition. No preference type is defined for this structure. Instead, access this structure through the OTCfgATalkGeneral (page 145) structure, which has a preference type of kOTCfgATalkGeneralPref.

# OTCfgATalkGeneralADSP

{

The OTCfgATalkGeneralADSP structure defines parameters for the AppleTalk Data Stream Protocol (ADSP) component of the AppleTalk protocol stack and is a sub-structure of the OTCfgATalkGeneral structure.

struct OTCfgATalkGeneralADSP

| UInt16  | fVersion;                              |
|---------|----------------------------------------|
| UInt16  | fSize;                                 |
| UInt32  | fDefaultSendBlocking;                  |
| UInt32  | fTSDUSize;                             |
| UInt32  | fETSDUSize;                            |
| UInt32  | fDefaultOpenInterval;                  |
| UInt32  | fDefaultProbeInterval;                 |
| UInt32  | fMinRoundTripTime;                     |
| UInt32  | fDefaultSendInterval;                  |
| UInt32  | fDefaultRecvWindow;                    |
| UInt8   | fDefaultOpenRetries;                   |
| UInt8   | fDefaultBadSeqMax;                     |
| UInt8   | fDefaultProbeRetries;                  |
| UInt8   | <pre>fMaxConsecutiveDataPackets;</pre> |
| Boolean | fDefaultChecksum;                      |
| Boolean | fDefaultEOM;                           |
|         |                                        |

```
};
```

#### **Field descriptions**

fVersion Must be 1.

**Protocol Structures** 

## Network Setup Protocol Structures and Data Types

| fSize                                                                                                    | Must be the size in bytes of this structure.                                                                                             |  |  |
|----------------------------------------------------------------------------------------------------|----------------------------------------------------------------------------------------------------|--|--|
| fDefaultSendBlocki                                                                                                    | fDefaultSendBlocking <b>Bytes, default is 16.</b>                                                                                        |  |  |
| fTSDUSize                                                                                                    | The Transport Service Data Unit (TSDU), which is the maximum amount of data that packets of this protocol can carry. The default is 572. |  |  |
| fETSDUSize                                                                                                    | The extended TSDU (ETSDU) size. The default is 572.                                                                                      |  |  |
| fDefaultOpenInterv                                                                                                    |                                                                                                    |  |  |
|                                                                                                    | The default open interval in milliseconds. The default is 3000.                                                                          |  |  |
| fDefaultProbeInter                                                                                                    | val                                                                                                    |  |  |
|                                                                                                    | The default probe interval in milliseconds. The default is 30000.                                                                        |  |  |
| fMinRoundTripTime                                                                                                    |                                                                                                    |  |  |
|                                                                                                    | The minimum round trip time in milliseconds. The default is 100.                                                                         |  |  |
| fDefaultSendInterv                                                                                                    | al                                                                                                    |  |  |
|                                                                                                    | The default send interval in milliseconds. The default is 100.                                                                           |  |  |
| fDefaultRecvWindow                                                                                                    | The default receive window in bytes. Must be 27648. This value is ignored by current versions of Open Transport.                         |  |  |
| fDefaultOpenRetrie                                                                                                    | 25                                                                                                    |  |  |
|                                                                                                    | The default number of open retries allowed. The default value is 3.                                                                      |  |  |
| fDefaultBadSeqMax                                                                                                    | The default maximum number of sequence errors. The default value is 3.                                                                   |  |  |
| fDefaultProbeRetri                                                                                                    | es                                                                                                    |  |  |
|                                                                                                    | The default number of probe retries. The default value is 3.                                                                             |  |  |
| fMaxConsecutiveDataPackets                                                                                                    |                                                                                                    |  |  |
|                                                                                                    | The maximum number of consecutive data packets. The default value is 48.                                                                 |  |  |
| fDefaultChecksum                                                                                                    | Whether checksumming is enabled. The default value is FALSE.                                                                             |  |  |
| fDefaultEOM                                                                                                    | The default end of header. The default value is FALSE.                                                                                   |  |  |
| For a detailed description ADSP, see <i>Inside Macintosh: Networking with Open Transport</i> and <i>Inside AppleTalk</i> , Second edition. |                                                                                                    |  |  |

Network Setup Protocol Structures and Data Types

No preference type is defined for this structure. Instead, access this structure through the OTCfgATalkGeneral (page 145) structure, which has a preference type of kOTCfgATalkGeneralPref.

### OTCfgATalkGeneralASP

The OTCfgATalkGeneralASP structure defines parameters for the AppleTalk Session Protocol (ASP) component of the AppleTalk protocol stack and is a sub-structure of the OTCfgATalkGeneral structure.

#### IMPORTANT

Open Transport does not currently include a native implementation of ASP. The classic AppleTalk implementation of ASP ignores these preferences.

```
struct OTCfgATalkGeneralASP
{
    UInt16 fVersion;
    UInt16 fSize;
    UInt32 fDefaultTickleInterval;
    UInt8 fDefaultTickleRetries;
    UInt8 fDefaultReplies;
};
```

#### Field descriptions

| fVersion              | Must be 1.                                                                                                    |  |
|-----------------------|----------------------------------------------------------------------------------------------------|--|
| fSize                 | The size in bytes of this structure.                                                                                                    |  |
| fDefaultTickleInte    | erval                                                                                                    |  |
|                       | The default tickle interval in milliseconds. This value must<br>be 30000. This value is ignored by current versions of Open<br>Transport.   |  |
| fDefaultTickleRetries |                                                                                                    |  |
|                       | The default number of times to retry sending a tickle. The default value is 8. This value is ignored by current versions of Open Transport. |  |
| fDefaultReplies       | Must be 8. This field is ignored by current versions of Open<br>Transport.                                                                  |  |

**Protocol Structures** 

Network Setup Protocol Structures and Data Types

For a detailed description of ASP, see *Inside AppleTalk*, Second Edition.

No preference type is defined for this structure. Instead, access this structure through the OTCfgATalkGeneral (page 145) structure, which has a preference type of kOTCfgATalkGeneralPref.

### OTCfgATalkGeneralATP

The OTCfgATalkGeneralATP structure defines parameters for the AppleTalk Transaction Protocol (ATP) component of the AppleTalk protocol stack and is a sub-structure of the OTCfgATalkGeneral structure.

```
struct OTCfgATalkGeneralATP
{
    UInt16 fVersion;
    UInt16 fSize;
    UInt32 fTSDUSize;
    UInt32 fDefaultRetryInterval;
    UInt32 fDefaultRetryCount;
    UInt8 fDefaultReleaseTimer;
    Boolean fDefaultALOSetting;
};
```

#### **Field descriptions**

| fVersion  | Must be 1.                                                                              |
|-----------|-----------------------------------------------------------------------------------------|
| fSize     | Mustbesizeof(OTCfgATalkGeneralATP).                                                     |
| fTSDUSize | The maximum amount of data that packets of this protocol can carry. The default is 578. |

fDefaultRetryInterval

The default retry interval in milliseconds. By default, this value is 2000.

fDefaultRetryCount The default retry count. By default, this value is 8.

fDefaultReleaseTimer

The default release timer. The default value is zero. This field has the same format as ATP\_OPT\_RELTIMER which is described in *Inside Macintosh: Networking with Open Transport.* 

150

Network Setup Protocol Structures and Data Types

fDefaultALOSetting The default "at least once" (ALO) setting. The default value is FALSE.

For a detailed descriptions ATP, see *Inside Macintosh:* Networking with Open *Transport* and *Inside AppleTalk*, Second edition.

No preference type is defined for this structure. Instead, access this structure through the OTCfgATalkGeneral (page 145) structure, which has a preference type of kOTCfgATalkGeneralPref.

# OTCfgATalkGeneralDDP

The OTCfgATalkGeneralDDP structure defines parameters for the Datagram Delivery Protocol (DDP) component of the AppleTalk protocol stack.

```
struct OTCfgATalkGeneralDDP {
```

| UInt16         | fVersion;                                  |
|----------------|--------------------------------------------|
| UInt16         | fSize;                                     |
| UInt32         | fTSDUSize;                                 |
| UInt8          | fLoadType;                                 |
| UInt8          | fNode;                                     |
| UInt16         | fNetwork;                                  |
| UInt16         | fRTMPRequestLimit;                         |
| UInt16         | fRTMPRequestInterval;                      |
| UInt32         | fAddressGenLimit;                          |
| UInt32         | fBRCAgingInterval;                         |
| UInt32         | fRTMPAgingInterval;                        |
| UInt32         | fMaxAddrTries;                             |
| Boolean        | fDefaultChecksum;                          |
| Boolean        | fIsFixedNode;                              |
| UInt8          | fMyZone[kZIPMaxZoneLength+1];              |
| };             |                                            |
| typedef struct | OTCfgATalkGeneralDDP OTCfgATalkGeneralDDP; |

#### **Field descriptions**

| fVersion | Must be 1.                  |
|----------|-----------------------------|
| fSize    | The size of this structure. |

#### Network Setup Protocol Structures and Data Types

| fTSDUSize          | The maximum amount of data that packets of this protocol can carry. Must be 586, which is the basic AppleTalk datagram size.                                             |  |
|--------------------|----------------------------------------------------------------------------------------------------|--|
| fLoadType          | Whether AppleTalk is active. See discussion below for possible values.                                                                                                   |  |
| fNode              | Most recently acquired node number or the fixed node number to use.                                                                                                    |  |
| fNetwork           | Most recently acquired network number or the fixed network number.                                                                                                    |  |
| fRTMPRequestLimit  | Must be 3. This field is ignored by current versions of Open Transport.                                                                                                  |  |
| fRTMPRequestInterv | ral                                                                                                    |  |
|                    | The request interval in milliseconds. This field must be 200.<br>This field is ignored by current versions of Open Transport.                                            |  |
| fAddressGenLimit   | Address generation limit. The default is 250.                                                                                                    |  |
| fBRCAgingInterval  | The Best Routing Cache (BRC) aging interval in<br>milliseconds. This field must be 4000. This field is ignored<br>by current versions of Open Transport.                 |  |
| fRTMPAgingInterval | The Router Table Maintenance Protocol (RTMP) aging<br>interval in milliseconds. This field must be 5000. This field<br>is ignored by current versions of Open Transport. |  |
| fMaxAddrTries      | The maximum number of retries that OT makes when trying to acquire an address. The default is 4096.                                                                      |  |
| fDefaultChecksum   | When set to TRUE, a checksum is performed on the DDP packet. When set to FALSE, no checksum is performed. The default is FALSE.                                          |  |
| fIsFixedNode       | Set to TRUE when fixed node and network numbers are being used. The default value is FALSE.                                                                              |  |
| fMyZone            | The most recently acquired zone.                                                                                                    |  |
|                    |                                                                                                    |  |

For a detailed description of DDP, see *Inside Macintosh: Networking with Open Transport* and *Inside AppleTalk*, Second edition.

The value of the fLoadType field controls whether AppleTalk is active. The original definition of this field was as an inactivity timeout (in minutes), similar to the inactivity timeout implemented for TCP/IP in current versions of Open Transport.

Before Open Transport 1.0 was released, it was realized that loading and unloading AppleTalk on demand was not possible, so the fLoadType field was

Network Setup Protocol Structures and Data Types

redefined as a flag, with zero meaning inactive and non-zero meaning active. However, the default preferences were not updated to reflect this change. So, it is possible to see the following values stored in this field:

```
typedef UInt8 OTCfgATalkUnloadOptions
enum {
    kOTCfgATalkInactive = 0,
    kOTCfgATalkDefaultUnloadTimeout = 5,
    kOTCfgATalkActive = 0xFF
};
```

When reading, treat a value of zero as meaning that AppleTalk is inactive, and treat any non-zero values as meaning that AppleTalk is active. When writing, set fLoadType to kOTCfgATalkInactive or kOTCfgATalkActive. Never set fLoadType to kOTCfgATalkDefaultUnloadTimeout.

No preference type is defined for the OTCfgATalkGeneralDDP structure. Instead, access this structure through the OTCfgATalkGeneral (page 145) structure, which has a preference type of kOTCfgATalkGeneralPref.

# OTCfgATalkGeneralNBP

The OTCfgATalkGeneralNBP structure defines parameters for the Name Bind Protocol (NBP) component of the AppleTalk protocol stack and is a sub-structure of the OTCfgATalkGeneral structure.

```
struct OTCfgATalkGeneralNBP
{
    UInt16 fVersion;
    UInt16 fSize;
    UInt32 fTSDUSize;
    UInt32 fDefaultRetryInterval;
    UInt32 fDefaultRetryCount;
    Boolean fCaseSensitiveCompare;
    UInt8 fPad;
}:
```

#### Field descriptions

fVersion Must be 1.

**Protocol Structures** 

Network Setup Protocol Structures and Data Types

| fSize                                                                            | The size in bytes of this structure.                                                        |  |
|----------------------------------------------------------------------------------|---------------------------------------------------------------------------------------------|--|
| fTSDUSize                                                                        | The maximum amount of data that packets of this protocol can carry. The default is 584.     |  |
| fDefaultRetryInter                                                               | val                                                                                         |  |
|                                                                                  | The default retry interval in milliseconds. By default, this value is 800.                  |  |
| fDefaultRetryCount                                                               | The default retry count. By default, this value is 3.                                       |  |
| fCaseSensitiveCompare                                                            |                                                                                             |  |
|                                                                                  | Whether comparisons are case sensitive. The default value is FALSE.                         |  |
| fPad                                                                             | A pad byte whose value must be zero.                                                        |  |
|                                                                                  | iption of NBP, see <i>Inside Macintosh: Networking with Open AppleTalk,</i> Second edition. |  |
| No preference type is defined for this structure. Instead, access this structure |                                                                                             |  |

No preference type is defined for this structure. Instead, access this structure through the OTCfgATalkGeneral (page 145) structure, which has a preference type of kOTCfgATalkGeneralPref.

### OTCfgATalkGeneralPAP

The OTCfgATalkGeneralPAP structure defines parameters for the Printer Access Protocol (PAP) component of the AppleTalk protocol stack and is a sub-structure of the OTCfgATalkGeneral structure.

```
struct OTCfgATalkGeneralPAP
{
     UInt16 fVersio
UInt16 fSize;
                     fVersion;
     UInt32 fDefaultOpenInterval;
UInt32 fDefaultTickleInterval;
UInt8 fDefaultOpenRetries;
     UInt8
                       fDefaultTickleRetries;
     UInt8 fDefaultReplies;
Boolean fDefaultPAPEOMEnabled;
```

Network Setup Protocol Structures and Data Types

#### **Field descriptions**

| fVersion                                                                                                    | Must be 1.                                                                     |  |
|----------------------------------------------------------------------------------------------------|--------------------------------------------------------------------------------|--|
| fSize                                                                                                    | The size in bytes of this structure.                                           |  |
| fDefault0penInterv                                                                                                    | val                                                                            |  |
|                                                                                                    | The default open interval in milliseconds. The default value is 2000.          |  |
| fDefaultTickleInte                                                                                                    | erval                                                                          |  |
|                                                                                                    | The default tickle interval in milliseconds. The default value is 15000.       |  |
| fDefaultOpenRetrie                                                                                                    | 25                                                                             |  |
|                                                                                                    | The default number of times to retry an opening. The default value is 0.       |  |
| fDefaultTickleRetries                                                                                                    |                                                                                |  |
|                                                                                                    | The default number of times to retry sending a tickle. The default value is 8. |  |
| fDefaultReplies                                                                                                    | Must be 8. This field is ignored by current versions of Open Transport.        |  |
| fDefaultPAPEOMEnabled                                                                                                    |                                                                                |  |
|                                                                                                    | By default, FALSE.                                                             |  |
| For a detailed description of PAP, see <i>Inside Macintosh: Networking with Open Transport</i> and <i>Inside AppleTalk</i> , Second edition. |                                                                                |  |

No preference type is defined for this structure. Instead, access this structure through the OTCfgATalkGeneral (page 145) structure, which has a preference type of kOTCfgATalkGeneralPref.

# OTCfgATalkGeneralZIP

The OTCfgATalkGeneralZIP structure defines parameters for the Zone Information Protocol (ZIP) component of the AppleTalk protocol stack and is a sub-structure of the OTCfgATalkGeneral structure.

```
struct OTCfgATalkGeneralZIP
{
    UInt16 fVersion;
    UInt16 fSize;
    UInt32 fGetZoneInterval;
```

**Protocol Structures** 

Network Setup Protocol Structures and Data Types

| UInt32  | <pre>fZoneListInterval;</pre> |
|---------|-------------------------------|
| UInt16  | fDDPInfoTimeout;              |
| UInt8   | fGetZoneRetries;              |
| UInt8   | fZoneListRetries;             |
| Boolean | fChecksumFlag;                |
| UInt8   | fPad;                         |
|         |                               |

# };

#### **Field descriptions**

| fVersion                                                                 | Must be 1.                                                     |
|--------------------------------------------------------------------------|----------------------------------------------------------------|
| fSize                                                                    | The size in bytes of this structure.                           |
| fGetZoneInterval                                                         | The "get zone" interval in milliseconds. The default is 2000.  |
| fZoneListInterval                                                        | The "zone list" interval in milliseconds. The default is 2000. |
| fDDPInfoTimeout                                                          | The "DDP info" timeout in milliseconds. The default is 4000.   |
| fGetZoneRetries                                                          | The "get zone" retry limit. The default is 4.                  |
| fZoneListRetries                                                         | The "zone list" retry limit. The default is 4.                 |
| fChecksumFlag                                                            | Whether checksumming is enabled. The default is zero.          |
| fPad                                                                     | A pad byte whose value must be zero.                           |
| For a detailed description of ZIP, see Inside AppleTalk, Second edition. |                                                                |

No preference type is defined for this structure. Instead, access this structure through the OTCfgATalkGeneral (page 145) structure, which has a preference type of kOTCfgATalkGeneralPref.

# OTCfgATalkLocks

The OTCfgATalkLocks structure stores information about whether AppleTalk preferences have been locked by the administration mode in the control panel.

```
struct OTCfgATalkLocks
{
    UInt16 fLocks;
};
```

#### **Field descriptions**

fLocks A bit field.

Network Setup Protocol Structures and Data Types

The following enumeration defines mask values for the fLocks field:

```
enum {
    kOTCfgATalkPortLockMask = 0x01,
    kOTCfgATalkZoneLockMask = 0x02,
    kOTCfgATalkAddressLockMask = 0x04,
    kOTCfgATalkConnectionLockMask = 0x08,
    kOTCfgATalkSharingLockMask = 0x10
}:
```

```
Constant descriptions
```

kOTCfgATalkPortLockMask

The bit set by this mask indicates that the port used by AppleTalk is locked.

kOTCfgATalkZoneLockMask

The bit set by this mask indicates that the AppleTalk zone is locked.

kOTCfgATalkAddressLockMask

The bit set by this mask indicates that the AppleTalk address is locked.

kOTCfgATalkConnectionLockMask

The bit set by this mask indicates that the AppleTalk Connection pop-up menu is locked.

kOTCfgATalkSharingLockMask

Reserved.

The preference type for the OTCfgATalkLocks structure is kOTCfgATalkLocksPref, which is defined as 'lcks'.

# OTCfgATalkNetworkArchitecture

The OTCfgATalkNetworkArchitecture structure was used by the Network Software Selector in System 7.5.3 through 7.5.5. Despite its name and location, this preference controlled both AppleTalk and TCP/IP services.

struct OTCfgATalkNetworkArchitecture

```
UInt22 fVana
```

{

UInt32 fVersion;

**Protocol Structures** 

Network Setup Protocol Structures and Data Types

OSType fNetworkArchitecture;

};

typedef struct OTCfgATalkNetworkArchitecture OTCfgATalkNetworkArchitecture;

Field descriptionsfVersionMust be zero.fNetworkArchitecture

Must be 'OTOn'.

The preference type for the OTCfgATalkNetworkArchitecture structure is kOTCfgATalkNetworkArchitecturePref, which is defined as 'neta'.

### OTCfgATalkPortDeviceType

The OTCfgATalkPortDeviceType structure stores information about the port for which AppleTalk is configured. This structure is not used by the AppleTalk protocol stack, but it is used by the current AppleTalk control panel.

```
struct OTCfgATalkPortDeviceType
{
    UInt16 fDeviceType;
};
```

#### **Field descriptions**

fDeviceType The Open Transport device type (such as kOTEthernetDevice) or an ADEV ID for the current port.

The preference type for the OTCfgATalkPortDeviceType structure is kOTCfgATalkPortDeviceTypePref, which is defined as 'ptfm'.

# Infrared Structures

This section describes structure that stores Infrared preferences. The structure is

■ OTCfgIRGeneral (page 159)

Network Setup Protocol Structures and Data Types

# OTCfgIRGeneral

The OTCfgIRGeneral structure stores per-connection infrared settings.

```
struct OTCfgIRGeneral
{
    UInt32 fVersion;
    OTPortRef fPortRef;
    OTCfgIRPortSettingfPortSetting;
    Boolean fNotifyOnDisconnect;
    Boolean fDisplayIRControlStrip;
}:
```

#### **Field descriptions**

| fVersion                                | Must be zero.                                                                                                    |
|-----------------------------------------|----------------------------------------------------------------------------------------------------|
| fPortRef                                | Reference to the infrared port.                                                                                       |
| OTCfgIRPortSetting                      | A value that specifies the infrared protocol. For possible values, see the OTCfgIRPortSetting (page 174) enumeration. |
| fNotifyOnDisconnec <sup>.</sup>         | t                                                                                                    |
|                                         | TRUE if the user is to be notified when the IrDA protocol disconnects; otherwise, FALSE.                              |
| fDisplayIRControlS <sup>.</sup>         | trip                                                                                                    |
|                                         | TRUE if the Infrared control strip is to be displayed; otherwise, FALSE.                                              |
| The preference type which is defined as | <pre>for the OTCfgIRGeneral structure is kOTCfgIRGeneralPref, 'atpf'.</pre>                                           |

# Protocol Constants and Other Data Types

The following sections describe constants and other data types that are defined for the protocols that use Network Setup:

- "TCP/IP Constants and Other Data Types" (page 160)
- "Apple Remote Access Constants and Other Data Types" (page 163)
- "Modem Constants and Other Data Types" (page 170)

Protocol Constants and Other Data Types

Network Setup Protocol Structures and Data Types

- "AppleTalk Constants and Other Data Types" (page 172)
- "Infrared Constants and Other Data Types" (page 173)

# TCP/IP Constants and Other Data Types

The following enumeration defines type codes for the TCP/IP preferences.

```
enum {
    kOTCfgTCPInterfacesPref = 'iitf',
    kOTCfgTCPDeviceTypePref = 'dtyp',
    kOTCfgTCPRoutersListPref = 'irte',
    kOTCfgTCPSearchListPref = 'ihst',
    kOTCfgTCPDNSServersListPref = 'idns',
    kOTCfgTCPDHCPLeaseInfoPref = 'dclt',
    kOTCfgTCPDHCPClientIDPref = 'dcld',
    kOTCfgTCPUnloadAttrPref = 'unld',
    kOTCfgTCPLocksPref = 'stng',
    kOTCfgTCPPushBelowIPPref = 'crpt',
    kOTCfgTCPPushBelowIPListPref= 'blip',
}
```

### };

#### **Constant descriptions**

kOTCfgTCPInterfacesPref

Preference type for the OTCfgTCPInterfacesUnpacked (page 112) structure.

kOTCfgTCPDeviceTypePref

Preference type for the TCP device type. Constants are defined in *Inside Macintosh: Networking with Open Transport* available at http://developer.apple.com/techpubs/mac/ NetworkingOT/NetworkingWOT-2.html.

kOTCfgTCPRoutersListPref

Preference type for the OTCfgTCPRoutersList (page 119) structure.

kOTCfgTCPSearchListPref

Preference type for the OTCfgTCPSearchList (page 120) structure.

Protocol Constants and Other Data Types

160

Network Setup Protocol Structures and Data Types

kOTCfgTCPDNSServersListPref Preference type for the OTCfgTCPDNSServersList (page 116) structure. kOTCfgTCPSearchDomainsPref Preference type for the OTCfgTCPSearchDomains (page 120) structure. kOTCfgTCPDNSServersListPref Preference type for the OTCfgTCPDNSServersList (page 116) structure. kOTCfgTCPDHCPLeaseInfoPref **Preference type for the OTCfgTCPDHCPLeaseInfo (page 115)** structure. kOTCfgTCPDHCPClientIDPref Preference type for the DHCP client ID, stored as a Pascal string. kOTCfgTCPUnloadAttrPref Preference type for the OTCfgTCPUnloadAttr (page 121) structure. kOTCfgTCPLocksPref Preference type for the OTCfgTCPLocks (page 116) structure. kOTCfgTCPPushBelowIPPref Preference type for a Pascal string containing the name of a module to be pushed below IP. kOTCfgTCPPushBelowIPListPref Preference type for a list of modules to be pushed below IP in 'STR#' resource format.

# Masks for the kOTCfgProtocolOptionsPref Preference

The following enumeration defines masks for the kOTCfgProtocolOptionsPref preference when it is in a TCP/IP entity:

```
enum {
    kDontDoPMTUDiscoveryMask = 0x0001,
    kDontShutDownOnARPCollisionMask = 0x0002,
    kDHCPInformMask = 0x0004,
```

Protocol Constants and Other Data Types

Network Setup Protocol Structures and Data Types

```
k0versizeOffNetPacketsMask = 0x0008,
kDHCPDontPreserveLeaseMask = 0x0010,
}:
```

#### **Constant descriptions**

kDontDoPMTUDiscoveryMask

If set, this bit turns off path MTU discovery.

kDontShutDownOnARPCollisionMask

If set, this bit disables ARP collision shutdown.

kDHCPInformMask If set, this bit enables DHCPINFORM instead of DHCPREQUEST.

kOversizeOffNetPacketsMask

If set and with path MTU discovery off, this bit disables limiting off-network packets to 576 bytes.

kDHCPDontPreserveLeaseMask

If set, this bit disables DHCP INIT-REBOOT capability.

For details about kDHCPInformMask and kDHCPDontPreserveLeaseMask, see Tech Info Library article 58372 available at http://til.info.apple.com/techinfo.nsf/artnum/n58372.

### OTCfgTCPConfigMethod

The OTCfgTCPConfigMethod enumeration defines values that indicate how the interface acquires an IP address:

```
enum UInt8 OTCfgTCPConfigMethod {
    kOTCfgManualConfig,
    kOTCfgRARPConfig,
    kOTCfgBOOTPConfig,
    kOTCfgDHCPConfig,
    kOTCfgMacIPConfig
```

```
};
```

#### **Constant descriptions**

kOTCfgManualConfig Use the IP address that is stored in the fIPAddress field. kOTCfgRARPConfig Obtain an address from a RARP server.

Network Setup Protocol Structures and Data Types

k0TCfgB00TPConfigObtain an address from a BOOTP server.k0TCfgDHCPConfigObtain an address from a DHCP server.k0TCfgMacIPConfigConfigure TCP/IP to use MacIP.

#### Note

The TCP/IP control panel's "PPP Server" address acquisition method is actually implemented by setting fConfigMethod to kOTCfgManualConfig and setting fIPAddress to zero. ◆

# Apple Remote Access Constants and Other Data Types

The following enumeration defines constants for the version field that appears in Apple Remote Access (ARA) structures:

```
enum {
    kOTCfgRemoteDefaultVersion = 0x00020003,
    kOTCfgRemoteAcceptedVersion = 0x00010000
};
```

#### **Constant descriptions**

```
kOTCfgRemoteDefaultVersion

The version number with which new Remote Access

preferences should be created.

kOTCfgRemoteAcceptedVersion

A version number that is acceptable for existing Remote

Access preferences.
```

# **ARA Per-Connection Preferences Types**

The following enumeration defines per-connection preference types for ARA:

```
enum {
    kOTCfgRemoteARAPPref = 'arap',
    kOTCfgRemoteAddressPref = 'cadr',
    kOTCfgRemoteChatPref = 'ccha',
    kOTCfgRemoteDialingPref = 'cdia',
```

Protocol Constants and Other Data Types

Network Setup Protocol Structures and Data Types

```
kOTCfgRemoteAlternateAddressPref= 'cead'.
kOTCfgRemoteClientLocksPref = 'clks',
kOTCfgRemoteClientMiscPref
                           = 'cmsc'.
kOTCfgRemoteConnectPref
                           = 'conn',
kOTCfgRemoteUserPref
                           = 'cusr'.
kOTCfgRemoteDialAssistPref
                          = 'dass'.
kOTCfgRemoteIPCPPref
                           = 'ipcp',
kOTCfgRemoteLCPPref
                           = 'lcp '.
kOTCfgRemoteLogOptionsPref
                          = 'logo'.
kOTCfgRemotePasswordPref
                           = 'pass'.
kOTCfgRemoteTerminalPref
                          = 'term',
kOTCfgRemoteUserModePref
                           = 'usmd'.
kOTCfgRemoteSecurityDataPref = 'csec',
kOTCfgRemoteX25Pref
                           = 'x25 '.
```

#### **Constant descriptions**

}:

kOTCfgRemoteARAPPref

The preference type for the OTCfgRemoteARAP (page 124) structure.

kOTCfgRemoteAddressPref

The preference type for that contains the number to dial, in 'TEXT' format, with a maximum of 255 characters. See also OTCfgRemoteConnect (page 127).

kOTCfgRemoteChatPref

The preference type for that stores the log sin (chat) script, in 'TEXT' format. See also OTCfgRemoteConnect (page 127).

kOTCfgRemoteDialingPref

The preference type for the OTCfgRemoteDialing (page 131) structure.

kOTCfgRemoteAlternateAddressPref

The preference type for the OTCfgRemoteAlternateAddress (page 123) structure.

kOTCfgRemoteClientLocksPref

The preference type for the OTCfgRemoteClientLocks (page 125) structure.

kOTCfgRemoteClientMiscPref

The preference type for the OTCfgRemoteClientMisc (page 127) structure.

Protocol Constants and Other Data Types

164

#### Network Setup Protocol Structures and Data Types

kOTCfgRemoteConnectPref The preference type for the OTCfgRemoteConnect (page 127) structure. kOTCfgRemoteConnectPref The preference type for the OTCfgRemoteConnect (page 127) structure. kOTCfgRemoteUserPref The preference type that stores the user name as a Pascal string. kOTCfgRemoteDialAssistPref The preference type for OTCfgRemoteDialAssist (page 130) structure. kOTCfgRemoteIPCPPref The preference type for the OTCfgRemoteIPCP (page 132) structure. kOTCfgRemoteLCPPref The preference type for the OTCfgRemoteLCP (page 133) structure. kOTCfgRemoteLogOptionsPref The preference type for the OTCfgRemoteLogOptions (page 135) structure. kOTCfgRemotePasswordPref The preference type for the OTCfgRemotePassword (page 135) structure. kOTCfgRemoteTerminalPref The preference type for the OTCfgRemoteTerminal (page 138) structure. kOTCfgRemoteUserModePref The preference type for the OTCfgRemoteUserMode (page 139) structure. kOTCfgRemoteSecurityDataPref The preference type for a preference that stores data for a plug-in security module. The format of the data is determined by the security module. For external security modules the format of the data is untyped. kOTCfgRemoteX25Pref The preference type for the OTCfgRemoteX25 (page 140) structure.

Protocol Constants and Other Data Types

Network Setup Protocol Structures and Data Types

### **ARA Global Preference Types**

The following enumeration defines global preference types for Apple Remote Access (ARA)

```
enum {
    kOTCfgRemoteServerLocksPref = 'slks',
    kOTCfgRemoteServerPortPref = 'port',
    kOTCfgRemoteServerPref = 'srvr',
    kOTCfgRemoteApplicationPref = 'capt'
};
```

#### **Constant descriptions**

kOTCfgRemoteServerLocksPref

Defined but not used by ARA.

```
kOTCfgRemoteServerPortPref
```

The preference type for the OTCfgRemoteServerPort (page 137) structure.

kOTCfgRemoteServerPref

The preference type for the OTCfgRemoteServer (page 136) structure.

kOTCfgRemoteApplicationPref

The preference type for the OTCfgRemoteApplication (page 123) structure.

#### OTCfgRemotePPPConnectScript

The OTCfgRemotePPPConnectScript enumeration defines constants for use in the chatMode field of the OTCfgRemoteConnect (page 127) structure:

```
typedef UInt32 OTCfgRemotePPPConnectScript;
enum {
    OTCfgRemotePPPConnectScriptNone = 0,
    OTCfgRemotePPPConnectScriptTerminalWindow = 1,
    OTCfgRemotePPPConnectScriptScript = 2
};
```

Network Setup Protocol Structures and Data Types

#### **Constant descriptions**

OTCfgRemotePPPConnectScriptNone No connect script is configured. OTCfgRemotePPPConnectScriptTerminalWindow A terminal window is used to make the connection. OTCfgRemotePPPConnectScriptScript A chat script is used to make the connection.

# **OTCfgRemoteProtocol**

The OTCfgRemoteProtocol enumeration defines constant s for use in the serialProtocolMode field of the OTCfgRemoteConnect (page 127) structure:

```
typedef UInt32 OTCfgRemoteProtocol;
enum {
     kRemoteProtocolPPP = 1,
     kRemoteProtocolARAP = 2,
     kRemoteProtocolAuto = 3
};
```

#### **Constant descriptions**

kRemoteProtocolPPP The protocol is PPP only.

```
kRemoteProtocolARAP
```

The protocol is ARAP only.

kRemoteProtocolAuto

Auto-detect PPP or ARAP (not supported in ARA 3.5 and later).

AppleTalk Remote Access Protocol (ARAP), an Apple Computer proprietary dialup AppleTalk protocol, was developed before the AppleTalk Control Protocol (ATCP, an implementation of AppleTalk over PPP) and is now deprecated.

Network Setup Protocol Structures and Data Types

### OTCfgRemoteLogLevel

The OTCfgRemoteLogLevel structure defines values for use in the logLevel field of the OTCfgRemoteLogOptions (page 135) structure:

```
typedef UInt32 OTCfgRemoteLogLevel;
enum {
    kOTCfgRemoteLogLevelNormal = 0,
    kOTCfgRemoteLogLevelVerbose = 1
};
```

#### **Constant descriptions**

```
kOTCfgRemoteLogLevelNormal
Normal ARA logging.
kOTCfgRemoteLogLevelVerbose
Verbose ARA logging.
```

#### OTCfgRemoteDialMode

The OTCfgRemoteRedialMode enumeration defines values for the dialMode field of the OTCfgRemoteDialing (page 131) structure:

```
typedef UInt32 OTCfgRemoteRedialMode;
enum {
    kOTCfgRemoteRedialNone,
    kOTCfgRemoteRedialMain,
    kOTCfgRemoteRedialMainAndAlternate
};
```

#### **Constant descriptions**

```
kOTCfgRemoteRedialNone
Do not redial if the an attempt to dial fails.
kOTCfgRemoteRedialMain
Redial the main number only if an attempt to dial fails.
kOTCfgRemoteRedialMain
Redial the main number and the alternate number if an
attempt to dial fails.
```

Network Setup Protocol Structures and Data Types

## OTCfgRemoteAnswerMode

The OTCfgRemoteAnswerMode enumeration defines constants for the answerMode field of the OTCfgRemoteServerPort (page 137) structure:

```
typedef UInt32 OTCfgRemoteAnswerMode;
enum {
    kAnswerModeOff = 0,
    kAnswerModeNormal = 1,
    kAnswerModeTransfer = 2,
    kAnswerModeCallback = 3
```

#### };

#### **Constant descriptions**

kAnswerModeOff Answering is disabled. kAnswerModeNormal Answering is enabled. kAnswerModeTransferAnswering as a callback server. This value is not valid for the personal server. kAnswerModeCallbackAnswering enabled in callback mode.

### OTCfgRemoteNetworkProtocol

The OTCfgRemoteNetworkProtocol enumeration defines constants for the networkProtoFlags field of the OTCfgRemoteServerPort (page 137) structure:

```
typedef UInt32 OTCfgRemoteNetworkProtocol;
enum {
    kOTCfgNetProtoNone = 0,
    kOTCfgNetProtoIP = 1,
    kOTCfgNetProtoAT = 2,
    kOTCfgNetProtoATy = (kOTCfgNetProtoIP | kOTCfgNetProtoAT)
};
```

#### **Constant descriptions**

kOTCfgNetProtoNoneDo not allow any connections.kOTCfgNetProtoIPAllow IPCP connections.

Protocol Constants and Other Data Types

Network Setup Protocol Structures and Data Types

kOTCfgNetProtoATAllow AppleTalk connections (ATCP and ARAP).kOTCfgNetProtoAnyAllow IPCP and AppleTalk connections.

### OTCfgRemoteNetAccessMode

The OTCfgRemoteNetAccessMode enumeration defines constants for the netAccessMode field of the OTCfgRemoteServerPort (page 137) structure:

```
typedef UInt8 OTCfgRemoteNetAccessMode;
enum {
    kOTCfgNetAccessModeUnrestricted = 0,
    kOTCfgNetAccessModeThisMacOnly
};
```

#### **Constant descriptions**

```
kOTCfgNetAccessModeUnrestricted

The connected client can see other entities on the server's

network.

kOTCfgNetAccessModeThisMacOnly

The connected client can only see entities on the server

machine.
```

# Modem Constants and Other Data Types

The following enumeration defines per-connection preference types for modem preferences:

```
enum {
    kOTCfgModemGeneralPrefs = 'ccl ',
    kOTCfgModemLocksPref = 'lkmd',
    kOTCfgModemAdminPasswordPref = 'mdpw',
};
```

Network Setup Protocol Structures and Data Types

#### **Constant descriptions**

```
kOTCfgModemGeneralPrefs

The preference type for the OTCfgModemGeneral (page 141)

structure.

kOTCfgModemLocksPref

The preference type for the OTCfgModemLocks (page 143)

structure.

kOTCfgModemAdminPasswordPref

Preference type for the preference that contains the

administration password.
```

### **Modem Global Preference Types**

The following enumeration defines the global preference type for modem preferences:

```
enum {
    kOTCfgModemApplicationPref = 'mapt',
};
```

#### **Constant descriptions**

```
kOTCfgModemApplicationPref
Preference type for the OTCfgModemApplication (page 142)
structure.
```

# OTCfgModemDialingToneMode

The OTCfgModemDialogToneMode enumeration defines constants for the modemDialToneMode field of the OTCfgModemGeneral (page 141) structure:

```
typedef UInt32 OTCfgModemDialogToneMode;
enum {
    kModemDialToneNormal,
```

Protocol Constants and Other Data Types

}:

Network Setup Protocol Structures and Data Types

```
kModemDialToneIgnore,
kModemDialToneManual
```

#### **Constant descriptions**

```
kModemDialToneNormalWait for dial tone.
kModemDialToneIgnoreDo not wait for dial tone.
kModemDialToneManualManual dialing.
```

# AppleTalk Constants and Other Data Types

The following enumerations define masks for the kOTCfgProtocolOptionsPref preference when used in an AppleTalk entity:

```
enum {
   kOTCfgATalkNoBadRouterUpNotification
                                             = 1 << 0.
   kOTCfgATalkNoAllNodesTakenNotification
                                           = 1 << 1.
   kOTCfgATalkNoFixedNodeTakenNotification
                                            = 1 << 2.
   kOTCfgATalkNoInternetAvailableNotification = 1 << 3,
   kOTCfgATalkNoCableRangeChangeNotification = 1 << 4,
   kOTCfgATalkNoRouterDownNotification
                                            = 1 << 5.
   kOTCfgATalkNoRouterUpNotification
                                            = 1 << 6.
   kOTCfgATalkNoFixedNodeBadNotification
                                            = 1 << 7,
};
```

Each bit determines whether the AppleTalk protocol stack posts notifications for the corresponding network event.

### Per-connection AppleTalk Preference Types

The following enumeration defines constants for per-connection AppleTalk preference types:

```
CHAPTER 4
```

Network Setup Protocol Structures and Data Types

```
enum {
    kOTCfgATalkGeneralPref = 'atpf',
    kOTCfgATalkLocksPref = 'lcks',
    kOTCfgATalkPortDeviceTypePref= 'ptfm',
};
```

# **Global AppleTalk Preference Types**

The following enumeration defines constants for global AppleTalk preference types:

```
enum {
    kOTCfgATalkNetworkArchitecturePref = 'neta'
};
```

# Infrared Constants and Other Data Types

The following enumeration defines type codes for infrared preferences.

```
enum {
    kOTCfgTypeInfraredPrefs = 'atpf',
    kOTCfgTypeInfraredGlobal = 'irgo'
}:
```

### **Constant descriptions**

```
kOTCfgTypeInfraredPrefs
```

Type code for a preference that contains per-connection infrared settings.

kOTCfgTypeInfraredGlobal

Type code for a preference that contains global infrared settings.

Network Setup Protocol Structures and Data Types

# OTCfgIRPortSetting

The OTCfgIRPortSetting enumeration defines constants for use in the OTCfgIRPortSetting field of the OTCfgIRGeneral (page 159) structure:

```
typedef UInt16 OTCfgIRPortSetting;
enum {
    kOTCfgIRIrDA = 0,
    kOTCfgIRIRTalk = 1
};
```

#### **Constant descriptions**

| kOTCfgIRIrDA Specifies the Infrared Data Association (IrDA) protoco                                                                      |
|----------------------------------------------------------------------------------------------------|
| kOTCfgIRIRTalk Specifies the IRTalk protocol, Apple's proprietary Infra<br>protocol that was developed prior to the development<br>IrDA. |

# Glossary

**AARP** See AppleTalk Address Resolution Protocol.

Address Resolution Protocol (ARP) The Internet protocol that maps an IP address to a MAC address.

**Apple Remote Access (ARA)** The mechanism by which computers running Mac OS connect to remote sites.

**AppleTalk Address Resolution Protocol** (**AARP**) The protocol that reconciles addressing discrepancies in networks that support more than one set of protocols. For example, by resolving the differences between an Ethernet addressing scheme and the AppleTalk addressing scheme, AARP facilitates the transport of DDP packets over a high-speed EtherTalk connection.

**AppleTalk Control Protocol (ATCP)** The protocol that establishes and configures AppleTalk over PPP.

### AppleTalk Data Stream Protocol

(ADSP) A connection-oriented protocol that provides a reliable, full-duplex, byte stream service between any two sockets in an AppleTalk network. ADSP ensures in-sequence, duplicate-free delivery of data over its connections.

#### AppleTalk Session Protocol (ASP) A

general-purpose protocol that uses ATP to provide session establishment, maintenance, and teardown, along with request sequencing. **AppleTalk Transaction Protocol (ATP)** A transport protocol that provides loss-free transaction service between sockets. This service allows exchanges between two socket clients in which one client requests the other to perform a particular task and to report the results. ATP binds the request and response together to ensure the reliable exchange of request-response pairs.

ARA See Apple Remote Access.

**area** The highest level of organization in the Network Setup database. Areas contain entities. See also entity, named area, temporary area.

ASP See AppleTalk Session Protocol.

ATCP See AppleTalk Control Protocol.

ATP See AppleTalk Transaction Protocol.

**Bootstrap Protocol** The protocol used by a node to obtain the IP address of its Ethernet interfaces from another node on the network, thereby allowing the first node to boot without local storage media.

**BOOTP** See Bootstrap Protocol.

**current area** The area in which preferences are stored. Another name for the default area.

**database reference** A value that represents the open session with the Network Setup database.

**Datagram Delivery Protocol (DDP)** The network-layer protocol that is responsible for the socket-to-socket delivery of datagrams over an AppleTalk network.

DDP See Datagram Delivery Protocol.

**default area** The preferred name for the area in which preferences are stored. Another name for the current area.

**DHCP** See Dynamic Host Configuration Protocol.

DNS See Domain Name System.

**Domain Name System (DNS)** The system used on the Internet for translating the name of a network node to an IP address.

**Dynamic Host Configuration Protocol** A mechanism for assigning an IP address dynamically so that the address can be reassigned when the original assignee no longer needs it.

**entity** The unit of organization within an entity. See also global protocol entity, network connection entity, set entity.

**global protocol entity** An entity that contains information shared by all connections for a particular protocol.

**ICMP** See Internet Control Message Protocol.

**International Telecommunication Union Telecommunication Standardization Sector** An international body that develops worldwide standards for telecommunications technologies. **Internet Control Message Protocol** 

**(ICMP)** A network-layer Internet protocol that reports errors and provides other information relevant to IP packet processing.

**Internet Protocol (IP)** 1) A set of protocols including TCP, UDP, and ICMP. IP provides features for addressing, type-of-service specification, fragmentation and reassembly, and security. 2) An IP network-layer protocol offering a connectionless internetwork service.

**Internetwork Packet Exchange (IPX)** A network-layer protocol used for transferring data between clients and servers.

IP See Internet Protocol.

**IP Control Protocol (IPCP)** The protocol that establishes and configures IP over PPP.

**IPCP** See IP Control Protocol.

**IPX** See Internetwork Packet Exchange.

**ITU-T** See International Telecommunication Union Telecommunication Standardization Sector.

LCP See Link Control Protocol.

**Link Control Protocol (LCP)** The protocol that establishes, configures, and tests data-link connections for use by PPP.

**MAC address** See media access control address.

**MacIP** A network-layer protocol that encapsulates IP packets in DDP packets for transmission over AppleTalk and that also provides proxy ARP services.

**maximum transmission unit (MTU)** The maximum number of bytes in a packet.

**media access control address** The six-byte data link layer address that is required for every device that connects to a network. Other devices in the network use MAC addresses to locate devices on the network and to create and update routing tables.

MTU See maximum transmission unit.

Name Binding Protocol (NBP) The AppleTalk transport-layer protocol that translates a character string name to the address of the corresponding socket client; NBP enables AppleTalk protocols to understand user-defined zones and device names by providing and maintaining translation tables that map names to corresponding socket addresses.

**named area** An area in which preferences are stored.

**NBP** See Name Binding Protocol.

**network connection entity** An entity that contains information for a single instance of a network protocol.

**PAP** See Printer Access Protocol.

PPP See Point-to-Point Protocol.

**Point-to-Point Protocol (PPP)** A protocol that provides host-to-network connections over synchronous and asynchronous circuits. PPP was designed to work with several network-layer protocols, such as IP, IPX, and ARA.

**preference** The unit of organization within an entity. Each preference corresponds to a structure containing the settings for a particular protocol.

**preference type** An OSType that identifies a particular preference.

**Printer Access Protocol (PAP)** The AppleTalk protocol that manages interaction between computers and print servers; PAP handles connection setup, maintenance, and termination, as well as data transfer.

**proxy ARP** A variation of the ARP protocol in which an intermediate device (such as a router) sends an ARP response to the requesting host on behalf of the node whose MAC address was requested.

**RARP** See Reverse Address Resolution Protocol.

**Reverse Address Resolution Protocol** (**RARP**) The Internet protocol that maps MAC addresses to IP addresses.

**Routing Table Maintenance Protocol** (**RTMP**) The AppleTalk protocol used to establish and maintain the routing information that is required by routers in order to route datagrams from any source socket to any destination socket on the network. Using RTMP, routers dynamically maintain routing tables to reflect changes in network topology.

**RTMP** See Routing Table Maintenance Protocol.

**set entity** An entity that is used to group global and network connection entities for a particular purpose. For example, a set entity can be used to group AppleTalk and TCP/IP configurations for a particular location, such as home or work.

**TCP** See Transmission Control Protocol/ Internet Protocol.

**TCP/IP** See Transmission Control Protocol/Internet Protocol.

177

**temporary area** An area that is created when a named area is modified.

### **Transmission Control Protocol/Internet Protocol** A connection-oriented transport-layer Internet protocol that provides reliable full-duplex data transmission.

**User Datagram Protocol (UDP)** A connectionless transport-layer Internet protocol that exchanges datagrams without acknowledgments or guaranteed delivery, requiring that error processing and retransmission be handled by other protocols.

**UDP** See User Datagram Protocol.

**ZIP** See Zone Information Protocol.

**X.25** An ITU-T standard that defines how connections are maintained for remote terminal access and computer communications in public data networks.

**Zone Information Protocol (ZIP)** The AppleTalk session-layer protocol that maintains and discovers the network-wide mapping of network number ranges to zone names. NBP uses ZIP to determine which networks contain nodes that belong to a zone.

# Index

# A

active set entity finding 43-48 number of 17, 43 ARA constants 163 architecture, Network Setup 11-14 area IDs comparing 65 set entities, working with 48 unique 16 areas closing 62, 65 counting 68 creating 70 deleting 72 duplicating 71 getting current 60 getting name 66 listing 68 modifying 63 opening 61,66 setting current 61 setting name 67 writing modifications 64

# С

CfgEntityInfo structure 99 CfgEntityRef structure 98, 99, 100 CfgPrefsHeaderstructure 100, 101 CfgSetsElement structure 103 CfgSetsStruct structure 101 CfgSetsVector structure 103 changing entity areas 82 class, entity 16 classes and types 104 closing areas 62,65 database 58 preferences 85 codes, result 110 committing changes 20 comparing entity references 76 constants ARA 163 infrared 173 modem 170 Network Setup 106–109 TCP/IP 160 control panels 12 counting entities 73 creating entity areas 76 current area 16

# D

database opening 25, 27 reading 20 references 19 writing 20 decrypting data 93 default area 16 deleting entities 43, 78 duplicating areas 71 entities 78

# Е

encrypting data 93

entities active, finding 34 active set 17 changing 82 classes 16 classes and types 104 closing 85 counting 73 creating 76 deleting 43,78 duplicating 78 getting name 79,80 global protocol 16 IDs, getting 82 listing 30-34,74 network connection 16 references 16 references, comparing 76 set 16 setting name 81 types 16 user-visibile names of 16

# F

functions OTCfgAbortAreaModifications 65 OTCfgBeginAreaModifications 63 OTCfgChangeEntityArea 82 OTCfgCloseArea 62 OTCfgCloseDatabase 58 OTCfgClosePrefs 85 OTCfgCreateArea 70 OTCfgCreateEntityArea 76 OTCfgDecrypt 93 OTCfgDeleteArea 72,78 OTCfgDuplicateArea 71 OTCfgDuplicateEntity 78 OTCfgEncrypt 93 OTCfgGetAreaName 66 OTCfgGetAreasCount 68 OTCfgGetAreasList 68 OTCfgGetCurrentArea 60

OTCfgGetDefault 90 OTCfqGetEntitiesCount 73 OTCfgGetEntitiesList 74 OTCfgGetEntityArea 82 OTCfgGetEntityLogicalName 79 OTCfgGetEntityName 80 OTCfaGetPrefs 86 OTCfgGetPrefsSize 85 OTCfgGetPrefsTOC 89 OTCfgGetPrefsTOCCount 88 OTCfgGetTemplate 91 OTCfgInstallNotifier 94,96 OTCfgIsSameAreaID 65 OTCfgIsSameEntityRef 76 OTCfgOpenArea 66 OTCfgOpenDatabase 58 OTCfgOpenName 61 OTCfgOpenPrefs 84 OTCfgSetAreaName 67 OTCfgSetCurrentArea 61 OTCfgSetEntityName 81 OTCfgSetPrefs 87 OTCfgWritingAreaModifications 64

# G

getting entity area IDs 82 entity names 79, 80 global protocol entities 16

# Η

history, version 23

# I

icons 17 infrared constants 173 iterating preferences 40–41

# Κ

kOTCfgClassNetworkConnection class 30 kOTCfgSetsStructPref preference 43 kOTCfgSetsVectorPref preference 43

# L

legacy preference files 13 synchronization 15, 21, 22–23, 43 library, Network Setup 14–15 listing entities 30–34, 74 low-level database 15

# М

mid-level database 15 modem constants 170 multihoming 12, 43

# Ν

named areas 16 network connection entities 16 Network Setup constants 106–109 library 13, 14–15 notification routine installing 94 removing 96

# 0

opening areas 61, 66 database 25–27, 58 preferences 84 OTCfgAbortAreaModifications function 65 OTCfgATalkGeneralAARP structure 146 OTCfgATalkGeneralADSP structure 147 OTCfgATalkGeneralASP structure 149 OTCfgATalkGeneralATP structure 150 OTCfgATalkGeneralDDP structure 151 OTCfgATalkGeneralNBP structure 153 OTCfgATalkGeneralPAP structure 154 OTCfgATalkGeneral structure 145 OTCfgATalkGeneralZIP structure 155 OTCfgATalkLocks structure 156 OTCfgATalkNetworkArchictecture structure 157 OTCfgATalkPortDeviceType structure 158 OTCfgBeginAreaModifications function 63 OTCfgChangeEntityArea function 82 OTCfgChgGetEntitiesList function 74 OTCfgChgGetEntityArea function 82 OTCfgCloseDatabase function 58 OTCfqClosePrefs function 85 OTCfgCreateEntityArea function 76 OTCfgDecrypt function 93 OTCfgDeleteEntity function 78 OTCfgDHCPLeaseInfo structure 115 OTCfgDuplicateArea function 71 OTCfgDuplicateEntity function 78 OTCfgEncrypt function 93 OTCfgGetAreaName function 66 OTCfgGetAreasCount function 68 OTCfgGetAreasList function 68 OTCfgGetCloseArea function 62 OTCfgGetCreateArea function 70 OTCfgGetCurrentArea function 60 OTCfgGetDefault function 90 OTCfgGetDeleteArea function 72 OTCfgGetEntitiesCount function 73 OTCfgGetEntityLogicalName function 79 OTCfgGetEntityName function 80 OTCfgGetPrefs function 86 OTCfgGetPrefsSize function 85 OTCfgGetPrefsTOCCount function 88 OTCfgGetPrefsTOC function 89 OTCfgGetSurrentArea function 61 OTCfgGetTemplate function 91 OTCfgInstallNotifier function 94,96

OTCfgIRGeneral structure 159 OTCfgIsSameAreaID function 65 OTCfgIsSameEntityRef function 76 OTCfgModemApplication structure 141, 142 OTCfgModemLocks structure 143 OTCfgOpenArea function 66 OTCfgOpenDatabase function 58 OTCfgOpenName function 61 OTCfgOpenPrefs function 84 OTCfgRemoteAlternateAddress structure 123 OTCfgRemoteApplication structure 123 OTCfgRemoteARAP structure 124 OTCfgRemoteClientLocks structure 125 OTCfgRemoteClientMisc structure 127 OTCfgRemoteConnect structure 127 OTCfgRemoteDialAssist structure 130 OTCfgRemoteDialing structure 131 OTCfgRemoteIPCP structure 132 OTCfgRemoteLCP structure 133 OTCfgRemoteLogOptions structure 135 OTCfgRemotePassword structure 135 OTCfgRemoteServerPort structure 137 OTCfgRemoteServer structure 136 OTCfgRemoteTerminal structure 138 OTCfgRemoteUserMode structure 139 OTCfgRemoteX25 structure 140 OTCfgSetAreaName function 67 OTCfgSetEntityName function 81 OTCfgSetPrefs function 87 OTCfgTCPDNSServersList structure 116 OTCfgTCPInterfacesPackedPart structure 114 OTCfgTCPInterfacesPacked structure 114 OTCfgTCPInterfacesUnpacked structure 112 OTCfgTCPLocks structure 116 OTCfgTCPRoutersListEntry structure 119 OTCfgTCPRoutersList structure 119 OTCfgTCPSearchDomains structure 120 OTCfgTCPSearchList structure 120 OTCfgTCPUnloadAttr structure 121 OTCfgWritingAreaModifications function 64

# Ρ

packing TCP/IP interface preferences 50-51 preferences coherency 21 getting default value 90 size of 85 template 91 getting default value 90 getting value of 86 iterating 40-41 opening 84 reading fixed-size 35-37 reading variable-size 37-39 record headers counting 88 getting 89 setting value of 87 writing 39-40 Preferences folder 11 preference types 17

# R

reading closing the database after 28 fixed-size preferences 35–37 opening for 20, 25–26 variable-size preferences 37–39 record headers counting 88 getting 89 Remote Access preferences 53–54 resource files 12 result codes 110

# S

sample database structure 17–19 scripting 13

set entities 16 active, number of 43 using 42-49 setting entity names 81 structures CfgEntityInfo 99 CfgEntityRef 98,99,100 CfgPrefsHeader 100,101 CfgSetsElement 103 CfgSetsStruct 101 CfgSetsVector 103 OTCfgATalkGeneral 145 OTCfgATalkGeneralAARP 146 OTCfgATalkGeneralADSP 147 OTCfgATalkGeneralASP 149 OTCfgATalkGeneralATP 150 OTCfgATalkGeneralDDP 151 OTCfgATalkGeneralNBP 153 OTCfgATalkGeneralPAP 154 OTCfgATalkGeneralZIP 155 OTCfgATalkLocks 156 OTCfgATalkNetworkArchictecture 157 OTCfgATalkPortDeviceType 158 OTCfgDHCPLeaseInfo 115 OTCfgIRGeneral 159 OTCfgModemApplication 141,142 OTCfgModemLocks 143 OTCfgRemoteAlternateAddress 123 OTCfgRemoteApplication 123 OTCfgRemoteARAP 124 OTCfgRemoteClientLocks 125 OTCfgRemoteClientMisc 127 OTCfgRemoteConnect 127 OTCfgRemoteDialAssist 130 OTCfgRemoteDialing 131 OTCfgRemoteIPCP 132 OTCfgRemoteLCP 133 OTCfgRemoteLogOptions 135 OTCfgRemotePassword 135 OTCfgRemoteServer 136 OTCfgRemoteServerPort 137 OTCfgRemoteTerminal 138 OTCfgRemoteUserMode 139 OTCfgRemoteX25 140 OTCfgTCPDNSServersList 116

OTCfgTCPInterfacesPacked 114 OTCfgTCPInterfacesPackedPart 114 OTCfgTCPInterfacesUnpacked 112 OTCfgTCPLocks 116 OTCfgTCPRoutersList 119 OTCfgTCPRoutersListEntry 119 OTCfgTCPSearchDomains 120 OTCfgTCPSearchList 120 OTCfgTCPUnloadAttr 121

# Т

TCP/IP constants 160 preferences 49–53 temporary area 20 third-party developers 55 type, entity 16 types and classes 104

# U

unpacking TCP/IP interface preferences 52-53

# V

version history 23

# W

writing closing the database after 28–29 opening for 20, 26–27 preferences 39–40 INDEX

Free Manuals Download Website <u>http://myh66.com</u> <u>http://usermanuals.us</u> <u>http://www.somanuals.com</u> <u>http://www.4manuals.cc</u> <u>http://www.4manuals.cc</u> <u>http://www.4manuals.cc</u> <u>http://www.4manuals.com</u> <u>http://www.404manual.com</u> <u>http://www.luxmanual.com</u> <u>http://aubethermostatmanual.com</u> Golf course search by state

http://golfingnear.com Email search by domain

http://emailbydomain.com Auto manuals search

http://auto.somanuals.com TV manuals search

http://tv.somanuals.com